# **UNIVERSIDADE DE BRASÍLIA FACULDADE DE TECNOLOGIA DEPARTAMENTO DE ENGENHARIA ELÉTRICA**

# **DESENVOLVIMENTO DE FILTRO PASSA-FAIXA BANDA LARGA COM ZEROS DE TRANSMISSÃO PARA SISTEMAS DE COMUNICAÇÃO ULTRA-WIDEBAND (UWB)**

# **SARA MARIA YEPES ZULUAGA**

### **ORIENTADOR: HUMBERTO ABDALLA JUNIOR**

# **DISSERTAÇÃO DE MESTRADO EM ENGENHARIA ELÉTRICA**

**PUBLICAÇÃO: 298/07** 

**BRASÍLIA/DF: MAIO-2007**

# **FICHA CATALOGRÁFICA**

### ZULUAGA, SARA MARIA YEPES

Desenvolvimento de Filtro Passa-Faixa Banda Larga com Zeros de Transmissão para Sistemas de Comunicação Ultra-Wideband (UWB) [Distrito Federal] 2007. xvii, 88p., 210 x 297 mm (ENE/FT/UnB, Mestre, Dissertação de Mestrado – Universidade de Brasília. Faculdade de Tecnologia. Departamento de Engenharia Elétrica. 1. Filtro de Microondas 2. Algoritmo Genético 3. Projeto do Filtro 4. Implementação Ι. ENE/FT/UnB ΙΙ. Título (série)

## REFERÊNCIA BIBLIOGRÁFICA

ZULUAGA, S. M. Y. (2007). Desenvolvimento de Filtro Passa-Faixa Banda Larga com Zeros de Transmissão para Sistemas de Comunicação Ultra-Wideband (UWB). Dissertação de Mestrado em Engenharia Elétrica, Publicação 298/07, Departamento de Engenharia Elétrica Universidade de Brasília, Brasília DF, 88p.

### *CESSÃO DE DIREITOS*

AUTOR: Sara Maria Yepes Zuluaga.

TÍTULO: Desenvolvimento de Filtro Passa-Faixa Banda Larga com Zeros de Transmissão para Sistemas de Comunicação Ultra-Wideband (UWB).

GRAU: Mestre ANO: 2007

É concedida à Universidade de Brasília permissão para reproduzir cópias desta dissertação de mestrado e para emprestar ou vender tais cópias somente para propósitos acadêmicos e científicos. O autor reserva outros direitos de publicação e nenhuma parte dessa dissertação de mestrado pode ser reproduzida sem autorização por escrito do autor.

Dedico com tudo meu amor, a Deus, a minha mãe Bertha, a minha vovó Carlina e ao meu esposo Humberto.

### **AGRADECIMENTOS**

Em primeiro lugar a Deus por ter me dado forças para começar e concluir esta meta proposta em minha vida.

A minha mãe Bertha Zuluaga e minha vovô Carlina, por ter me dado formação, disciplina e alentos para enfrentar cada situação difícil que se apresentou em minha vida. Foram elas quem sempre me ajudaram com palavras de apoio e estiveram no meu lado.

Em especial o meu esposo Humberto Martinez, por ter tido paciência comigo e por ter suportado a distância e minha ausência durante os dois anos de mestrado. Por ter me dado alentos e muito amor nos momentos difíceis.

Ao meu Orientador e Professor por me aceitar no programa de pós-graduação da Universidade de Brasília, pela ajuda, orientação e oportunidade de desenvolver essa dissertação.

Ao pessoal da Pontifícia Universidade Católica pela colaboração nas medições e pela ótima acolhida nesta maravilhosa cidade.

Ao Javier Garcia pela ajuda para ingressar no mestrado, a Sandra Echeverria e todos os colombianos e brasileiros que fizeram que minha estadia no Brasil fosse alegre e cheia de boas lembranças.

Ao Charles pela colaboração na aplicação do algoritmo genético e porque sempre teve uma grande disposição quando precisei de sua ajuda.

A CAPES pelo apoio financeiro.

### **RESUMO**

# **DESENVOLVIMENTO DE FILTRO PASSA-FAIXA BANDA LARGA COM ZEROS DE TRANSMISSÃO PARA SISTEMAS DE COMUNICAÇÃO ULTRA-WIDEBAND (UWB)**

**Autor: Sara Maria Yepes Zuluaga** 

**Orientador: Humberto Abdalla Junior** 

**Programa de Pós-graduação em Engenharia Elétrica** 

#### **Brasília, Maio de 2007**

O rápido desenvolvimento das comunicações sem fio tem feito com que os sistemas de comunicação requeiram filtros de microondas cada vez mais seletivos. Diferentes estruturas de filtros têm sido desenvolvidas para aplicações nos sistemas UWB (*Ultra WideBand)*. Em [1, 2] apresenta-se o filtro passa faixa *microstrip* altamente seletivo.

Neste trabalho, foi projetado e construído um filtro passa-faixa em microfita, baseado num dispositivo com uma seção de estubes em curto circuito. Aplicando a teoria de algoritmos genéticos (AG), foram obtidos os valores otimizados de impedâncias das seções de estubes, as quais foram utilizadas para transformar o filtro inicial em um dispositivo de duas seções de estubes em aberto. Isto permitiu a escolha de freqüências adequadas para gerar zeros de transmissão e, assim, rejeitar as freqüências indesejáveis. Foram calculadas as dimensões dos estubes em aberto e, usando o software *Microwave Studio*, foi simulado o comportamento deste dispositivo, obtendo os parâmetros de resposta conhecidos como  $S_{21}$  e  $S_{11}$ . Os dados da simulação foram então comparados com as medições dos filtros fabricados e testados, podendo-se considerar os resultados satisfatórios.

#### **ABSTRACT**

### **DEVELOPMENT OF WIDEBAND BANDPASS FILTER WITH ZEROS TRANSMITION FOR ULTRAWIDEBAND COMMUNICATION SYSTEMS**

#### **Author: Sara Maria Yepes Zuluaga**

**Supervisor: Humberto Abdalla Junior** 

### **Programa de Pós-graduação em Engenharia Elétrica**

#### **Brasília, May of 2007**

The quick development of wireless communications has introduced new requirements for communications systems being the use of more selective microwave filters. Different filter structures have been developed for applications in UWB systems (*Ultra WideBand*). It is presented in [1, 2] the highly selective *microstrip* bandpass filter.

In this work, a bandpass filter was projected and built in microstrip, based on a device with a stubs section in short circuit. The optimized impedance values of the stubs sections, were obtained applying the genetic algorithm. These data have been used to transform the initial filter in a device with two stubs sections in open circuit. This schema allowed the choice of suitable frequencies when they were adapted to produce zeros of transmission and, so, to reject undesirable frequencies. The stubs sections in open circuit were calculated with the MicroStudio software. The filter behavior has been simulated prior to obtain the  $S_{21}$  and  $S<sub>11</sub>$  response parameters. The simulated filter data were compared with measurements of manufactured and tested filters. Those comparisons have shown that the results were satisfactory.

# **SUMÁRIO**

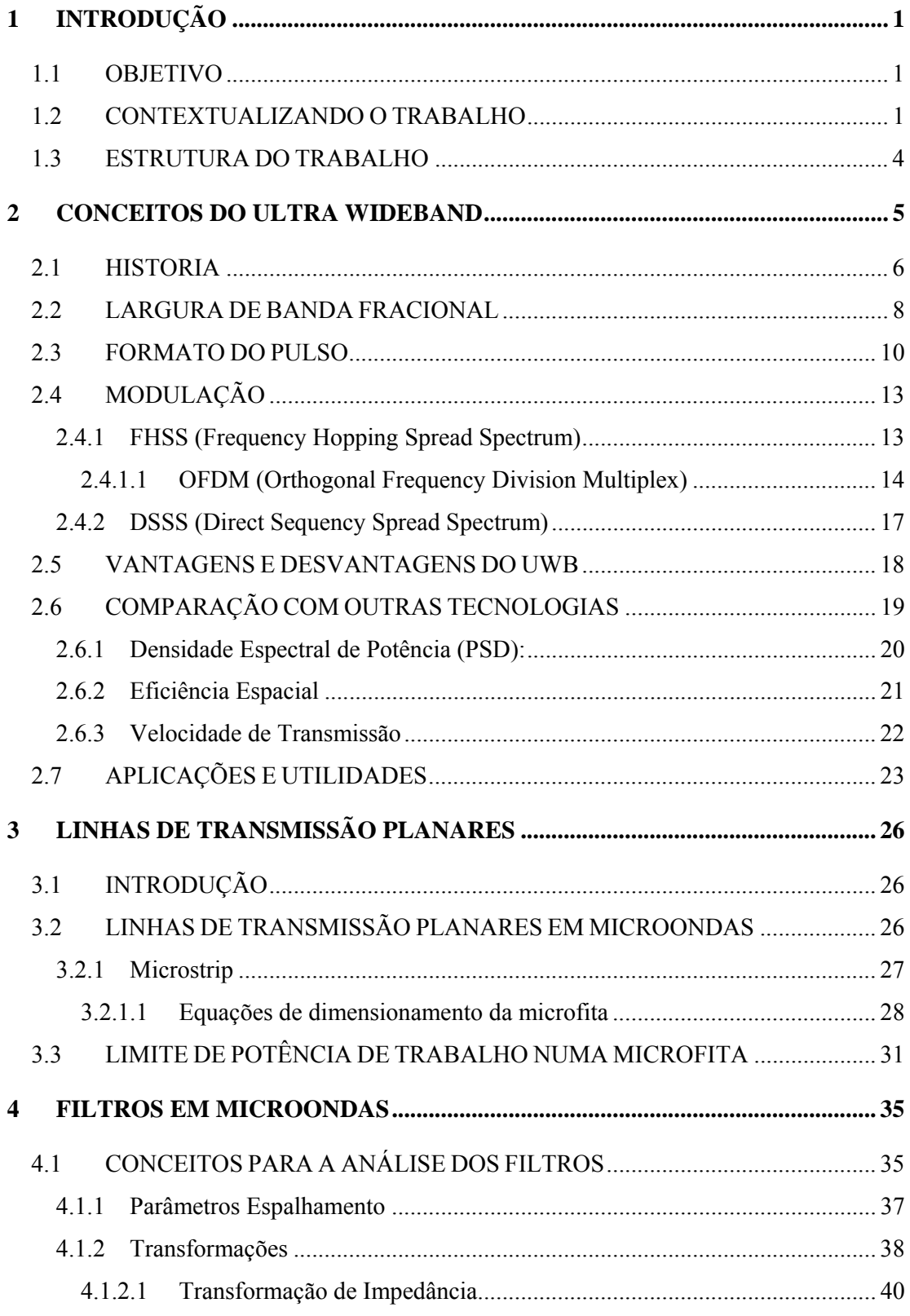

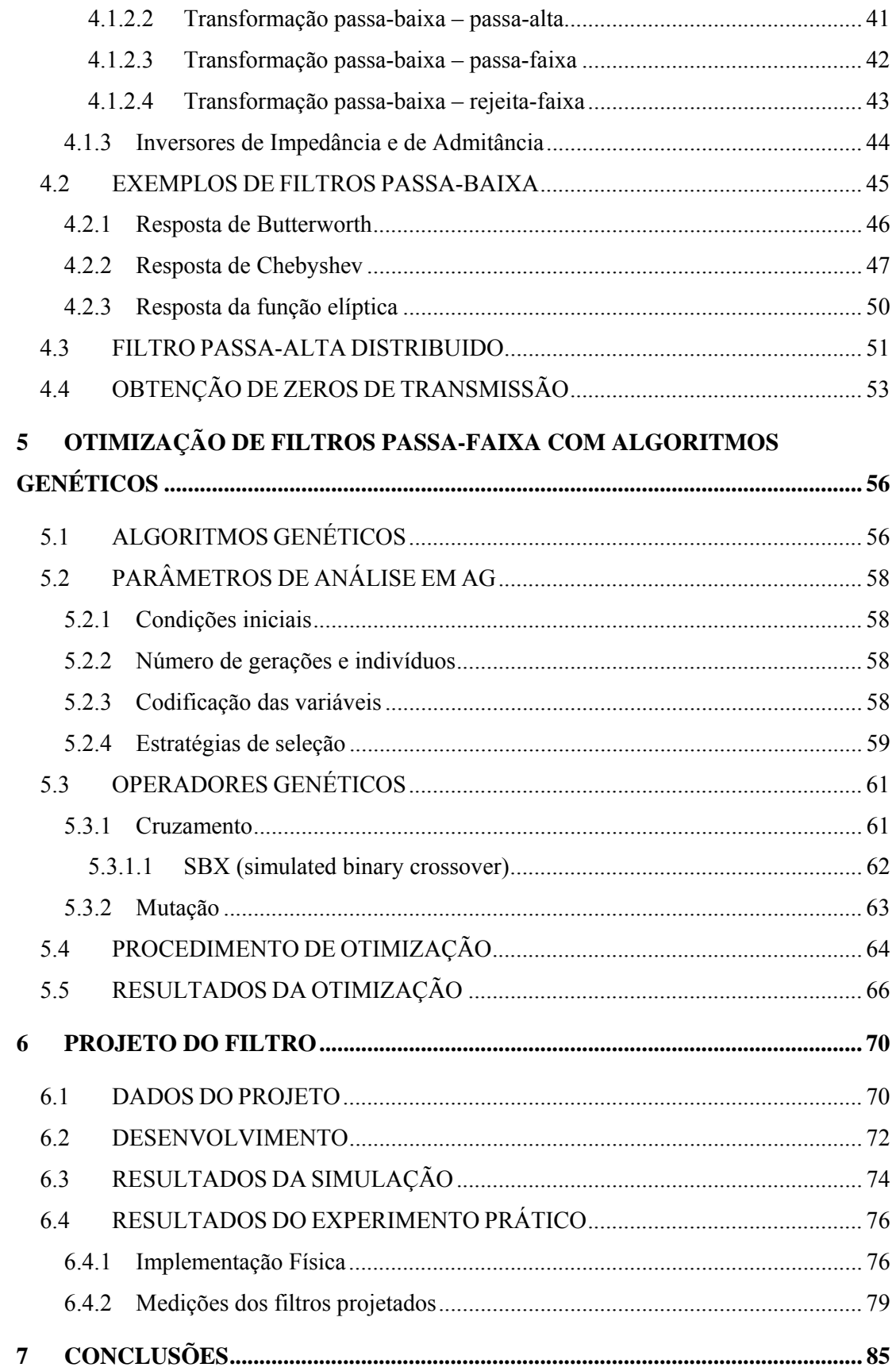

## **LISTA DE FIGURAS**

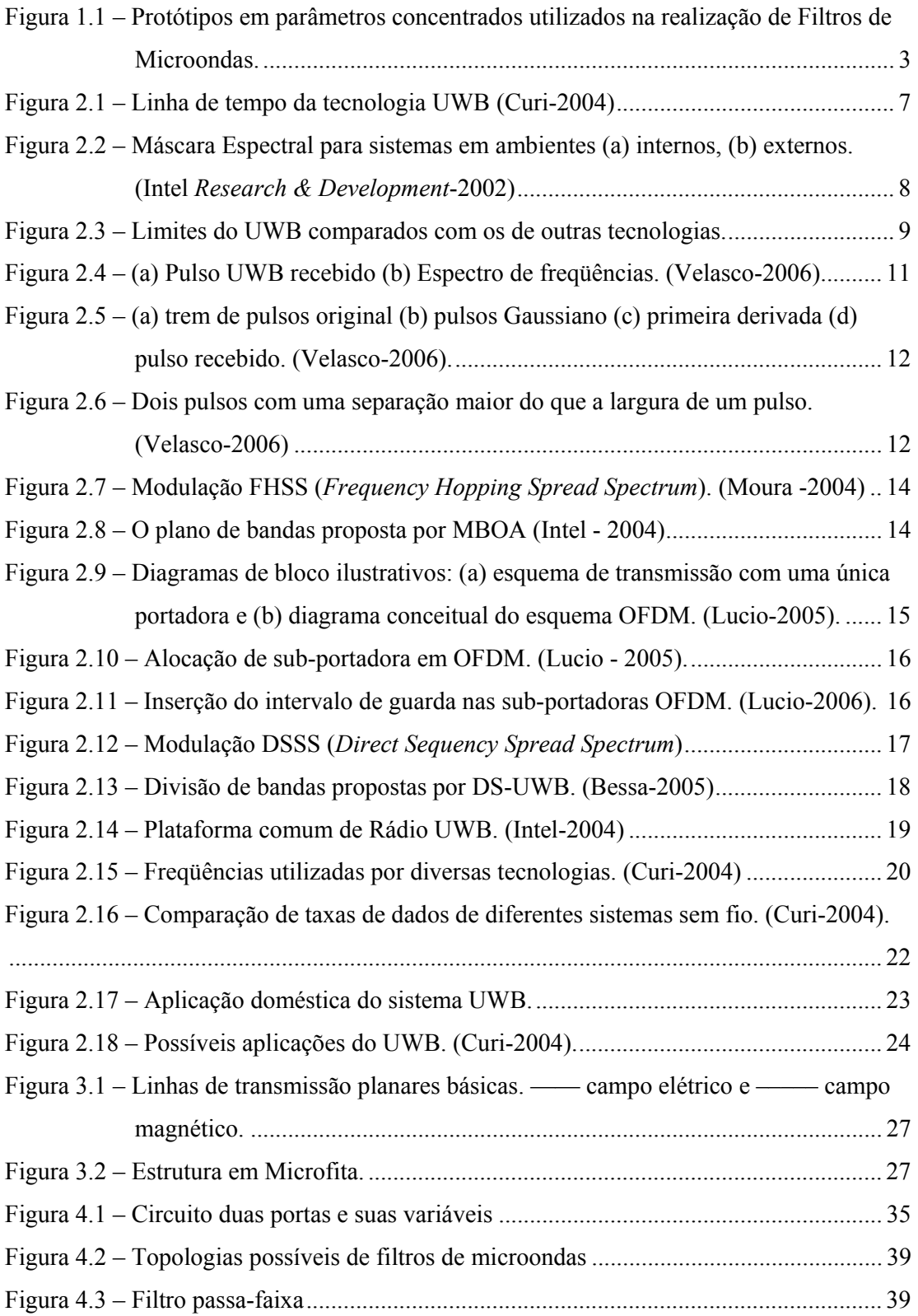

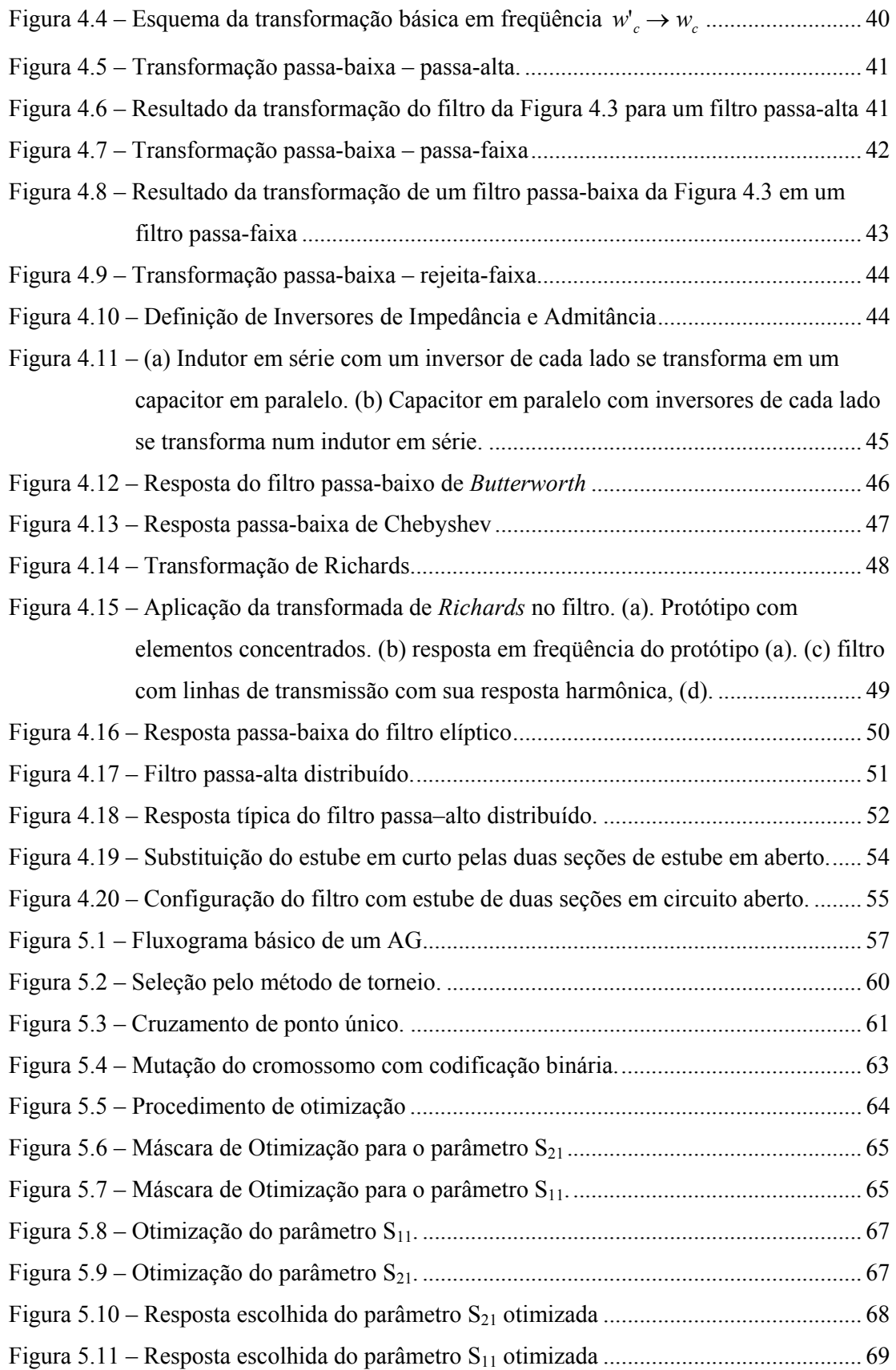

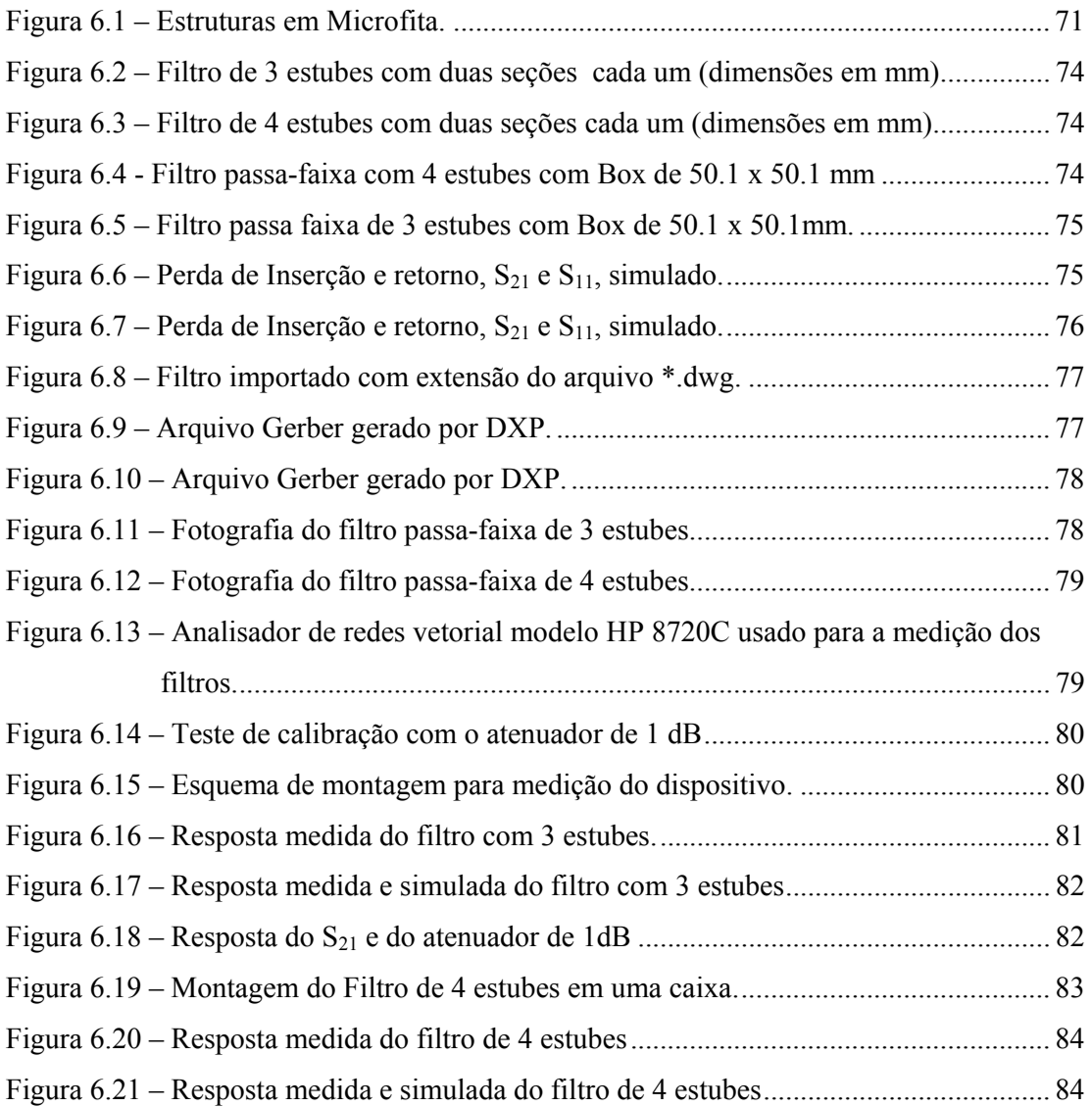

## **LISTA DE TABELAS**

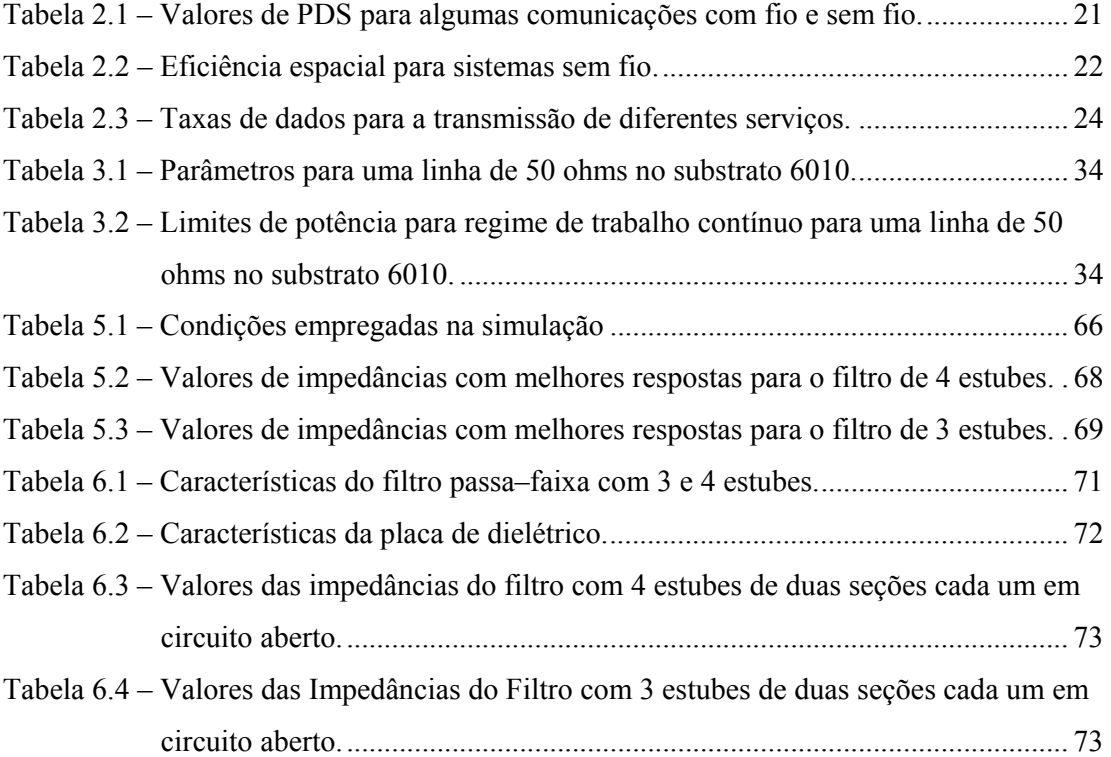

# **LISTA DE SÍMBOLOS, NOMENCLATURA E ABREVIAÇÕES**

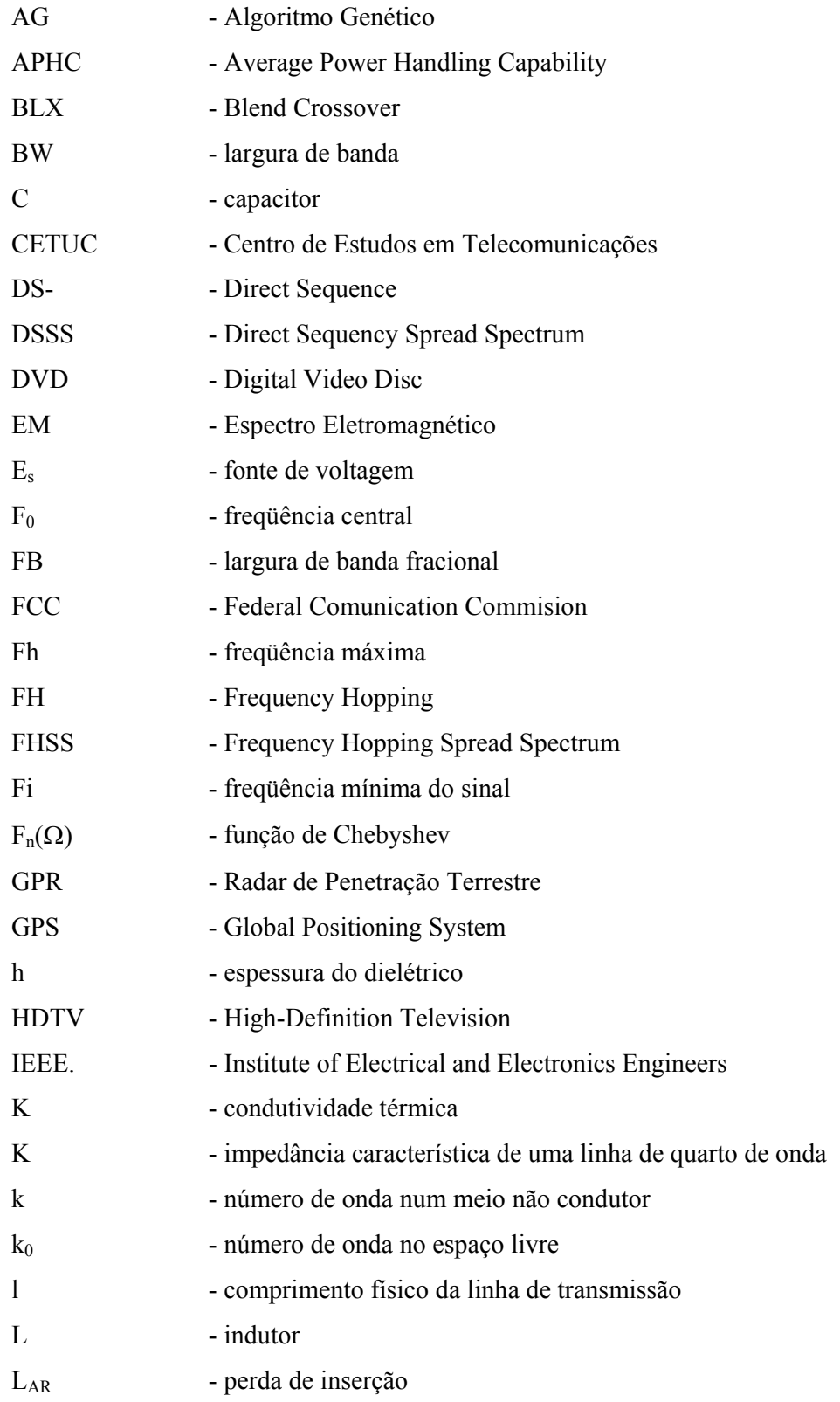

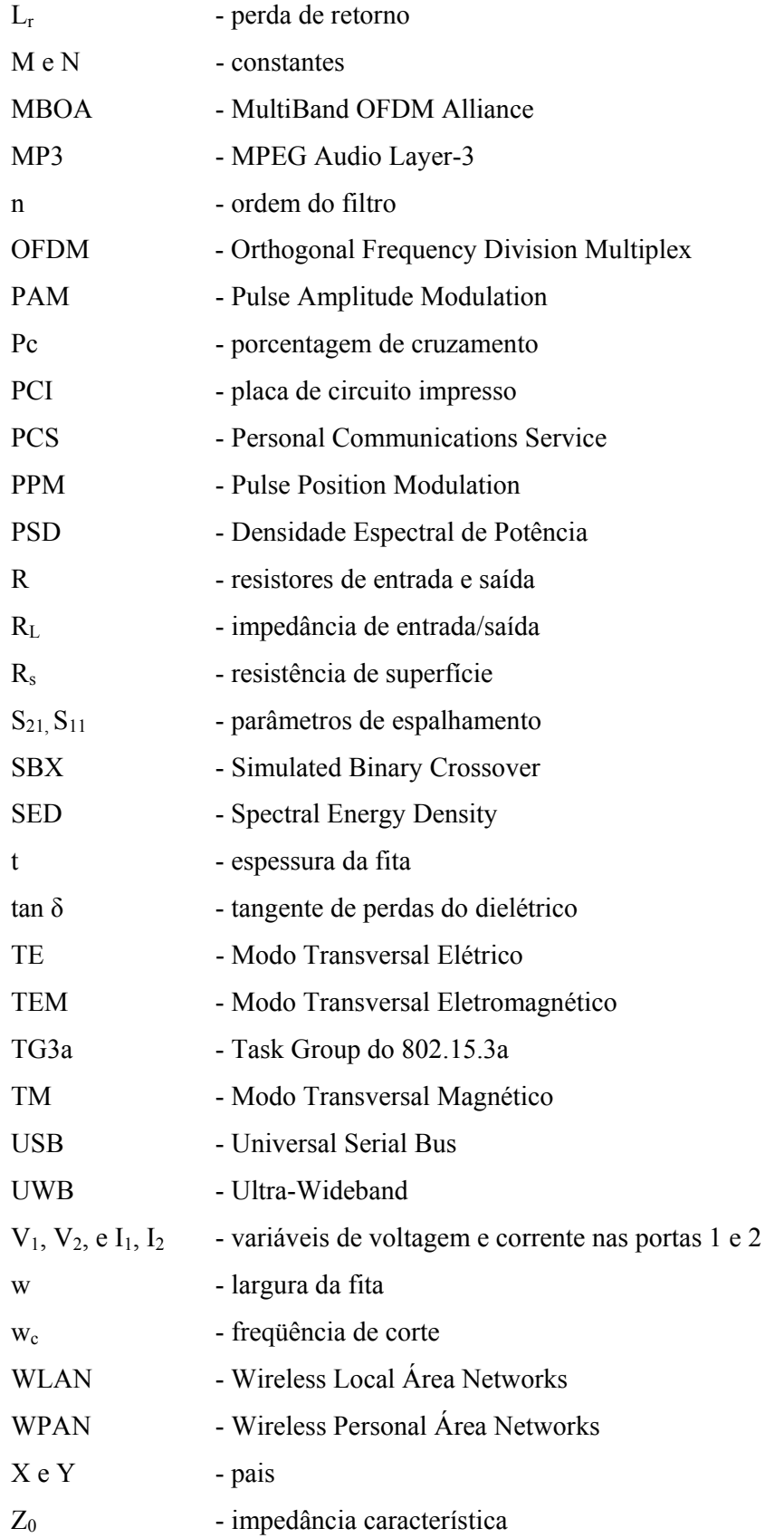

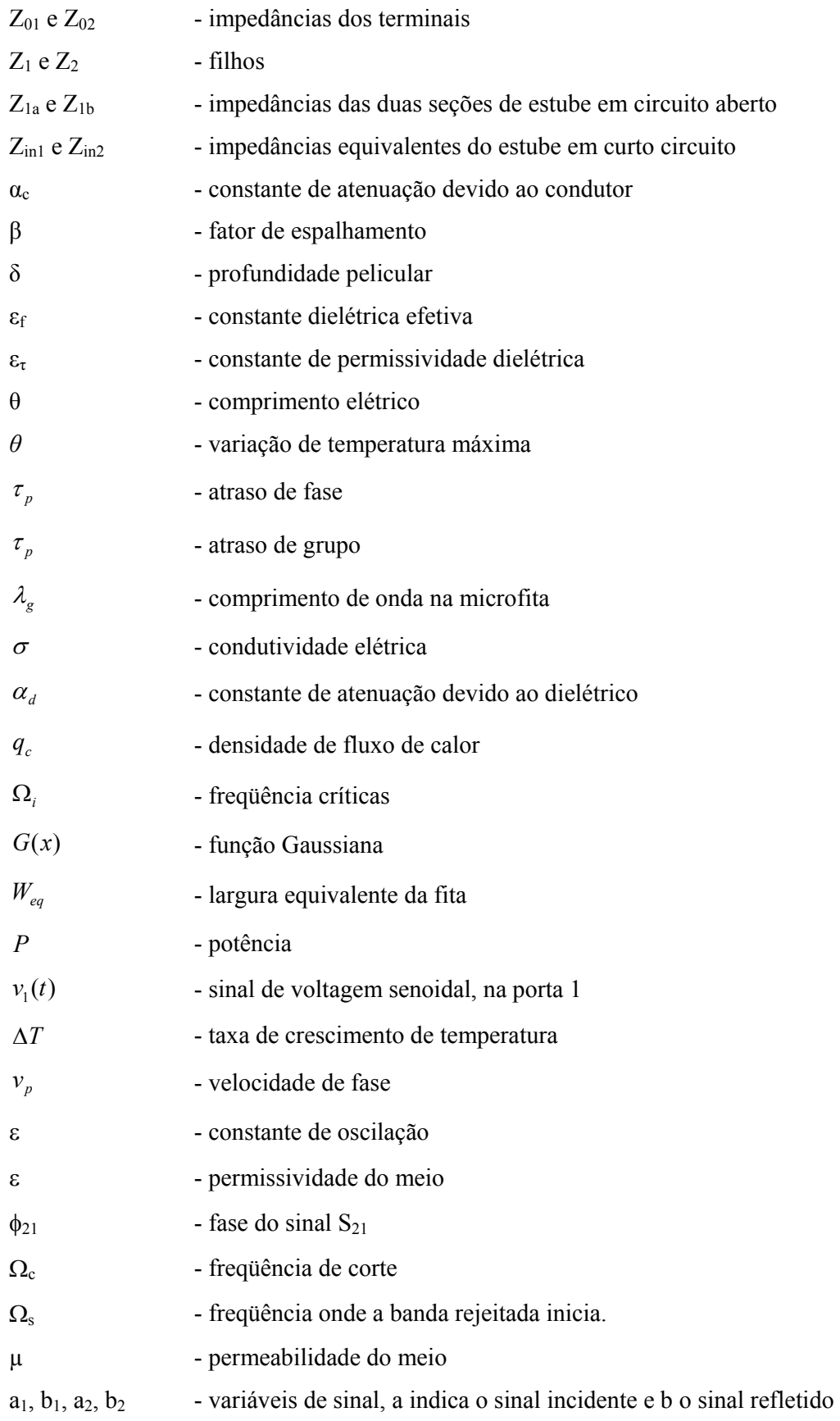

### **1 INTRODUÇÃO**

#### **1.1 OBJETIVO**

Neste trabalho é abordado à concepção de filtros de microondas de banda larga para utilização em sistemas de *Ultra-Wideband* (UWB).

O objetivo do projeto é desenvolver uma nova classe de filtros de microondas, com banda passante elevada, onde a localização dos zeros de transmissão garante uma resposta de amplitude com diminutas bandas de transição. O trabalho pretende modelar, caracterizar e comparar vários tipos de filtros em novas configurações, utilizando ressoadores com diferentes geometrias.

### **1.2 CONTEXTUALIZANDO O TRABALHO**

Os filtros são de grande importância em diversos campos da engenharia elétrica. Na área de Telecomunicações, a importância de Filtros é associada ao início das comunicações sem fio, onde uma seletividade de freqüências começou a ser exigida. As primeiras soluções consistiam em simples ressoadores em série ou em paralelo. O conceito de filtro, como um dispositivo que correspondesse a uma certa característica elétrica prédeterminada, tem origem com o trabalho de Zobel, publicado em 1923. Neste trabalho, é incluído o conceito de seções de filtros, que, quando combinadas, permitem respostas de freqüências bem definidas. Este tipo de técnica ficou conhecido como parâmetro imagem e foi durante décadas o único método de projeto de filtros.

Por volta de 1940, outro método de síntese conhecido como perdas por inserção foi proposto por Darlington e por Cauer. Eles mostraram que certas características de transmissão prédefinidas podiam ser implementadas por redes em escadas, compostas de simples elementos reativos. Devido ao esforço computacional exigido, esses métodos permaneceram inicialmente de interesse acadêmico, até que computadores foram utilizados para sintetizar protótipos passa-baixas, a partir dos quais outras estruturas foram facilmente derivadas. Os protótipos passa-baixas eram construídos a partir de coeficientes de transmissão aproximados por funções polinomiais. No decorrer dos tempos os filtros foram denominados de acordo com o tipo de polinômio utilizado, tal como Butterworth, Chebyshev, Bessel, Gauss e outros. Embora conhecido desde os anos cinqüenta, este método é referido como Teoria Moderna de Filtros porque, a partir dele, foram estabelecidos novos enfoques e técnicas de projeto.

A teoria de filtros de microondas se estruturou em duas partes distintas, conforme a banda passante desejada. Os filtros que apresentam banda passante fracional superior a 5% são chamados filtros banda larga. Já aqueles com banda passante fracional inferiores a 5% são chamados de filtros banda estreita. O processo de realização destes filtros é baseado em abordagens distintas.

Em filtros faixa larga trabalha-se a partir do protótipo passa-baixa tipo escada, em parâmetros concentrados. Os valores dos elementos do filtro são obtidos empregando-se uma aproximação polinomial que traduz as especificações impostas ao filtro na forma de uma função de transferência. Com a ajuda de transformações de freqüência e análise matricial é possível realizar um filtro de microondas com topologias distintas.

Quando as especificações impostas ao filtro são mais rigorosas, em especial ao que concerne a banda passante, esse tipo de enfoque não se aplica. A solução é a aproximação numérica que permite a construção de funções de transferências com especificações arbitrárias tanto na banda passante, quanto na banda de rejeição. A função de transferência é construída diretamente da localização dos pólos e zeros no plano complexo de freqüências. O protótipo em parâmetros concentrados capaz de representar a função de transferência obtida é baseado no acoplamento de ressoadores.

Quando a banda passante fica extremamente larga, outras complicações começam a aparecer invalidando o modelo inicialmente proposto baseado em parâmetros concentrados. É necessário se ter em mente que ao se transformar o circuito de parâmetros concentrados em parâmetros distribuídos, se está mapeando um universo onde os elementos apresentam respostas de freqüências assintóticas para um universo onde os elementos têm respostas de freqüência periódicas.

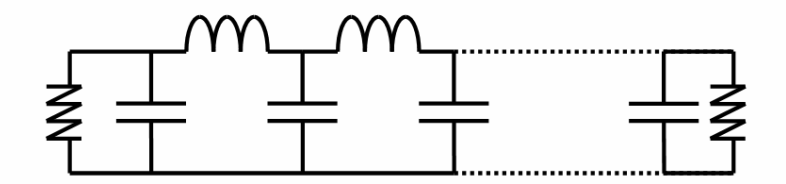

(a) Protótipo passa-baixas em escada utilizado na síntese de Filtros de Microondas faixa larga

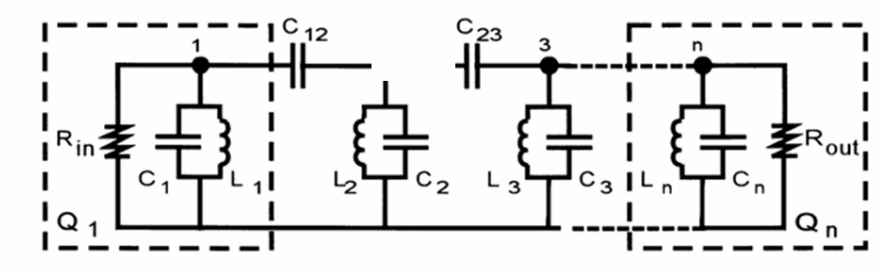

(b) Protótipo em parâmetros concentrados utilizado na síntese de Filtros de Microondas faixa estreita

Figura 1.1 – Protótipos em parâmetros concentrados utilizados na realização de Filtros de Microondas.

Dentro desse universo é que se situa o trabalho aqui apresentado. A partir de um filtro passa alta em parâmetros distribuídos, obtém-se um filtro passa faixa com a resposta de freqüência próxima a desejada. A resposta de freqüência obtida é modificada pelo deslocamento de zeros de transmissão. Por meio de métodos modernos de análise e síntese e com o auxílio das matrizes de transmissão e espalhamento é possível encontrar várias topologias para os filtros de microondas com a resposta de freqüência desejada.

Os filtros serão realizados em linhas de transmissão planares. A escolha da linha de transmissão, *microstrip*, é proveniente do grau de integrabilidade com componentes de estado sólido, da facilidade de construção, e da viabilidade de caracterização na faixa de freqüência disponível nos laboratórios utilizados.

O que se pretende, neste trabalho, é a combinação de diferentes técnicas de projeto em etapas distintas da concepção, possibilitando, dessa forma, a utilização de novas configurações de ressoadores na realização de filtros de banda larga para sistemas UWB.

#### **1.3 ESTRUTURA DO TRABALHO**

Este trabalho foi organizado em seis capítulos, resumidos a seguir.

O capítulo 2 aborda um estudo de sistemas UWB (*Ultra-Wideband*), onde se apresenta uma análise e descrição da tecnologia UWB e de sua aplicação em redes pessoais locais. Além disso, faz-se uma análise de aspectos relevantes para o uso da tecnologia UWB em ambientes internos (*Indoor*) e suas principais aplicações.

O capítulo 3 apresenta uma descrição dos diferentes tipos de linhas planares em microondas, suas características, o procedimento de cálculo para o dimensionamento das linhas e o cálculo para a determinação dos limites de potência de trabalho.

O capítulo 4 descreve a teoria de filtros em linhas planares, os diferentes tipos de filtros, em especial o filtro passa-alta distribuído, e a teoria de obtenção de zeros de transmissão aplicada no filtro passa-faixa desenvolvido neste trabalho.

O capítulo 5 mostra a teoria de algoritmos genéticos que foi utilizada na otimização dos filtros passa-faixa com estubes em curto circuito apresentados no capítulo 4. Os resultados da otimização de dois tipos de filtros passa faixa também são apresentados.

No capítulo 6, os resultados de simulação e de medidas dos dispositivos construídos são apresentados. Uma análise dos resultados permite comprovar a utilidade do método proposto para a concepção deste tipo de dispositivo.

Finalmente, no capítulo 7, de posse de todos os resultados foi possível avaliar a eficácia do método proposto. A metodologia apresentada resgata a teoria clássica de filtros, agregando a estes novos métodos de análise que permitem a realização de filtros passa-faixa banda larga altamente seletivos, para aplicações em sistemas UWB (*Ultra-Wideband)*.

### **2 CONCEITOS DO ULTRA WIDEBAND**

Em aplicações futuras, como é o caso de prédios inteligentes, as pessoas poderão compartilhar música, vídeo, voz e dados entre aparelhos eletrônicos e dispositivos móveis, sendo que os mesmos estarão interconectados em um ambiente *wireless* (sem fio). Nesta situação, os usuários facilmente enviarão uma seqüência de imagens e vídeo através de videocâmeras ou celulares para uma tela plana de HDTV (*High-Definition Television*), sem utilizar cabos. Estes tipos de necessidades nos prédios inteligentes demandam elevada transferência de dados, alta velocidade de transmissão, conectividade de curto alcance, baixo consumo de potência e baixo custo.

Os dispositivos de vídeo e áudio, tais como as vídeocâmeras, câmeras digitais, reprodutores digitais MP3 e telas de alta resolução, entre outros equipamentos, fazem parte do entretenimento no lar e são os principais componentes para o mercado inicial da tecnologia UWB (*Ultra WideBand*).

O UWB é uma tecnologia sem fio projetada para redes pessoais locais de curto alcance, as WPAN (*Wireless Personal Area Networks*), a qual oferece uma combinação de bom funcionamento e facilidade de uso. Atualmente, para tais aplicações, esta tecnologia permite melhores características técnicas em comparação a outras tecnologias para redes sem fio disponíveis no mercado.

Atualmente, cada vez mais os consumidores desejam que aparelhos eletrônicos, tais como reprodutores de DVD, televisões de alta definição, gravadoras de vídeo, equipamentos de som estéreos e outros, possuam uma conexão sem fio. A facilidade de empregar dispositivos sem fio está relacionada ao bom desempenho da transferência de dados, que é um fator importante para adotar este tipo de tecnologia.

As aplicações mencionadas anteriormente necessitam de conexões com grande largura de banda. Muitos destes equipamentos eletrônicos disputarão uma mesma faixa de freqüências disponível dentro do espectro de radiofreqüência, e, portanto, para um correto funcionamento, deverão apresentar o menor ruído possível na interação destes dispositivos.

As tecnologias sem fio empregadas para a conexão de dispositivos, tais como: 802.11 a,b,g, *Bluetooth*, *Zig-Bee*, etc, foram desenvolvidas com o objetivo de interconectar diferentes dispositivos em um ambiente de curtas distâncias com velocidades moderadas.

Contudo, essas tecnologias possuem limitações de:

- Consumo de energia elétrica;
- Largura de banda;
- Segurança;
- Velocidade de transmissão;
- Autonomia do funcionamento.

Estas são as características que influenciam quando se tem um ambiente em que múltiplos equipamentos são conectados a pequenas distâncias nas redes pessoais locais sem fio. (WPAN).

A tecnologia UWB oferece uma solução para otimizar o ambiente no que se refere às comunicações. Apresenta diferenças com a tecnologia tradicional de transmissão sem fio de banda estreita, onde a largura de banda é menor que 20% da freqüência central [3]. O UWB tem a propriedade de propagar o sinal por uma faixa de freqüências extensa, por meio da técnica de espalhamento espectral.

Alguns dos benefícios mais importantes do UWB são [3]:

- Elevada taxa de dados;
- O custo dos equipamentos é reduzido devido à baixa potência em que opera;
- Imunidade a interferências por múltiplos percursos do sinal entre o emissor e o receptor;
- Precisão na comunicação simultânea (seletividade dos receptores);
- Canais codificados para cada comunicação ponto a ponto.

### **2.1 HISTÓRIA**

A utilização de pulsos eletromagnéticos para comunicação por rádio, da qual G. Marconi foi pioneiro em 1901, é a base da nova visão aplicada na tecnologia do UWB. As

investigações na área retomaram-se no campo militar nos EUA, devido ao fato das aplicações militares necessitarem de radares mais eficazes e seguros. Em 1962, o Dr. Gerald F. Ross, com seus estudos na área de eletromagnetismo no domínio do tempo, descobre o *Ultra-Wideband*. Esta tecnologia teve o nome de transmissão em banda básica durante muito tempo, ou transmissão sem portadora (ou impulso), tendo sido chamada de *Ultra-Wideband* apenas a partir de 1989, pelo departamento de Defesa dos EUA [4].

O surgimento do sistema UWB aconteceu pela necessidade de análise do funcionamento de algumas redes de microondas em modo transiente. Desta forma, em vez de analisar a resposta em freqüência do sistema, foi observada sua resposta ao excitá-lo por um impulso.

Na Figura 2.1 pode-se observar o histórico das investigações que fazem parte da descoberta do UWB.

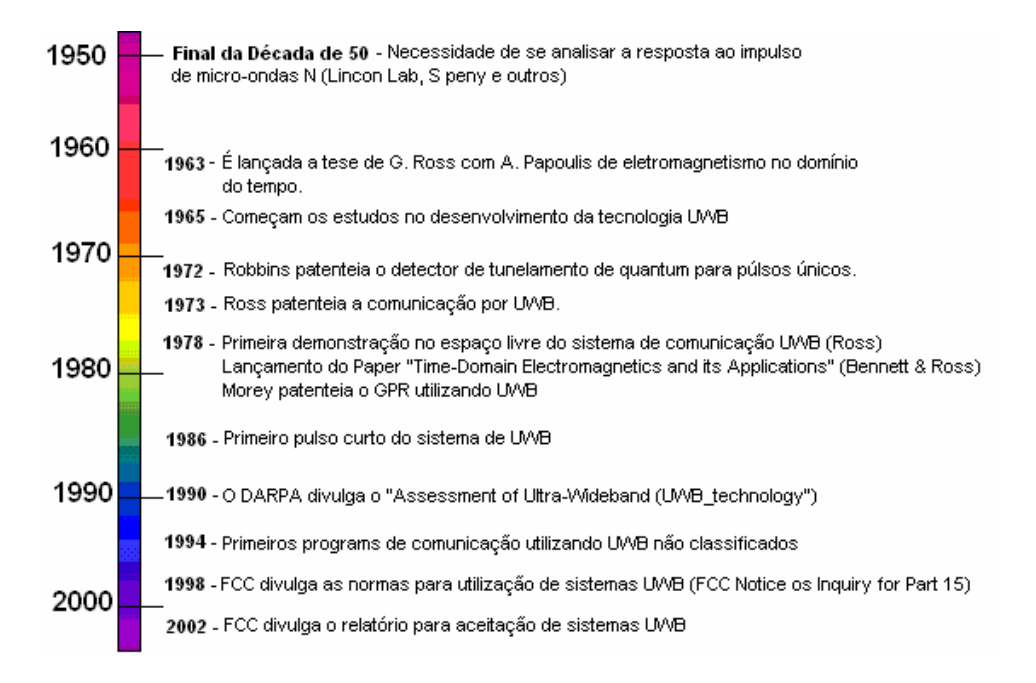

Figura 2.1 – Linha de tempo da tecnologia UWB.

Em abril de 2002, a Federal Communication Comission (FCC) emitiu de forma legal um mandato para que a transmissão de rádio em UWB pudesse operar numa faixa de 3,1 a 10,6 GHz, com uma potência de transmissão de -41 dBm/MHz. Além disso, determinou que a ocupação de banda do UWB teria de ser maior que 500 MHz, com uma largura de banda fracionária maior que 20% [5].

A Figura 2.2 indica o espectro permitido para sistemas UWB em ambientes internos e externos. A maior diferença entre os dois ambientes é o alto grau de atenuação requerido para a faixa que está fora da região de operação nos ambientes externos.

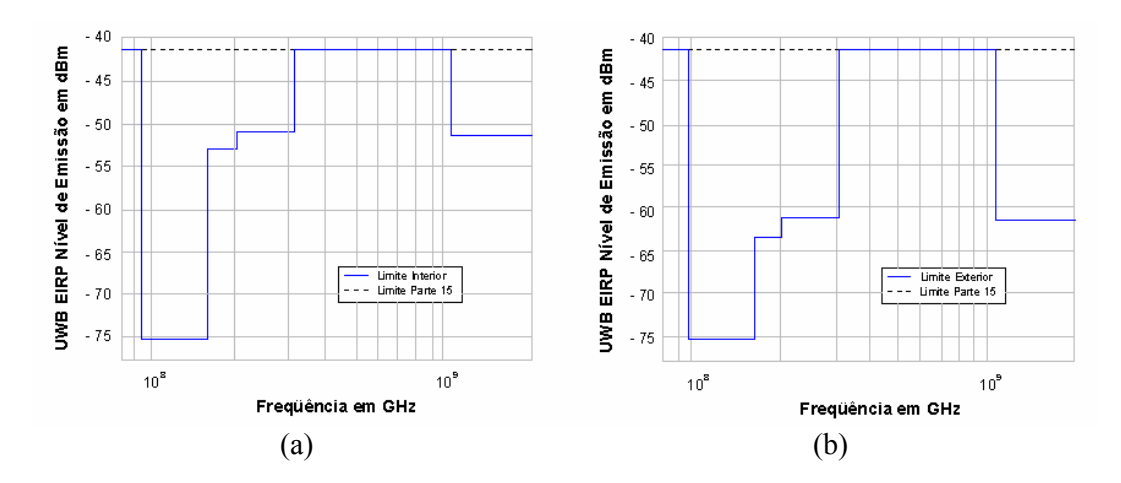

Figura 2.2 – Máscara Espectral para sistemas em ambientes (a) internos, (b) externos.

A FCC quer evitar que o UWB gere interferências em outros sistemas importantes como os satélites de GPS (*Global Positioning System*), que transmitem na banda de 1,2 a 1,6 GHz, telefones celulares e PCS (*Personal Communications Service*), operando em 1,9 GHz, além de outros sistemas governamentais que trabalham nas bandas de microondas L e S (ver Figura 2.3).

### **2.2 LARGURA DE BANDA FRACIONAL**

A definição de UWB está diretamente relacionada com o conceito de densidade de energia espectral (*Spectral Energy Density* – SED), isto é, sua largura de banda fracional, calculada em um momento instantâneo do impulso de um sinal transmitido [3].

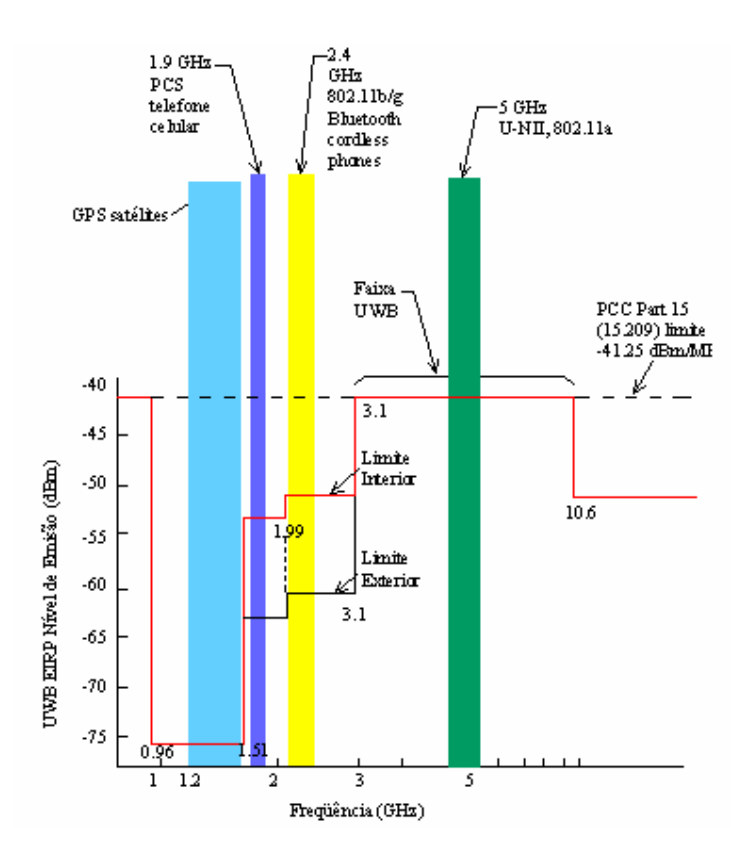

Figura 2.3 – Limites do UWB comparados com os de outras tecnologias.

Para um determinado sinal *E*, considerado como um instante de energia de uma onda eletromagnética, define-se um limite para essa densidade de energia entre dois pontos de máximo e mínimo, ou seja, duas freqüências que representam o limite máximo e mínimo, onde se concentra 90% da energia do sinal transmitido. A largura de banda fracional *FB* é a relação entre a densidade de energia espectral e a freqüência central *F0*, como apresentado na equação (2.1).

$$
FB = \frac{SED}{F_0} = \frac{Fh - Fi}{F_0} \tag{2.1}
$$

Onde

 $Fh$  é a frequência máxima,  $Fi$  é a frequência mínima do sinal e  $F_0$  está definido pela equação (2.2).

$$
F_0 = \frac{Fh - Fi}{2} \tag{2.2}
$$

A largura de banda *BW* é definida em [3] como:

$$
BW = Fh - Fi \tag{2.3}
$$

Como nos sistemas UWB os impulsos transmitidos possuem características semelhantes à modelagem de um pulso Dirac, a densidade de energia espectral SED é igual à largura de banda, já que neste caso a energia do impulso é a unidade, como mostrado em (2.4).

$$
SED = 1 \times BW = Fh - Fi \tag{2.4}
$$

Um sistema de rádio com uma largura de banda *BW* maior que 1,5GHz, ou com uma largura de banda fracional *FB* maior que 25%, é conhecido como sistema de *Ultra-Wideband.*

### **2.3 FORMATO DO PULSO**

O pulso utilizado nos sistemas UWB tem o formato que apresenta a Figura 2.4a. O pulso é uma onda quadrada formada pela limitação do tempo de subida e descida e pelos efeitos de filtragem das antenas transmissora e receptora. A onda quadrada é gerada pelo chaveamento rápido de energia.

A Figura 2.4b apresenta o espectro de freqüências da equação gaussiana representada pelo pulso. A freqüência central é de 5 GHz, com 3dB de largura de banda, estendida por vários GHz [3].

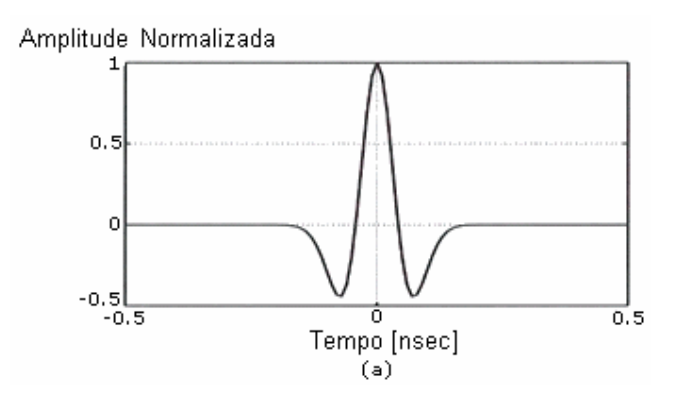

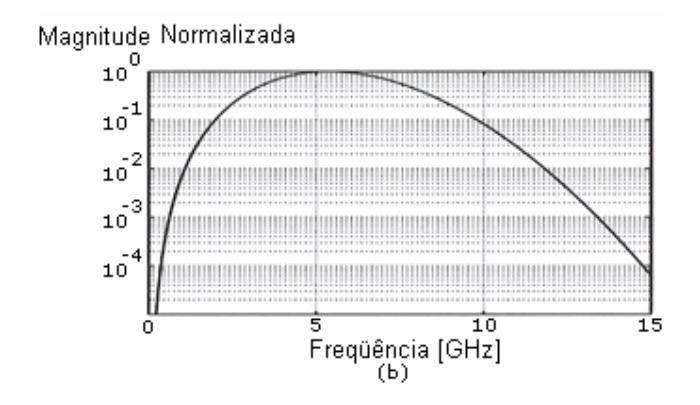

Figura 2.4 – (a) Pulso UWB recebido (b) Espectro de freqüências.

Para chegar a o pulso UWB recebido, se inicia com um sinal quadrado (Figura 2.4a) que é suavizado pelo chaveamento de energia. Eles são tipicamente da ordem de picosegundos ou nanosegundos. A forma do pulso aproxima-se de uma curva de função Gaussiana, conforme mostra a Figura 2.5b, a qual é representada pela fórmula:

$$
G(x) = \frac{1}{\sqrt{2\pi\sigma^2}} e^{-x^2/\sqrt{2\sigma^2}}
$$
 (2.5)

Devido às propriedades das antenas, a transmissão e recepção de pulsos através de um meio guiado diretamente para uma antena, tem como resultado uma filtragem destes pulsos. Esta operação de filtragem pode ser modelada como a derivada da função gaussiana, conforme indica a Figura 2.5c.

Para transmitir muita informação, precisa-se de mais de um pulso. Os dados necessitam de uma modulação na seqüência de pulsos, o que também é chamado trem de pulsos.

Uma das características principais dos sistemas UWB é a imunidade à propagação por múltiplos caminhos ou multipercurso. A interferência por múltiplos percursos é causada pela difração, reflexão, absorção e espalhamento de energia, através dos obstáculos que aparecem no meio de propagação entre o transmissor e o receptor.

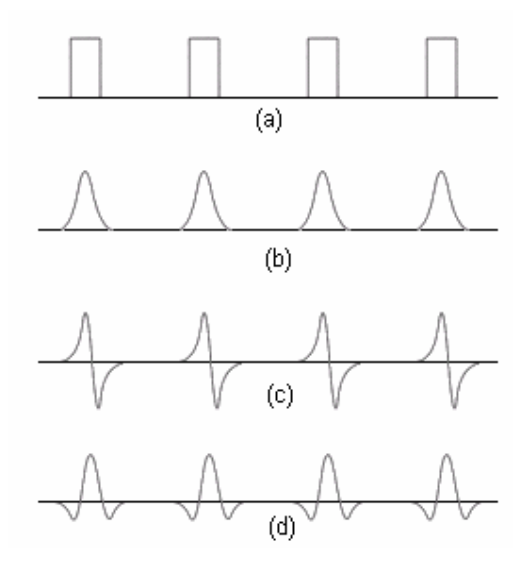

Figura 2.5 – (a) trem de pulsos original (b) pulsos Gaussiano (c) primeira derivada (d) pulso recebido.

Se os pulsos chegarem ao destino com um atraso menor ou igual ao tempo correspondente à largura do pulso, ocorrerá a interferência. Se eles não se sobreporem, serão filtrados no domínio do tempo e ignorados (ver Figura 2.6).

Transmitir pulsos com atrasos maiores ao esperado pelo fenômeno de múltiplos caminhos é outro método para evitar a inferência, podendo-se assim evitar sinais indesejados no receptor.

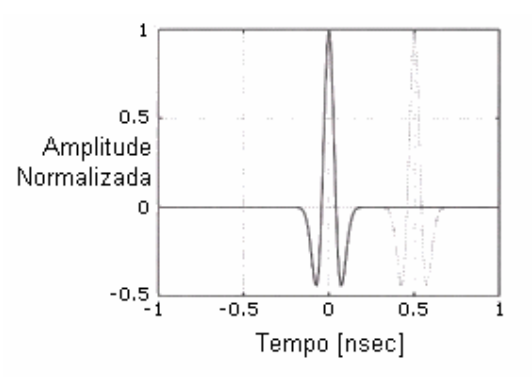

Figura 2.6 – Dois pulsos com uma separação maior do que a largura de um pulso.

### **2.4 MODULAÇÃO**

Pode-se modular um sinal UWB pela variação de amplitude do pulso (*Pulse Amplitude Modulation* – PAM) ou pela variação da posição do pulso no tempo (*Pulse Position Modulation* – PPM). Desta forma, definiu-se duas propostas para a camada física, que estão respectivamente ligadas às modulações PPM e PAM, considerando que nos dois casos é acrescentada uma seqüência pseudo-aleatória nos pulsos, para atingir a largura de banda e a formatação de um sinal UWB.

A primeira é uma aproximação multi-banda, combinando saltos em freqüência (*Frequency Hopping* – FH) em OFDM *(Orthogonal Frequency Division Multiplex)*. A proposta está sendo desenvolvida pelo grupo MBOA (*MultiBand OFDM Alliance*). Uma segunda aproximação, usando seqüência direta UWB (*Direct sequence* – DS-UWB), que preserva a natureza do sinal UWB, está sendo representada pelo grupo TG3a do IEEE.[3]

#### **2.4.1 FHSS** (*Frequency Hopping Spread Spectrum*)

No primeiro processo (salto de freqüência) a informação simplesmente pula de um canal de freqüência para outro, de forma codificada no tempo. Ou seja, não se têm as freqüências predeterminadas  $f_1$  e  $f_2$ . Para este caso, o receptor vai encontrar o sinal nos canais só se souber previamente as posições de freqüência onde o transmissor vai pular. O gerador de código pseudo-aleatório é quem gera o código que determina a seqüência de pulos de freqüência, devendo este estar sincronizado com o transmissor e o receptor, sendo isto feito com um sinal piloto de sincronização. O gerador produz um código com o mesmo número de zeros e uns, assim como a seqüência definida. Na Figura 2.7 pode-se observar que cada número pseudo-aleatório corresponde a uma freqüência.

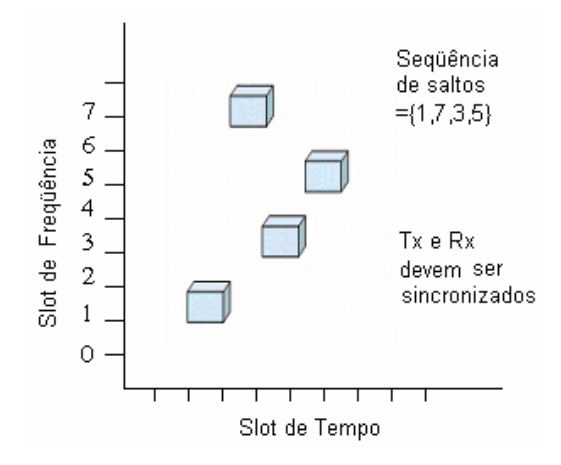

Figura 2.7 – Modulação FHSS (*Frequency Hopping Spread Spectrum*)

### 2.4.1.1 OFDM (Orthogonal Frequency Division Multiplex)

No enfoque de OFDM multi-banda, o espectro disponível de 7,5GHz é dividido em várias bandas de 528 MHz. Isto permite que sejam implementadas bandas de maneira seletiva em certas faixas de freqüências. Porém outras partes do espectro ficam sem uso.

O plano de bandas propostas por MBOA tem 5 canais lógicos (ver Figura 2.8). O canal #1, contém as 3 primeiras bandas e é obrigatório para todos os dispositivos de rádios de UWB, enquanto o resto de canais (2 ou 5) são opcionais.

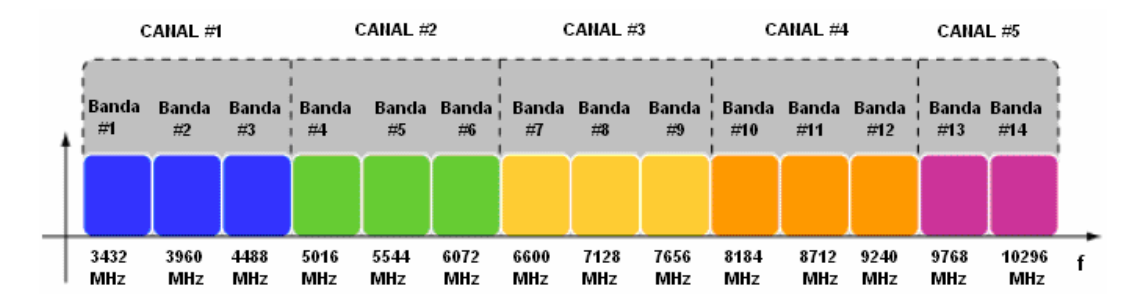

Figura 2.8 – O plano de bandas proposta por MBOA.

A informação que se transmite em cada uma das bandas é modulada com OFDM.

A técnica de modulação OFDM utiliza várias portadoras ortogonais para transmitir um sinal, ao contrário das técnicas de transmissão convencionais que o fazem com uma única portadora.

Na prática, antes de ser modulado na portadora, este sinal passa por diversas etapas de processamento que melhoram ainda mais o desempenho alcançado pelo OFDM.

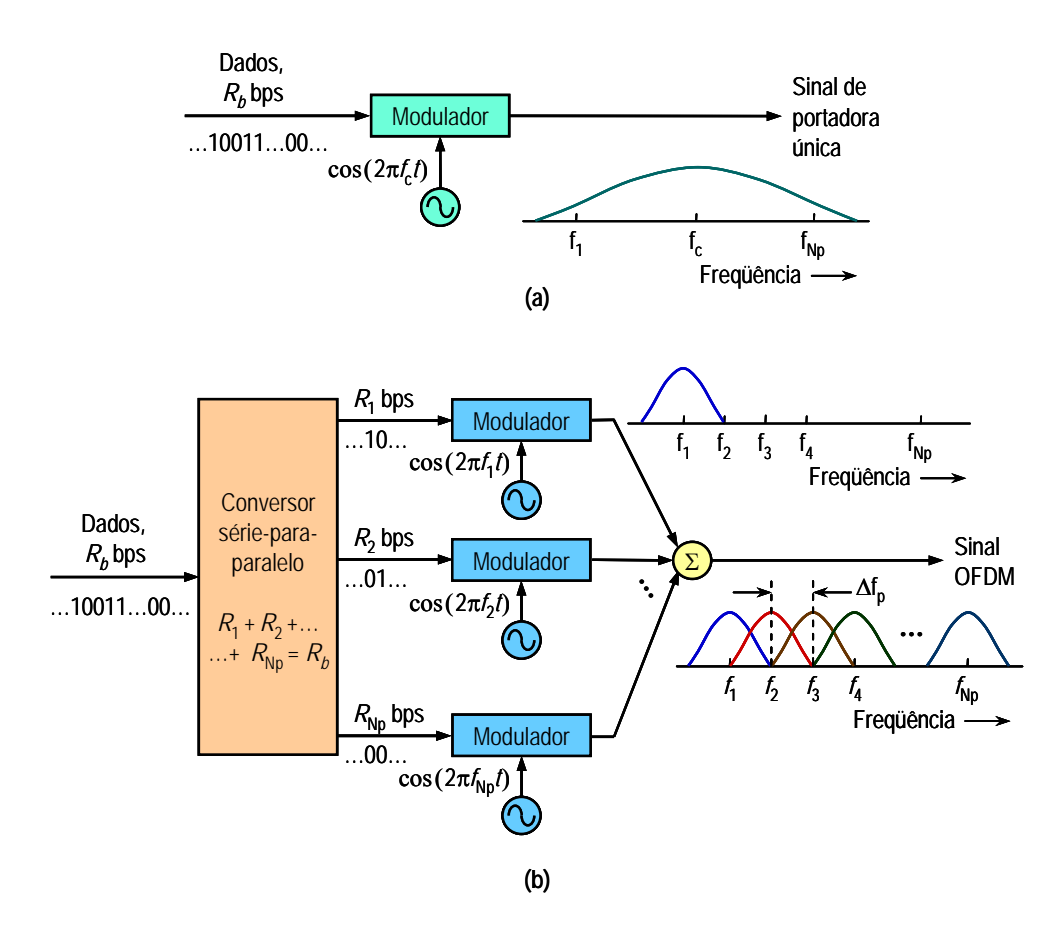

Figura 2.9 – Diagramas de bloco ilustrativos: (a) esquema de transmissão com uma única portadora e (b) diagrama conceitual do esquema OFDM.

Primeiro, é o sistema de proteção de erros, onde é inserido um código corretor de erros como o R*eed-Solomon* e é realizado o embaralhamento, no qual os bits de um único byte são misturados.

Em seguida, o *interleaving*, que tem a função de alterar a ordem com que os bits são transmitidos, de tal maneira que, caso um grupo contínuo de bits seja perdido, os erros associados a esse grupo sejam espalhados entre vários símbolos, de tal forma que seja possível ao codificador de canal corrigir esses erros. No receptor, os bits são reordenados antes de serem enviados para o processamento.

Na técnica de modulação OFDM, várias portadoras, em diferentes freqüências, transportam poucos bits do sinal original depois de passar pelos processos mencionados anteriormente. Na Figura 2.10 podem-se observar as portadoras ilustradas com cores diferentes, mostrando que partes de um mesmo byte são transmitidos por portadoras distantes entre si, tanto no tempo, como na freqüência

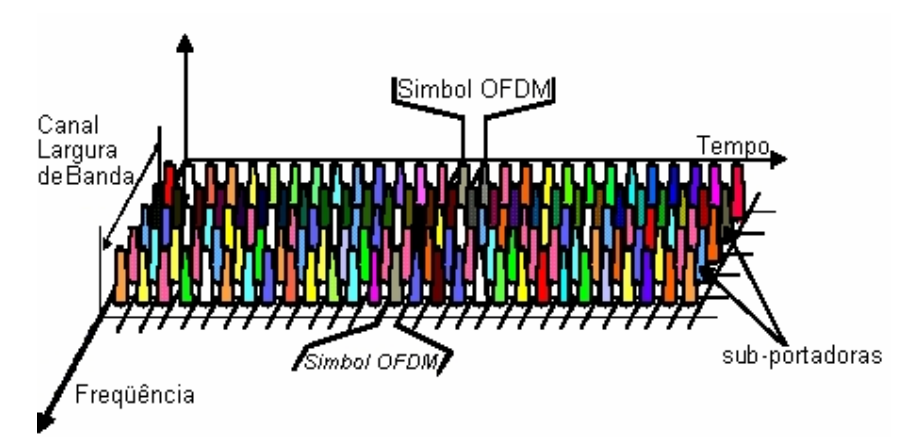

Figura 2.10 – Alocação de sub-portadora em OFDM.

Quando a informação é modulada em várias portadoras, são inseridos intervalos de guarda entre os bits, como é apresentado na Figura 2.11. Ou seja, existe um pequeno intervalo de tempo entre a informação útil de um bit e a informação útil do bit seguinte, o que reduz a taxa de bits de cada portadora.

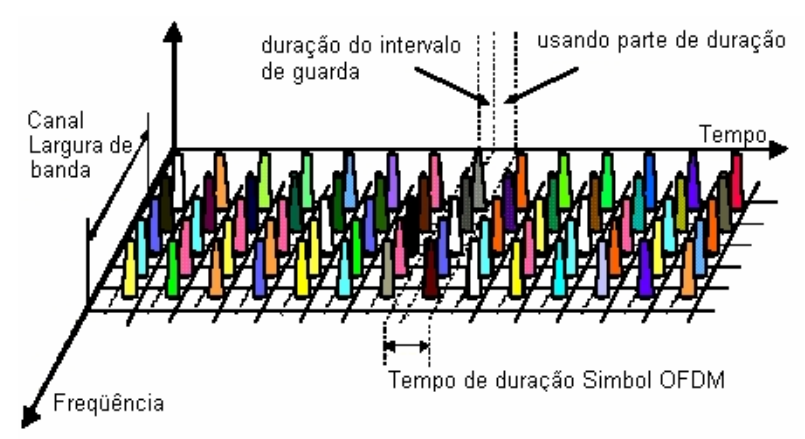

Figura 2.11 – Inserção do intervalo de guarda nas sub-portadoras OFDM.

### **2.4.2 DSSS** *(Direct Sequency Spread Spectrum)*

Nesta técnica, utiliza-se uma seqüência de espalhamento chamada seqüência de *Barker*. Os bits de informação são multiplicados pela seqüência de 11 bits que é dada por (1 0 1 1 0 1 1 1 0 0 0). Cada seqüência de 11 bits será utilizada para codificar 1 ou 2 bits, de acordo com a taxa utilizada, gerando então os símbolos. Desta forma, cada bit da informação original passa a ser representado no sinal a ser transmitido por 11 bits. Esta modulação aumenta a largura de banda de freqüência ocupada pelo sinal, o que significa o espalhamento deste sinal na freqüência.

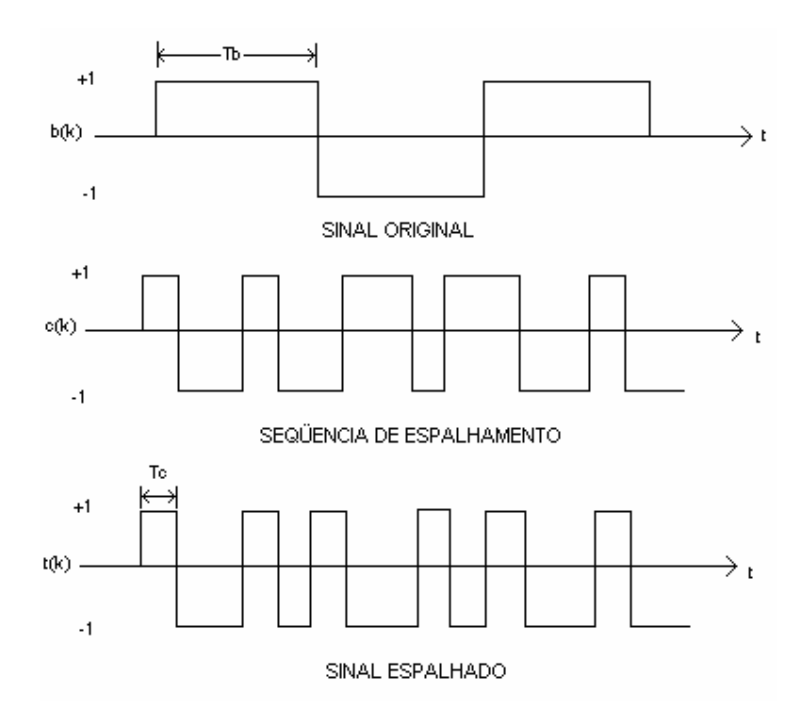

Figura 2.12 – Modulação DSSS (*Direct Sequency Spread Spectrum*)

A proposta de DS-UWB divide a faixa de freqüência de 3,1GHz a 10,6GHz em duas partes, uma chamada de banda baixa, que vai de 3,1 a 4,85 GHz, e outra chamada de banda alta, que vai de 6,2 a 9,7 GHz (ver Figura 2.13) [7].

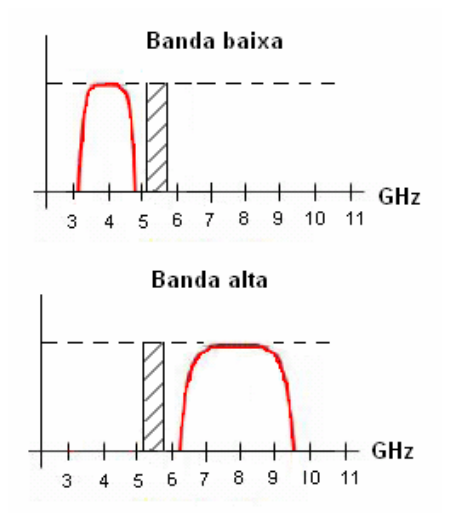

Figura 2.13 – Divisão de bandas propostas por DS-UWB.

### **2.5 VANTAGENS E DESVANTAGENS DO UWB**

Como já foi descrito anteriormente, a tecnologia UWB tem uma imunidade com relação ao efeito da propagação por multipercurso, problema presente em várias tecnologias sem fio. Como o sinal pode ser refletido em vários obstáculos e chegar ao receptor em tempos diferentes, com diferenças em módulo e fase, o receptor ignora todos os pulsos que chegam pelos outros caminhos.

Como o tempo dos pulsos é tão curto e espalhado em uma largura de banda grande, a densidade espectral de energia é baixa, tornando-se impossível a percepção do sinal por outros usuários, oferecendo, deste modo, maior segurança na transmissão.

O conceito de um sistema de rádio UWB é estendido para outras aplicações e setores. Sobre a camada convergente de UWB podem operar várias aplicações, como o sistema sem fio USB e a próxima geração de *Bluetooth* [6].

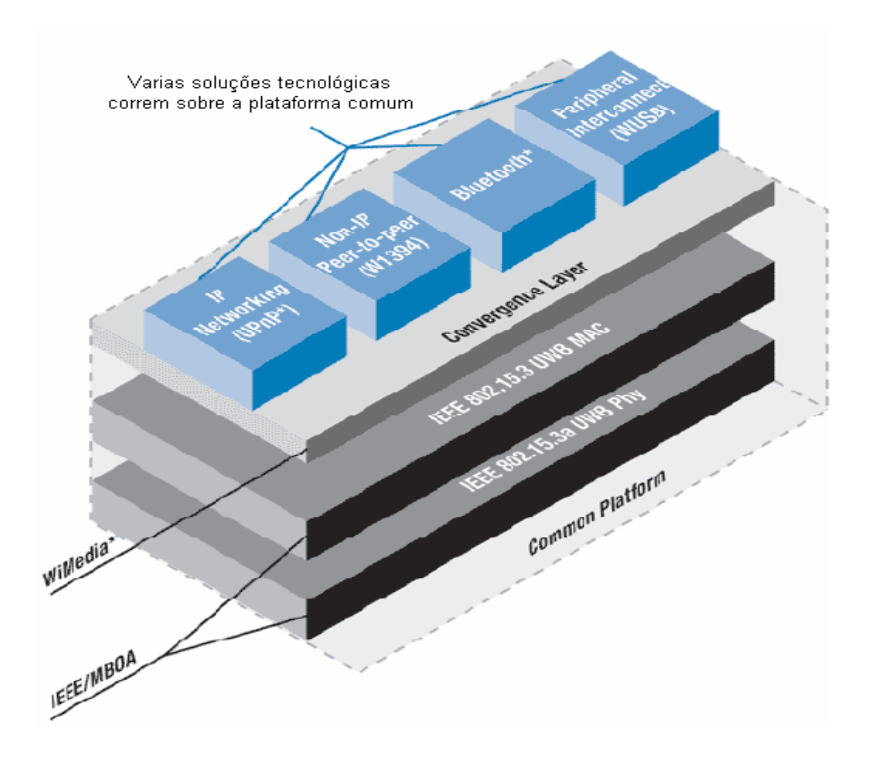

Figura 2.14 – Plataforma comum de Rádio UWB.

Um sistema UWB pode operar com uma transmissão de visada direta (*Line of sight*), podendo o transmissor estar ligado ao receptor por uma linha reta sem obstáculos, ou com uma transmissão de visada indireta com a presença de obstáculos no caminho.

No mercado existem várias tecnologias com as quais o UWB não pode competir em se tratando de transmissão de dados para taxas superiores a 10 Gbits, como é o caso da fibra óptica [4].

Por ser um sistema de radiofreqüência que transmite com potência média baixa de 1mW, o alcance não é superior a 10m (ver Tabela 2.1 e Tabela 2.2). Se a potência aumenta, o alcance é maior, porém, poderão ocorrer interferências nos outros sistemas que utilizam bandas similares.

### **2.6 COMPARAÇÃO COM OUTRAS TECNOLOGIAS**

A seguir apresentam-se os parâmetros comparativos entre a tecnologia UWB e outras tecnologias sem fio.

### **2.6.1 Densidade Espectral de Potência (PDS)**

A densidade espectral de potência PDS é definida como a razão entre a potência transmitida, em watts, e a largura de banda, em hertz, sendo sua unidade watts/hertz.

$$
PDS = \frac{P(watts)}{BW(hertz)}
$$
\n(2.6)

Na Figura 2.15, a energia pode ser transmitida com uma largura de banda pequena e uma PDS alta, ou também, como é realizado nos sistemas UWB, com uma largura de banda maior e uma PDS baixa.

A Tabela 2.1 mostra algumas aplicações de comunicação com fio e algumas sem fio, com seus valores de Densidade Espectral de Potência.

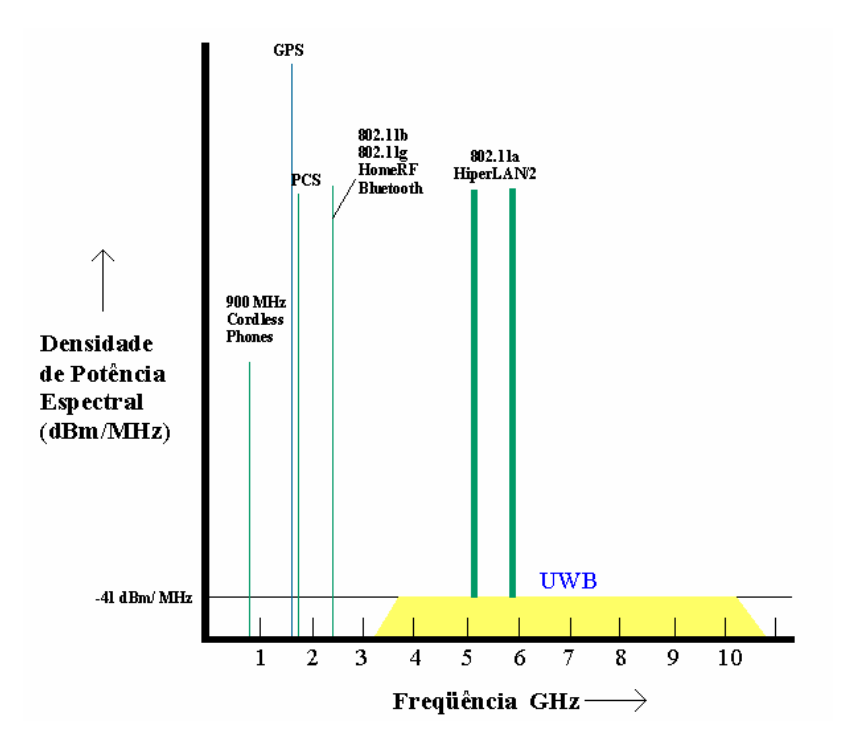

Figura 2.15 – Freqüências utilizadas por diversas tecnologias.

| <b>Sistema</b>            | Potência de<br>Transmissão<br>[W] | Largura de<br><b>Banda</b> [Hz] | Densidade de<br>Potência Espectral<br>[W/MHz] | Classificação  |
|---------------------------|-----------------------------------|---------------------------------|-----------------------------------------------|----------------|
| Rádio                     | 50kW                              | 75kHz                           | 666,600                                       | narrowband     |
| TV                        | 100kW                             | 6MHz                            | 16,700                                        | narrowband     |
| 2G<br>telefone<br>Celular | 10mW                              | 8,33kHz                         | 1,2                                           | narrowband     |
| 802.11a                   | 1W                                | 20MHz                           | 0,05                                          | Wideband       |
| <b>UWB</b>                | 1 <sub>m</sub> W                  | $7,5$ GHz                       | 0,013                                         | Ultra wideband |

Tabela 2.1 – Valores de PDS para algumas comunicações com fio e sem fio [3].

### **2.6.2 Eficiência Espacial**

A eficiência espacial é a razão entre a máxima taxa de dados e a área de cobertura em que o sistema é transmitido (bits/s)/m². Na Tabela 2.2 mostram-se os valores da eficiência espacial para vários sistemas sem fio.

- **IEEE 802.11b:** Seu alcance é de 100 metros em espaço livre. Num círculo de 100 m de raio é possível operar 3 redes simultaneamente, cada uma oferecendo até 11 Mbps. Isto leva a uma eficiência espacial de até 1 Kbps/m<sup>2</sup>;
- **Bluetooth:** Por operar em baixa potência, seu alcance é de 10 metros em espaço livre. Num círculo de 10 m de raio é possível operar 10 picos redes *Bluetooth* simultaneamente, com velocidade agregada de até 10 Mbps. Isto leva a uma capacidade espacial de 30 Kbps/ $m^2$ ;
- **IEEE 802.11a:** Seu alcance é de 50 metros em espaço livre. Num círculo de 50 m de raio é possível operar 12 redes simultaneamente, cada uma oferecendo até 54 Mbps. Isto leva a uma capacidade espacial de até 55 Kbps;
- **UWB:** Seu alcance projetado é de 10 metros em espaço livre. Num círculo de 10 m de raio é possível operar 6 sistemas de UWB simultaneamente, cada um oferecendo até 50 Mbps. Isto leva a uma capacidade espacial de 1.000 Kbps.
| <b>Sistema</b>   | Máxima taxa de<br>dados [Mbps] | Distância de<br>Transmissão [m] | Eficiência Espacial<br>[kbps/m <sup>2</sup> ] |
|------------------|--------------------------------|---------------------------------|-----------------------------------------------|
| <b>UWB</b>       | 100                            | 10                              | 1.000                                         |
| 802.11a          | 54                             | 50                              | 55                                            |
| <i>Bluetooth</i> |                                | 10                              | 30                                            |
| 802.11b          |                                | 100                             |                                               |

Tabela 2.2 – Eficiência espacial para sistemas sem fio[4].

## **2.6.3 Velocidade de Transmissão**

Na Figura 2.16, observa-se que o sistema UWB atinge taxas de dados de 100 Mbits/s a 500 Mbits/s. Comparando com outros sistemas, estas taxas são de 100 a 500 vezes maiores do que as obtidas com tecnologias como a *Bluetooth*, 50 vezes maior do que a tecnologia 802.11b e 10 vezes mais que a tecnologia 802.11a. Enquanto *ZigBee* tem melhor performance em aplicações de controle, rede de sensores e sua taxa de transferência é de 250 Kbps, bem menor comparado com a tecnologia UWB.

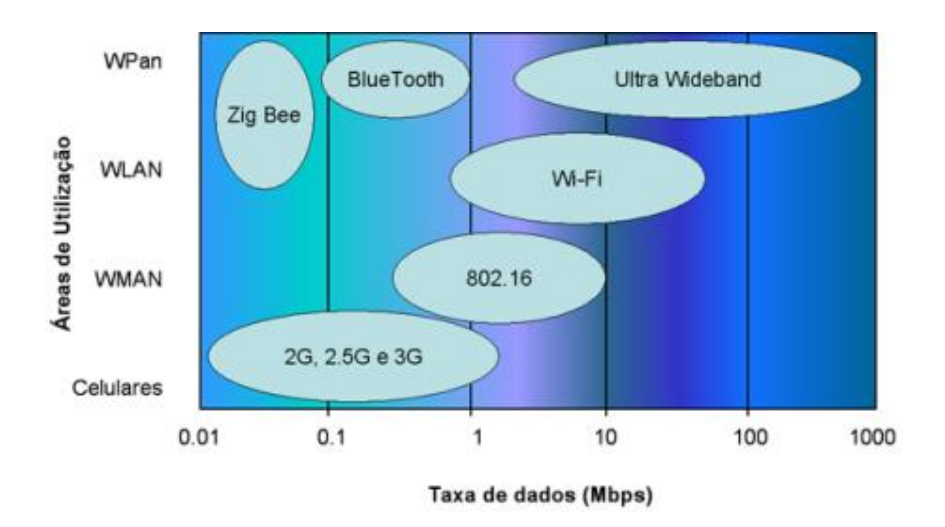

Figura 2.16 – Comparação de taxas de dados de diferentes sistemas sem fio.

## **2.7 APLICAÇÕES E UTILIDADES**

A tecnologia UWB foi concebida para ser utilizada inicialmente em aplicações militares e governamentais. Neste campo, uma das principais aplicações desde o início foi nas comunicações. Atualmente, os produtos para o mercado consumidor ainda estão em projeto.

O sistema UWB tem outras possíveis áreas onde pode ser aplicado, como, por exemplo, na tecnologia de prédios inteligentes, como nas redes caseiras (Figura 2.17) ou nas interconexões entre os aparelhos eletrônicos. A conexão sem fio de equipamentos, tais como aparelhos de TV, DVD, som, PC é o campo de pesquisa de vários fabricantes, que tem como objetivo oferecer aos usuários um ambiente confortável dentro das casas, eliminando cabos que limitam a mobilidade dos aparelhos.

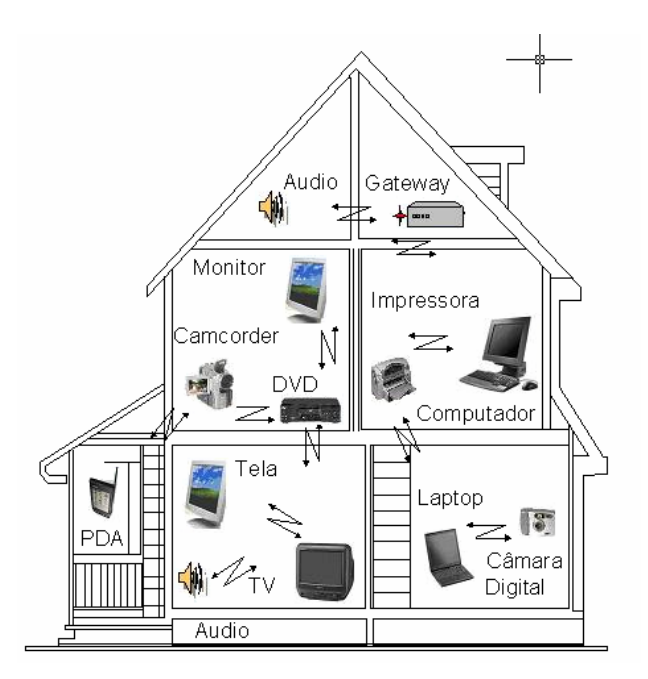

Figura 2.17 – Aplicação doméstica do sistema UWB.

Nas aplicações não profissionais também se requerem diferentes taxas de dados, sendo algumas destas apresentadas na Tabela 2.3.

| Serviço          | <b>Taxa de Dados [Mbps]</b> | Características<br>no tempo real |
|------------------|-----------------------------|----------------------------------|
| Vídeo digital    | 32                          | Sim                              |
| DVD, TV          | $2 - 15$                    | Sim                              |
| Áudio            | 1,5                         | Sim                              |
| Acesso internet  | >10                         | Não                              |
| PC (Periféricos) | 32                          | Não                              |

Tabela 2.3 – Taxas de dados para a transmissão de diferentes serviços.[3]

O UWB é considerado uma tecnologia muito útil para melhorar o desempenho dos decodificadores de TV a cabo e satélite. Além disso, este tem a capacidade de proporcionar acesso a internet de banda larga e distribuir o sinal de vídeo e áudio decodificado a outros aparelhos de TV em casa.

Podem-se citar, como outras aplicações para os dispositivos UWB, a detecção de obstáculos, detecção de invasão em comunicações fora do campo de visão, em redes e em geo-posicionamento.

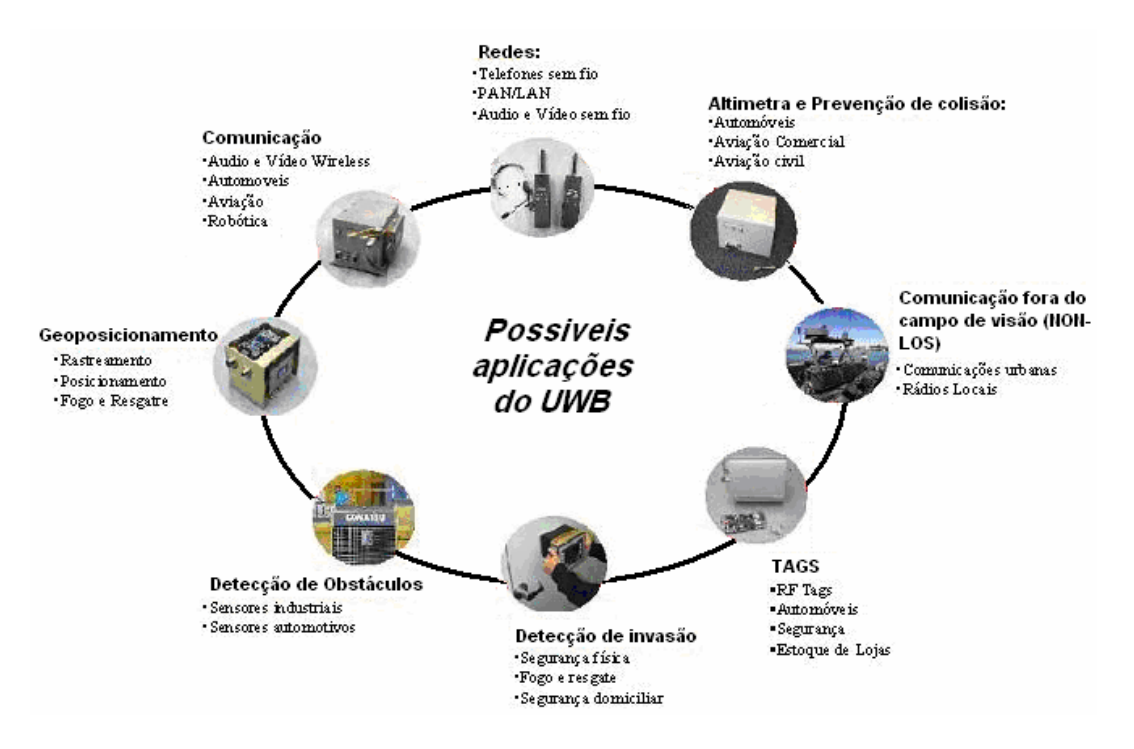

Figura 2.18 – Possíveis aplicações do UWB.

UWB também tem aplicações nas áreas de imagens, podendo ser utilizado nos radares para localizar objetos soterrados, pessoas atrás de paredes, bem como na segurança de automóveis no que se refere à prevenção de batidas, etc. Os radares capazes de penetrar a terra (*Ground Penetrating Radar* – GPR) utilizam a tecnologia UWB.

Uma aplicação na área policial é orientada a localizar pessoas escondidas ou desaparecidas dentro de prédios. Outra aplicação pode ser verificada na construção civil, para localizar canos e vigas de ferro dentro de paredes. Na área da medicina, a tecnologia UWB pode ser empregada para monitorar o coração e a respiração do paciente. Na segurança de residências e veículos, esta tecnologia pode ser empregada para detectar invasores ou para o uso em sistemas de prevenção de acidentes, respectivamente.

Na área das comunicações, as aplicações desta tecnologia estão orientadas tanto para o mercado de redes de área pessoal sem fio (WPAN) como para redes de área local sem fio (WLAN), podendo ainda ser utilizadas nos aparelhos celulares, oferecendo uma maior capacidade de transmissão de dados, com um aumento na segurança da transferência de dados.

# **3 LINHAS DE TRANSMISSÃO PLANARES**

## **3.1 INTRODUÇÃO**

As linhas de transmissão e os guias de onda são estruturas utilizadas para transportar energia eletromagnética, em freqüência de microondas, de um ponto a outro, sem perda por radiação. As duas principais características desejadas em uma linha de transmissão ou em um guia de onda são: a propagação de um único modo numa larga faixa de freqüências e uma baixa atenuação.

A maioria das estruturas analisadas enquadra-se em uma das seguintes categorias:

- Linhas de transmissão (estrutura de dois ou mais condutores), nas quais o modo de propagação dominante é uma onda transversal eletromagnética (TEM);
- Condutores ocos (guias de onda) propagando modos TE e TM;
- Estruturas abertas que suportam um modo de propagação superficial.

As linhas de transmissão são estruturas de dois ou mais condutores paralelos que guiam uma onda eletromagnética transversal (TEM). As formas mais comuns de linha de transmissão são: as linhas de dois condutores, a linha de dois condutores blindada, a linha coaxial e a linha de fita. Muitas delas, como a linha coaxial, o par aberto, e a linha de transmissão blindada (stripline) são bastante utilizadas nas freqüências mais baixas do espectro de microondas, além do *microstrip* [8].

## **3.2 LINHAS DE TRANSMISSÃO PLANARES EM MICROONDAS**

As linhas de transmissão planares são o meio básico de transmissão para circuitos integrados de microondas quando se utiliza a tecnologia híbrida ou monolítica. São diferentes as configurações que geram as três linhas básicas, oferecendo vantagens dependendo do tipo de circuito projetado. Neste capítulo, analisam-se as características essenciais da estrutura em microfita.

A topologia escolhida deve ser implementada através de linhas de transmissão planares. A escolha da linha de transmissão é condicionada ao tipo de aplicação, à faixa de freqüência de operação, aos valores de impedância necessários e ao grau de integrabilidade com os componentes de estado sólido exigidos. A Figura 3.1 mostra a seção transversal das três linhas de transmissão básicas e de suas principais variantes.

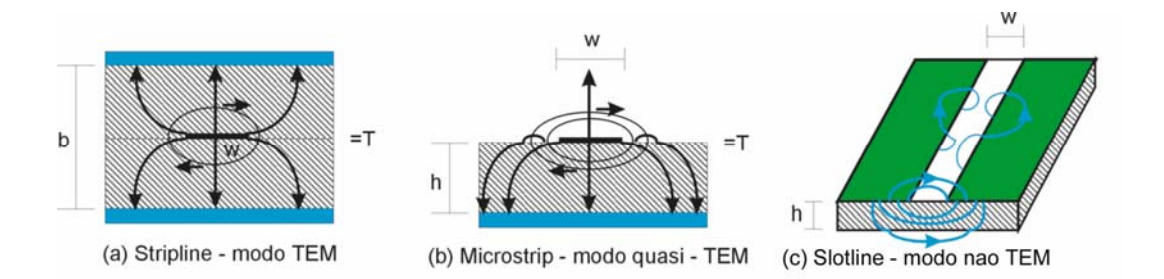

Figura 3.1 – Linhas de transmissão planares básicas. — campo elétrico e — campo magnético.

## **3.2.1 Microstrip**

Uma linha de transmissão em microfita possui estrutura conforme mostrada na Figura 3.2. A fita superior condutora tem uma largura *w* e espessura *t*, Pode-se observar o substrato dielétrico com constante de permissividade dielétrica  $\varepsilon_{\tau}$  e espessura h. O plano terra fica situado na base do substrato.

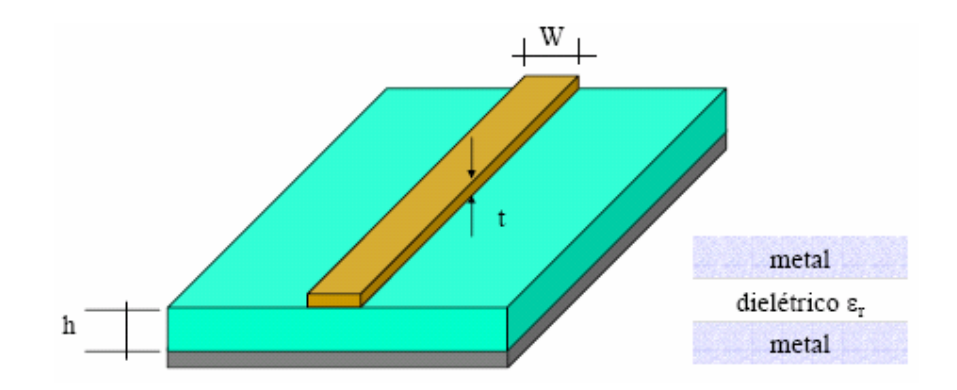

Figura 3.2 – Estrutura em Microfita.

As linhas de campo elétrico e magnético são concentradas predominantemente no substrato dielétrico, abaixo da fita condutora e algumas delas na região de espaço livre acima da fita, o que torna a fita imersa num meio não-homogêneo. Devido a essa natureza não homogênea, a linha de transmissão em microfita não suporta o modo de transmissão TEM puro. O modo de transmissão TEM puro possui somente componentes transversais à direção de propagação. A velocidade de propagação depende das propriedades do meio, da permeabilidade µ e da permissividade ε. No caso em que a propagação se dê em dois meios, ar e o dielétrico, a onda eletromagnética que se propaga na microfita possui componente longitudinal não nula e, deste modo, a velocidade de propagação não depende apenas das características do meio, mas também das dimensões físicas da fita.

Quando a amplitude das componentes longitudinais do modo dominante de propagação de uma linha de transmissão em microfita é muito menor que a amplitude dominante das componentes transversais, elas podem ser desprezadas. Neste caso, o modo dominante se comporta como o modo TEM e a teoria de análise para linhas de transmissão em modo TEM pode ser aplicada também às linhas de transmissão em microfita.

#### **3.2.1.1 Equações de dimensionamento da microfita**

O principal parâmetro de uma linha de transmissão é sua impedância característica  $Z_0$ . Ela é expressa em termos de ε*<sup>f</sup>* como [9]:

$$
Z = \frac{Z_0}{\sqrt{\varepsilon_f}}\tag{3.1}
$$

Em linhas de transmissão com a fita larga, o campo elétrico se situa, em sua maior parte, confinado entre a fita e o plano terra. Nesse caso, a constante dielétrica efetiva tende a  $\varepsilon_f \rightarrow \varepsilon_r$ . De forma contrária, em linhas de transmissão em que a fita é mais fina, o campo elétrico é distribuído quase que igualmente entre o ar e o substrato. Nesse caso, a permissividade tende a  $\varepsilon_r \rightarrow 1/2(\varepsilon_r - 1)$  [10].

A constante dielétrica efetiva de uma linha microfita é dada aproximadamente por [11], [12], [13].

$$
\varepsilon_f = \frac{\varepsilon_r + 1}{2} + \frac{\varepsilon_r - 1}{2} \left[ \left( 1 + \frac{12h}{w} \right)^{-1/2} + 0.04 \left( 1 - \frac{w}{h} \right)^2 \right] \quad para \ w/h \le 1 \tag{3.2}
$$

$$
\varepsilon_f = \frac{\varepsilon_r + 1}{2} + \frac{\varepsilon_r - 1}{2} \left( 1 + \frac{12h}{w} \right)^{-1/2} \qquad para \, w/h \ge 1 \tag{3.3}
$$

A impedância característica Z0 de uma linha com largura *w* e espessura *t* desprezível (*t h*<0.005) num substrato de altura *h*, é dada por:

$$
Z_0 = \frac{60}{\sqrt{\varepsilon_f}} \ln \left( \frac{8h}{w} + \frac{w}{4h} \right) \qquad para \ w/h \le 1 \tag{3.4}
$$

$$
Z_0 = \frac{120\pi/\sqrt{\varepsilon_f}}{\sqrt{\varepsilon_f \left[ w/h + 1,393 + 0,677 \ln(w/h + 1,44) \right]}} \quad para \ w/h \ge 1 \tag{3.5}
$$

Para uma dada impedância característica Z<sub>0</sub> e constante dielétrica ε<sub>r</sub>, a relação *w/h* pode ser calculado por:

$$
\frac{w}{h} = \frac{8e^A}{e^{2A} - 2} \qquad para \ w/h < 2 \tag{3.6}
$$

$$
\frac{w}{h} = \frac{2}{\pi} \left[ B - 1 - \ln(2B - 1) + \frac{\varepsilon_f - 1}{2\varepsilon_f} \left\{ \ln(B - 1) + 0, 39 - \frac{0, 61}{\varepsilon_f} \right\} \right]
$$
 para w/h > 2 (3.7)

Onde

$$
A = \frac{Z_0}{60} \sqrt{\frac{\varepsilon_f}{2}} + \frac{\varepsilon_f - 1}{\varepsilon_f + 1} \left( 0.23 + \frac{0.11}{\varepsilon_f} \right)
$$
(3.8)

$$
B = \frac{377\pi}{2Z_0\sqrt{\varepsilon_f}}
$$
(3.9)

Para qualquer tipo de propagação de onda, a velocidade de fase é calculada pelo produto entre a frequência e o comprimento de onda. Para o ar, tem-se  $c = f \times \lambda_0$  e, para microfita, a velocidade de fase é dada por  $v_p = f \times \lambda_g$ .

O comprimento de onda na microfita é expresso em termos de *ε<sup>f</sup>* como:

$$
\lambda_g = \frac{\lambda_0}{\sqrt{\varepsilon_f}}\tag{3.10}
$$

Uma forma mais conveniente de apresentar a equação (3.10) é dada a seguir:

$$
\lambda_g = \frac{300}{F(GHz)\sqrt{\varepsilon_f}}(mm) \tag{3.11}
$$

O comprimento físico *l* da linha de transmissão em microfita, em função de um comprimento especifico elétrico *θ*, pode ser determinado a partir de:

$$
\beta l = \theta \tag{3.12}
$$

$$
\theta = \frac{2\pi l}{\lambda_g} \tag{3.13}
$$

Para θ em graus tem-se:

$$
l = \frac{\theta \lambda_g}{360} \tag{3.14}
$$

O comprimento da linha de transmissão não influencia na impedância característica de linha, porém a largura influencia diretamente na impedância.

# **3.3 LIMITE DE POTÊNCIA DE TRABALHO NUMA MICROFITA**

O Limite de Potência Média de Trabalho APHC, do inglês *Average Power Handling Capability*, é determinado pelo aumento de temperatura provocado pelas perdas na fita condutora e no substrato dielétrico. Os principais parâmetros que devem ser levados em consideração no cálculo da APHC são:

- Perdas nas linhas de transmissão;
- Condutividade térmica do substrato dielétrico;
- Área da superfície da fita condutora e da temperatura ambiente.

Pode-se adiantar que substratos dielétricos com baixa tangente de perdas e alta condutividade térmica apresentam um Limite de Potência Média de Trabalho maior [14].

Primeiramente se define a largura equivalente da fita, utilizando modelagem de placas paralelas, ou seja [15]:

$$
W_{eq} = \frac{120 \times \pi \times h}{Z_0 \sqrt{\varepsilon_f}}
$$
 (mm) (3.15)

Onde *h* é a espessura do substrato em mm, *εf* é substituído pela relação da condutividade térmica do dielétrico e do ar e  $Z_0$  é a impedância característica da microfita em ohms.

Em [16] é dada uma expressão para constante de atenuação devido às perdas na fita condutora, a qual é mostrada na equação (3.16).

$$
\alpha_c = \frac{8,686 \times 10^3 \times R_s}{Z_0 W}
$$
 (db/m) (3.16)

Onde  $Z_0$  é a impedância característica da linha em microfita em ohms,  $R_s$  é resistência de superfície em ohms e *W* é largura da fita, em mm, nesse estudo *W* = *Weq* . A resistência superficial de um meio condutor é dada em [17] por:

$$
R_s = \frac{1}{\sigma \times \delta} \tag{3.17}
$$

Onde  $\sigma$  é a condutividade elétrica do condutor em s/m, e  $\delta$  é profundidade pelicular em m dada por,

$$
\delta = \sqrt{\frac{2}{2\pi \times f \times \mu_0 \times \sigma}}
$$
 (m) (3.18)

Onde, *f* é dado em Hz. Substituindo (3.18) em (3.17) tem-se,

$$
R_s = \sqrt{\frac{\pi \times f \times \mu_0}{\sigma}}
$$
 (ohms) (3.19)

A densidade de fluxo de calor devido às perdas no condutor é escrita da seguinte forma [15],

$$
q_c = \frac{0.2303 \times \alpha_c \times 10^3}{W_{eq}} \tag{3.20}
$$

Onde, *Weq* é dado em mm.

A largura equivalente da fita, na modelagem de placas paralelas, depende do espalhamento das linhas de campo elétrico que é função da freqüência. A largura equivalente é dada por [15]:

$$
W_{eq}(f) = W + \frac{W_{eq}(0) - W}{1 + (f/f_p)^2}
$$
 (mm) (3.21)

Onde *W* é a largura da fita em mm, *Weq*(0) é a largura calculada em (3.15), *f* em Hz e

$$
f_p = \frac{Z_0 \times 10^3}{2\mu_0 h}
$$
 (Hz) (3.22)

Onde *Z0* é impedância característica da linha em ohms.

A constante de atenuação devido às perdas no dielétrico para ondas no modo de propagação TEM em meio não condutor é dada por [15],

$$
\alpha_d = 8,686 \times \frac{k \times \tan \delta}{2} \tag{3.23}
$$

Onde *k* é número de onda num meio não condutor e tan δ é tangente de perdas do dielétrico.

$$
k = \beta = k_0 \sqrt{\varepsilon_f} \tag{3.24}
$$

Onde *k0* é o número de onda no espaço livre, dado por [18].

$$
k_0 = w \sqrt{\mu_0 \varepsilon_0} \tag{3.25}
$$

A taxa de crescimento de temperatura é dada por [14] e [15].

$$
\Delta T = \frac{0.2303 \times h}{K} \left\{ \frac{\alpha_c}{W_{eq}} + \frac{\alpha_d}{2W_{eq}(f)} \right\}
$$
 (°C/W) (3.26)

Com a equação (3.26) é possível calcular o Limite de Potência Média de Trabalho APHC que é dado por:

$$
APHC = \frac{\theta}{\Delta T}
$$
 (W) (3.27)

Onde θ é a variação de temperatura máxima do substrato, que é dada pela diferença entre a temperatura ambiente e a máxima temperatura em que o substrato mantém as características originais, usualmente 100°C.

Utilizando as equações apresentadas anteriormente e os parâmetros para uma linha de 50 ohms no substrato 6010 mostrados na Tabela 3.1, obtêm-se os valores limites de potência para regime de trabalho contínuo apresentado na Tabela 3.2.

| <b>Parâmetros</b>                       | Valor           |
|-----------------------------------------|-----------------|
| Permissividade relativa $\varepsilon_r$ | 10,5            |
| Largura da fita $w$                     | $0,6$ mm        |
| Espessura do dielétrico h               | $0,64$ mm       |
| Espessura do cobre t                    | $0,1$ mm        |
| Tangente de perdas $\delta$             | 0,0023          |
| Condutividade térmica $K$               | $0.78$ W/m/°C   |
| Frequência máxima de operação           | 10GHz           |
| Temperatura ambiente                    | $25^{\circ}$ C  |
| Temperatura máxima de operação          | $100^{\circ}$ C |

Tabela 3.1 – Parâmetros para uma linha de 50 ohms no substrato 6010 [19].

Tabela 3.2 – Limites de potência para regime de trabalho contínuo para uma linha de 50 ohms no substrato 6010.

| <b>Parâmetros</b>                                      | Valor       |
|--------------------------------------------------------|-------------|
| Constante de atenuação devido ao condutor $\alpha_c$   | 2,48db/m    |
| Constante de atenuação devido ao dielétrico $\alpha_d$ | 5,54db/m    |
| Taxa de crescimento de temperatura                     | $0,578$ °C  |
| Limite de Potência Média de Trabalho - APHC            | <b>129W</b> |

## **4 FILTROS EM MICROONDAS**

Nas diversas aplicações dentro do espectro de radiofreqüência, incluindo as microondas, os filtros são importantes, pois eles são utilizados para selecionar ou rejeitar determinada freqüência. Como o Espectro Eletromagnético (EM) é limitado, o mesmo é dividido para compartilhar diversas aplicações. Desta maneira, utilizam-se filtros para selecionar ou excluir os sinais de RF/microondas. Contudo, novas aplicações, como comunicações sem fio, requerem filtros melhores, com maior desempenho, menor tamanho, peso e custo. Dependendo dos requisitos e das especificações, os filtros RF/microondas podem ser utilizados em várias estruturas de linhas de transmissão, como guias de onda, linhas coaxiais e em *microstrip*.

## **4.1 CONCEITOS PARA A ANÁLISE DOS FILTROS**

A Figura 4.1 mostra o esquema de duas portas que representam a maioria dos tipos de filtros de microondas, onde  $V_1$ ,  $V_2$ , e  $I_1$ ,  $I_2$  são as variáveis de voltagem e corrente nas portas 1 e 2, respectivamente;  $Z_{01}$  e  $Z_{02}$  são as impedâncias dos terminais e  $E_s$  é uma fonte de voltagem. Tem-se também que as variáveis de voltagem e de corrente são amplitudes complexas, quando se considera um sinal senoidal.

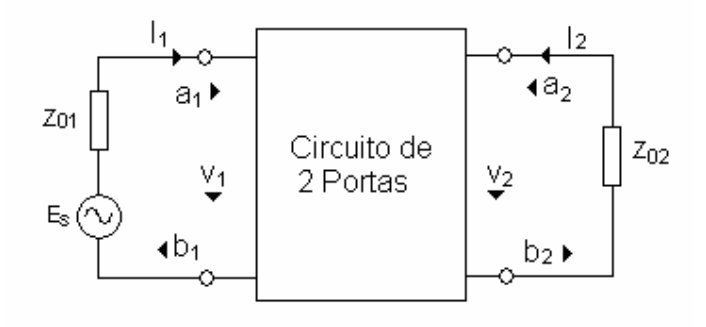

Figura 4.1 – Circuito duas portas e suas variáveis

Por exemplo, um sinal de voltagem senoidal, na porta 1, pode ser dado por:

$$
v_1(t) = |V_1| \cos(wt + \phi) \tag{4.1}
$$

As seguintes transformações podem ser feitas:

$$
v_1(t) = |V_1|\cos(wt + \phi) = \text{Re}(|V_1|e^{j(wt + \phi)}) = \text{Re}(V_1e^{jwt})
$$
\n(4.2)

Onde Re é a parte real da expressão. Assim, a identidade complexa pode ser mostrada como:

$$
V_1 = |V_1|e^{j\phi} \tag{4.3}
$$

Devido à dificuldade de se medir a voltagem e a corrente nas faixas de freqüências de microondas, são introduzidas as variáveis de sinal a<sub>1</sub>, b<sub>1</sub>, a<sub>2</sub>, b<sub>2</sub>, onde a indica o sinal incidente e b o sinal refletido. As relações entre as variáveis de voltagem e a corrente são definidas como:

$$
\begin{cases}\nV_n = \sqrt{Z_{0n}} (a_n + b_n) \\
I_n = \frac{1}{\sqrt{Z_{0n}}} (a_n + b_n) \\
n = 1 e 2\n\end{cases}
$$
\n(4.4)

$$
\begin{cases}\n a_n = \frac{1}{2} \left( \frac{V_n}{\sqrt{Z_{0n}}} + \sqrt{Z_{0n}} I_n \right) \\
 b_n = \frac{1}{2} \left( \frac{V_n}{\sqrt{Z_{0n}}} - \sqrt{Z_{0n}} I_n \right) \qquad n = 1 \, e \, 2\n\end{cases} \tag{4.5}
$$

A potência na porta n é dada por:

$$
P_n = \frac{1}{2} \text{Re}(V_n I_n^*) = \frac{1}{2} (a_n a_n^* - b_n b_n^*)
$$
\n(4.6)

Onde o asterisco representa o conjugado. Pode-se notar que  $a_n a_n^{\dagger}/2$  é a potência da onda incidente e  $b_n b_n^{\dagger}/2$  é a potência da onda refletida na porta n.

#### **4.1.1 Parâmetros Espalhamento**

O espalhamento ou parâmetro S de uma rede é definido em termos das variáveis de onda como:

$$
S_{11} = \frac{b_1}{a_1}\Big|_{a_2=0} \qquad S_{12} = \frac{b_1}{a_2}\Big|_{a_1=0} S_{21} = \frac{b_2}{a_1}\Big|_{a_2=0} \qquad S_{22} = \frac{b_2}{a_2}\Big|_{a_1=0}
$$
 (4.7)

Onde *an* = 0 implica o casamento de impedância perfeito na porta n. Estas definições podem ser escritas como:

$$
\begin{bmatrix} b_1 \\ b_2 \end{bmatrix} = \begin{bmatrix} S_{11} & S_{12} \\ S_{21} & S_{22} \end{bmatrix} \times \begin{bmatrix} a_1 \\ a_2 \end{bmatrix} \tag{4.8}
$$

Onde a matriz contendo os parâmetros S é denominada matriz S, que pode ser referida por  $[S]$ .

Os parâmetros  $S_{11}$  e  $S_{22}$  são chamados de coeficientes de reflexão, enquanto os parâmetros S12 e S21 são os coeficientes de transmissão. Os parâmetros S são, geralmente, complexos, sendo conveniente expressá-los em termos de sua amplitude e fase, isto é,  $S_{mn} = |S_{mn}|e^{j\phi mn}$ para m, n = 1, 2. Freqüentemente, suas amplitudes são representadas em decibel (dB), definidas por:

$$
20\log|s_{mn}|dB \qquad m, n=1,2 \tag{4.9}
$$

Onde o operador logarítmico é na base 10.

Quando um sinal passa por um filtro, é introduzido um certo atraso no sinal de saída em relação ao sinal de entrada. Existem dois parâmetros para caracterizar este atraso, sendo o primeiro o atraso de fase, definido por:

$$
\tau_p = \frac{\phi_{21}}{w} \, \text{segundos} \tag{4.10}
$$

Onde  $φ_{21}$  é a fase do sinal S<sub>21</sub> dado em radiano e *w* é dado em radiano por segundo. O atraso de fase (ou atraso de portadora) é, na verdade, o tempo de atraso do sinal senoidal e não necessariamente o verdadeiro atraso do sinal, isto porque um sinal senoidal não carrega informação. O outro, e mais importante parâmetro, é o de atraso de grupo, o qual representa o verdadeiro atraso de sinal e é definido por:

$$
\tau_p = -\frac{\partial \phi_{21}}{\partial w} \, \text{segundos} \tag{4.11}
$$

#### **4.1.2 Transformações**

A teoria moderna de projeto de filtros de microondas está fundamentada na transformada de *Richards*, que estabelece a relação entre parâmetros concentrados e distribuídos. A transformada de *Richards* mapeia todo o eixo das freqüências reais do circuito em parâmetros concentrados em uma porção finita do eixo de freqüência real do circuito em linhas de transmissão, o que explica a característica de periodicidade das respostas em freqüência dos filtros de microondas.

Outro resultado significante da transformada de *Richards* é o surgimento de um novo elemento de circuito distribuído, conhecido como elemento unitário (e.u), sem nenhuma equivalência em circuitos a parâmetros concentrados. O elemento unitário resume-se a um comprimento de linha de transmissão, que pode ser extraído a qualquer momento do processo de síntese, permitindo que outros elementos do circuito, tais como estubes, sejam fisicamente separados.

Esta técnica de síntese resulta em diferentes topologias oriundas do mesmo circuito, apresentando exatamente o mesmo desempenho elétrico. A Figura 4.2 ilustra as inúmeras soluções possíveis em parâmetros distribuídos para os diversos tipos de filtros.

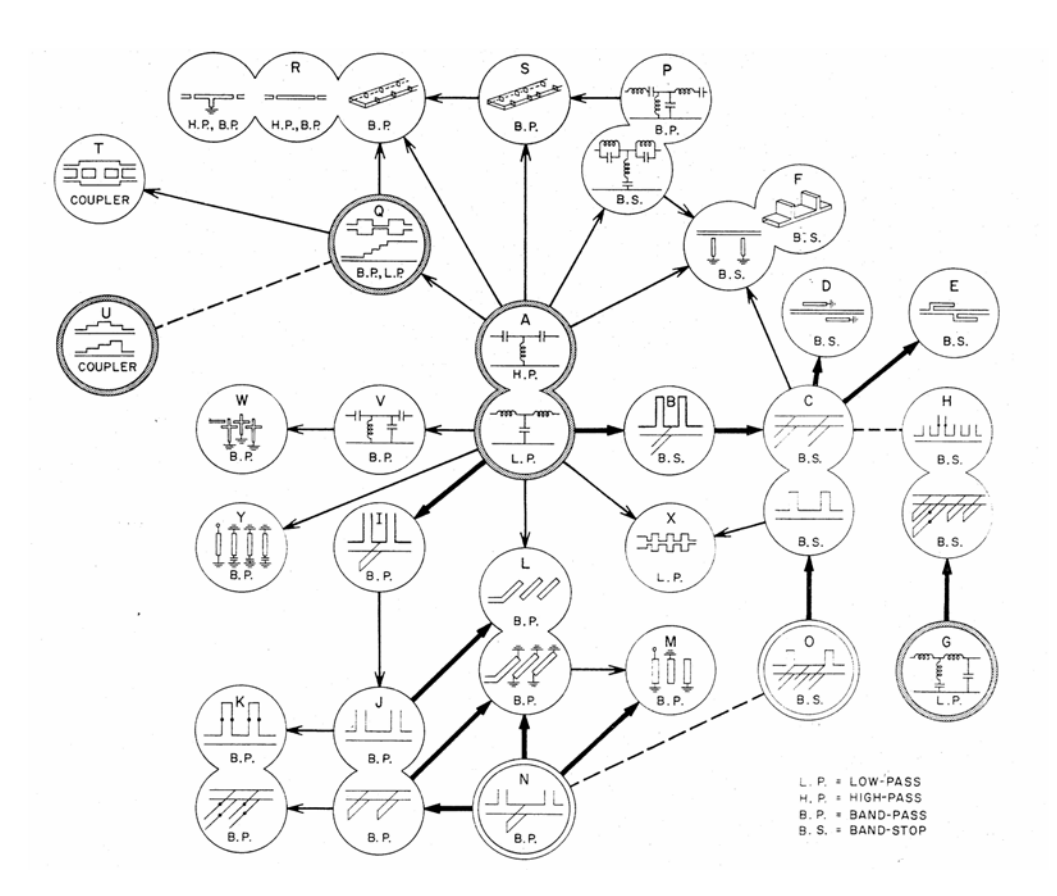

Figura 4.2 – Topologias possíveis de filtros de microondas

As transformações em impedância e em freqüência que são freqüentemente realizadas para o projeto de filtros são apresentadas nesta seção. As demonstrações das equações que se seguem são encontradas em [20] e [21].

O filtro passa-baixa, de freqüência de corte *wc=*1 e com uma carga de impedância de 1Ω, pode ser utilizado para o projeto de outras categorias de filtros. Por isto, ele é chamado de filtro protótipo. Para explicar as transformações que se seguem, será utilizada a Figura 4.3 como exemplo de um filtro bem simples.

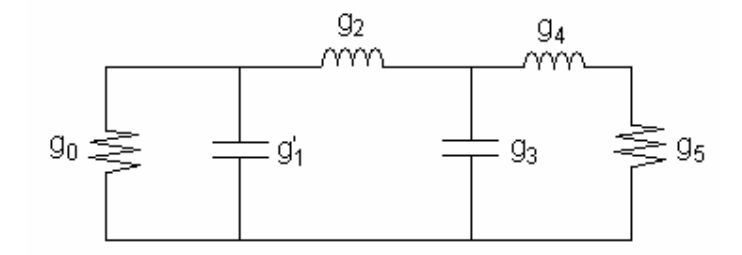

Figura 4.3 – Filtro passa-baixa

Adotou-se que os elementos g' são substituídos pelos elementos g, onde g são elementos como capacitores, indutores ou resistores. Para as transformações de freqüências que se seguem, assumiu-se que a impedância de entrada/saída é igual a 1Ω, pois a transformação de impedância pode ser feita no final do processo de transformação.

#### 4.1.2.1 Transformação de Impedância

Desejando-se uma impedância RL de entrada/saída diferente de 1Ω, basta escolher a nova impedância desejada e aplicar as transformações de (4.12).

$$
L_K = R_L L_K
$$
  
\n
$$
C_K = \frac{C_K}{R_L}
$$
  
\n
$$
R = R_L R'
$$
\n(4.12)

Onde C representa um capacitor qualquer, L representa um indutor e R representam os resistores de entrada e saída do filtro.

#### Expansão de Freqüência

Para modificar a frequência de corte  $(w'_{c}=1)$  para outro valor  $w_c$ , pode-se utilizar as equações (4.13). A Figura 4.4 auxilia o entendimento desta equação.

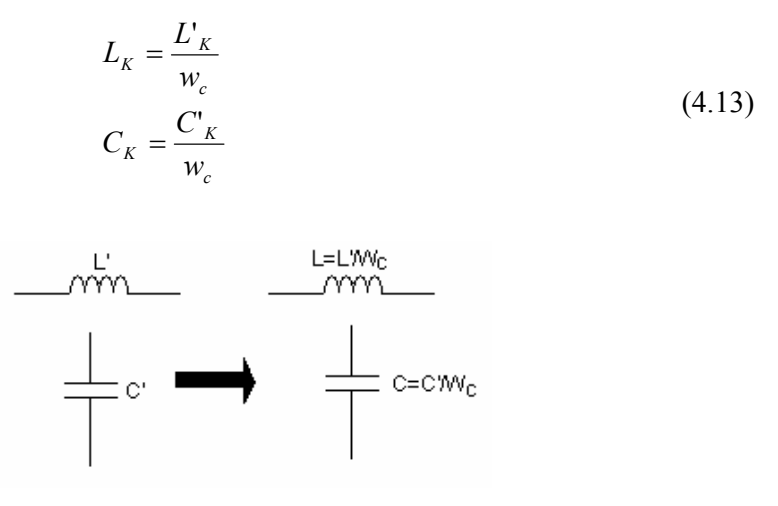

Figura 4.4 – Esquema da transformação básica em freqüência  $w_c' \rightarrow w_c$ 

## 4.1.2.2 Transformação passa-baixa – passa-alta

A transformação do filtro passa-baixa para passa-alta pode ser feita substituindo-se os capacitores por indutores e vice-versa. Os valores dos novos elementos são dados pelas equações (4.14), sendo estes mostrados na Figura 4.5. Nesta transformação, a freqüência  $w' = 0$  é mapeada nos pontos  $w = \pm \infty$ ,  $w' = \pm 1$ em  $w = \pm w_c$  e os pontos  $w' = \pm \infty$  em *w* = 0 . A Figura 4.6 mostra o resultado da transformação descrita aplicado na Figura 4.3.

$$
L_K = \frac{1}{w_c C^{\prime \prime} \kappa}
$$
  
\n
$$
C_K = \frac{1}{w_c L^{\prime} \kappa}
$$
\n(4.14)

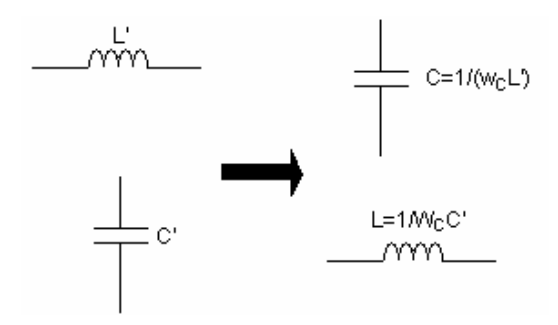

Figura 4.5 – Transformação passa-baixa – passa-alta.

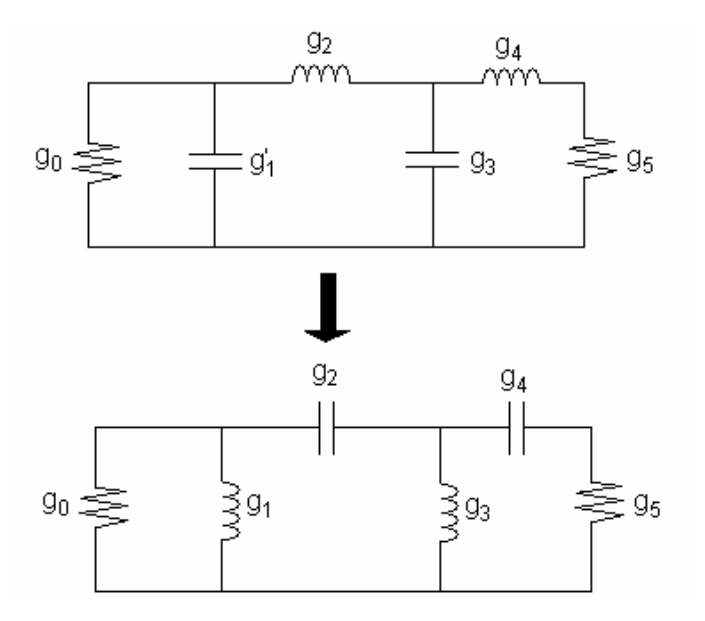

Figura 4.6 – Resultado da transformação do filtro da Figura 4.3 para um filtro passa-alta

#### 4.1.2.3 Transformação passa-baixa – passa-faixa

Para transformar um filtro passa-baixa em passa-faixa, é necessário substituir todos os indutores por indutores e capacitores em série, e todos os capacitores por indutores e capacitores em paralelo, como ilustra a Figura 4.7, sendo:

$$
L_{S} = \frac{w_{2} - w_{1}}{(w_{1}w_{2})^{2}C}
$$
  
\n
$$
C_{S} = \frac{C'}{w_{2} - w_{1}}
$$
  
\n
$$
L_{P} = \frac{L'}{w_{2} - w_{1}}
$$
  
\n
$$
C_{P} = \frac{w_{2} - w_{1}}{(w_{1}w_{2})^{2}L'}
$$
\n(4.15)

Esta transformação mapeia  $w=0$  para  $w = \sqrt{w_1w_2}$  e  $w'=\pm 1$  são mapeados em quatro pontos  $\pm w_2$  e  $\pm w_1$ . Assim, a banda passante do filtro protótipo entre  $\pm 1$  é mapeada nas bandas passantes que se estendem de  $w_1$  a  $w_2$  e −  $w_2$  a −  $w_1$  representando filtros passafaixa com centros na média geométrica deles.

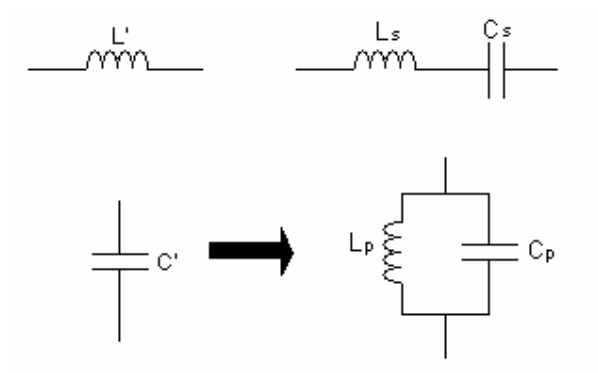

Figura 4.7 – Transformação passa-baixa – passa-faixa

A Figura 4.8 mostra a transformação de um filtro passa-baixa em um filtro passa-faixa, usando a transformação descrita em (4.15).

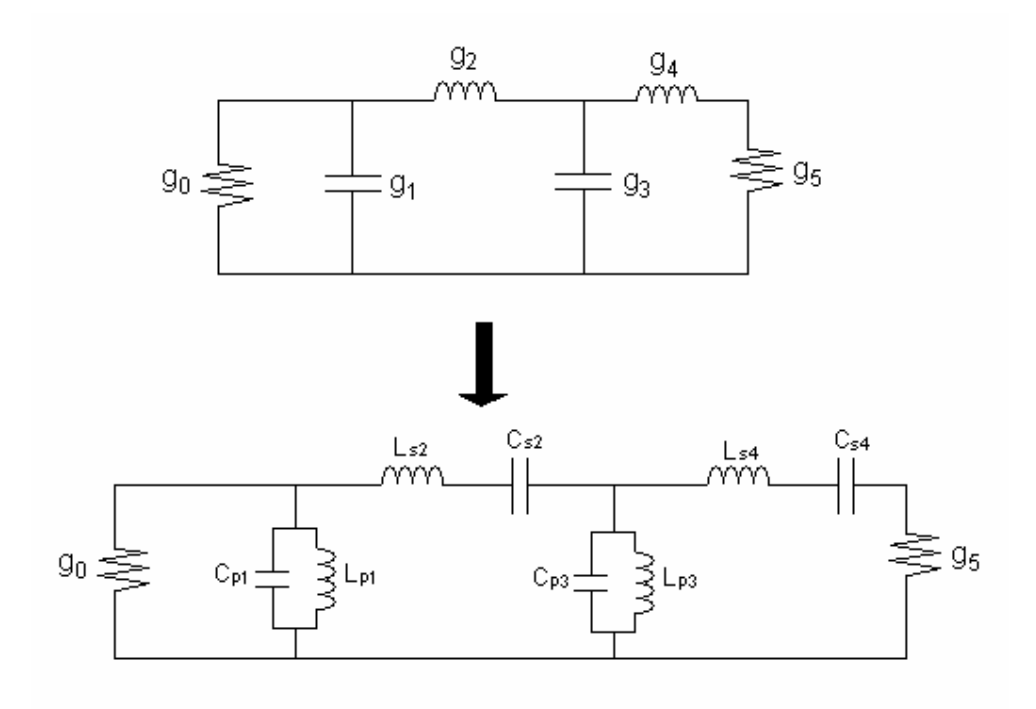

Figura 4.8 – Resultado da transformação de um filtro passa-baixa da Figura 4.3 em um filtro passa-faixa

# 4.1.2.4 Transformação passa-baixa – rejeita-faixa

Para transformar um filtro passa-baixa em rejeita-faixa, é necessário substituir todos os capacitores em paralelo, conforme indica a Figura 4.9, sendo:

$$
C_{P} = \frac{1}{(w_{2} - w_{1})C'}
$$
  
\n
$$
L_{P} = \frac{(w_{2} - w_{1})C'}{(w_{1}w_{2})^{2}}
$$
  
\n
$$
C_{S} = \frac{(w_{2} - w_{1})L'}{(w_{1}w_{2})^{2}}
$$
  
\n
$$
L_{S} = \frac{1}{(w_{2} - w_{1})L'}
$$
\n(4.16)

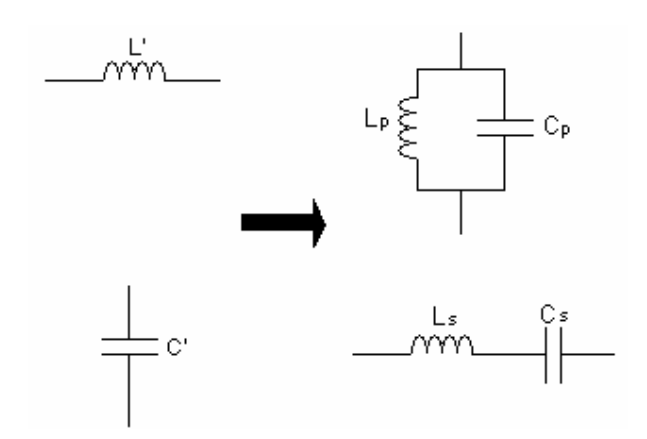

Figura 4.9 – Transformação passa-baixa – rejeita-faixa

## **4.1.3 Inversores de Impedância e de Admitância**

Ao derivar equações para projetar determinados tipos de filtros passa-faixa ou rejeita-faixa, é desejável converter os protótipos passa-baixa às suas formas equivalentes que utilizem apenas indutância ou capacitância. Isto com a utilização de inversores ideais.

A Figura 4.10 ilustra os inversores de impedância e de admitância.

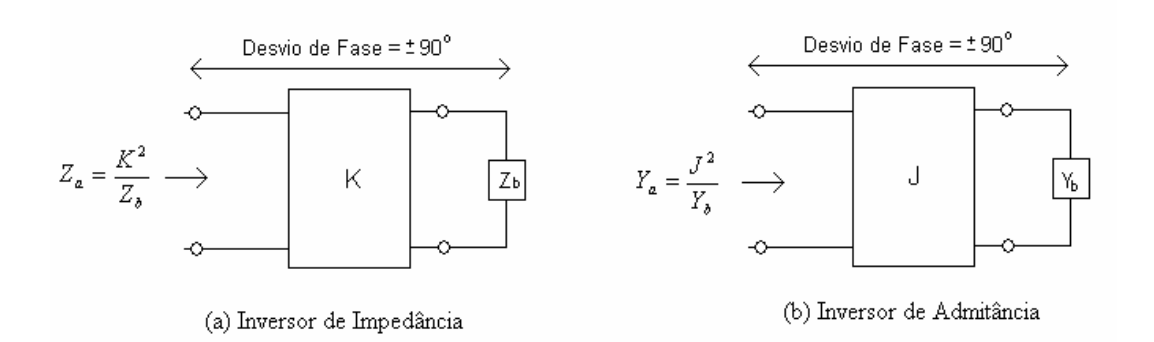

Figura 4.10 – Definição de Inversores de Impedância e Admitância

Um inversor de impedância ideal funciona como uma linha de um quarto de comprimento de onda e de impedância característica K para todas as freqüências. Portanto, se ele é terminado em uma impedância  $Z_b$  em uma porta, a impedância  $Z_a$  vista pela outra será:

$$
Z_a = K^2 / Z_b \tag{4.17}
$$

Um inversor de admitância ideal funciona como uma linha de um quarto de comprimento de onda de admitância J para todas as freqüências. Portanto, se ele é terminado em uma admitância  $Y_b$  em uma porta, a admitância  $Y_a$  vista pela outra será:

$$
Y_a = J^2 / Y_b \tag{4.18}
$$

O inversor também causa um desvio de fase de  $\pm$  90. Além disso, um indutor em série com um inversor transforma-se em um capacitor em paralelo, da mesma maneira que um capacitor em paralelo com inversor transforma-se em um indutor em série (ver Figura 4.11).

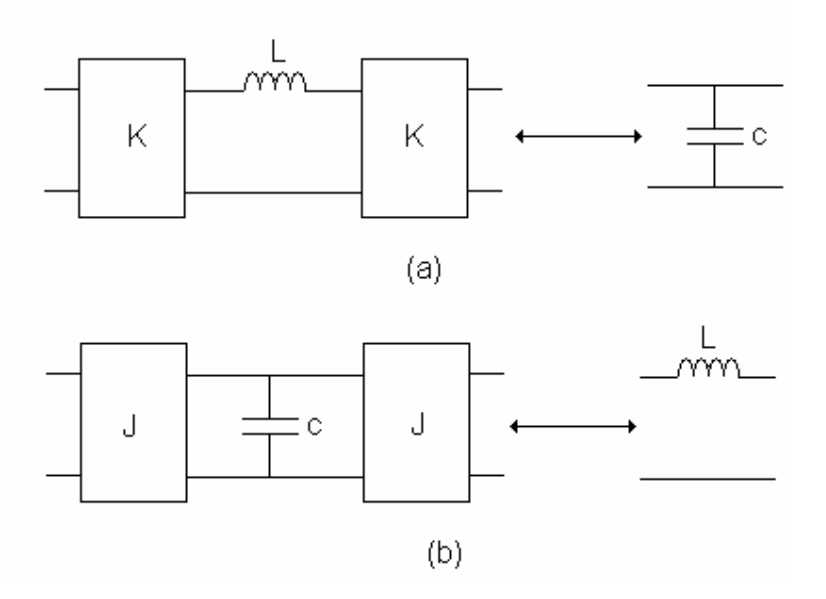

Figura 4.11 – (a) Indutor em série com um inversor de cada lado se transforma em um capacitor em paralelo. (b) Capacitor em paralelo com inversores de cada lado se transforma num indutor em série.

## **4.2 EXEMPLOS DE FILTROS PASSA-BAIXA**

Nesta seção serão apresentados três tipos básicos de filtros passa-baixa: o filtro de *Butterworth*, o de *Chebyshev* e o Elíptico.

#### **4.2.1 Resposta de** *Butterworth*

A função de transferência quadrática de um filtro de *Butterworth*, que possui uma perda de inserção L<sub>A</sub>=3 dB, na frequência de corte  $(\Omega_c)$ , é dada por:

$$
|S_{21}(j\Omega)|^2 = \frac{1}{1 + \Omega^{2n}}\tag{4.19}
$$

Onde n é a ordem do filtro, que corresponde ao número de elementos requeridos para o protótipo do filtro passa-baixa.

Este tipo de resposta é conhecido por máxima planura, por possuir o máximo de (2n-1) zeros derivados em  $\Omega$ =0. Apesar deste filtro se aproximar ao melhor valor teórico de um filtro passa-baixa em  $\Omega$ =0, a resposta perde muito em qualidade quando chega próximo de  $\Omega_c$ . A Figura 4.12 mostra a resposta típica para este filtro, a qual pode ser representada pela equação (4.20). Observa-se que, na freqüência de transmissão, não há nenhum zero, podendo-se dizer que todos os zeros estão no infinito.

$$
S_{21}(p) = \frac{1}{\prod_{i=1}^{n} (p - p_i)}
$$
  
\n
$$
pi = j \exp\left(\frac{(2i - 1)\pi}{2n}\right)
$$
\n(4.20)

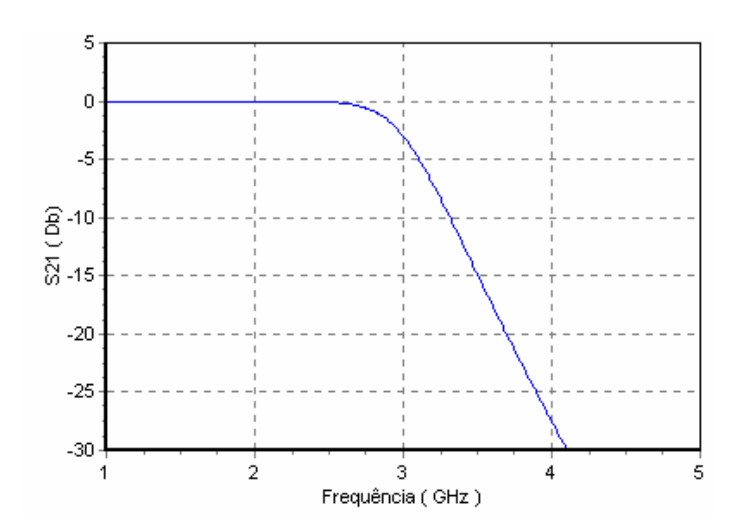

Figura 4.12 – Resposta do filtro passa-baixo de *Butterworth*

# **4.2.2 Resposta de** *Chebyshev*

A resposta de *Chebyshev* é apresentada na Figura 4.13. A função quadrática que descreve esta resposta é dada por:

$$
\left| S_{21}(j\Omega) \right|^2 = \frac{1}{1 + \varepsilon^2 T_n^2(\Omega)}\tag{4.21}
$$

Onde a constante de oscilação ε é relacionada à oscilação da banda passante LAR em dB, e dada por:

$$
\varepsilon = \sqrt{10^{\frac{L_{AR}}{10} - 1}}
$$
\n(4.22)

e Tn(Ω) é a função de *Chebyshev* de ordem n, que é definida por:

$$
T_n(\Omega) = \begin{cases} \cos(n\cos^{-1}\Omega) & |\Omega| \le 1\\ \cosh(n\cosh^{-1}\Omega & |\Omega| \ge 1 \end{cases}
$$
 (4.23)

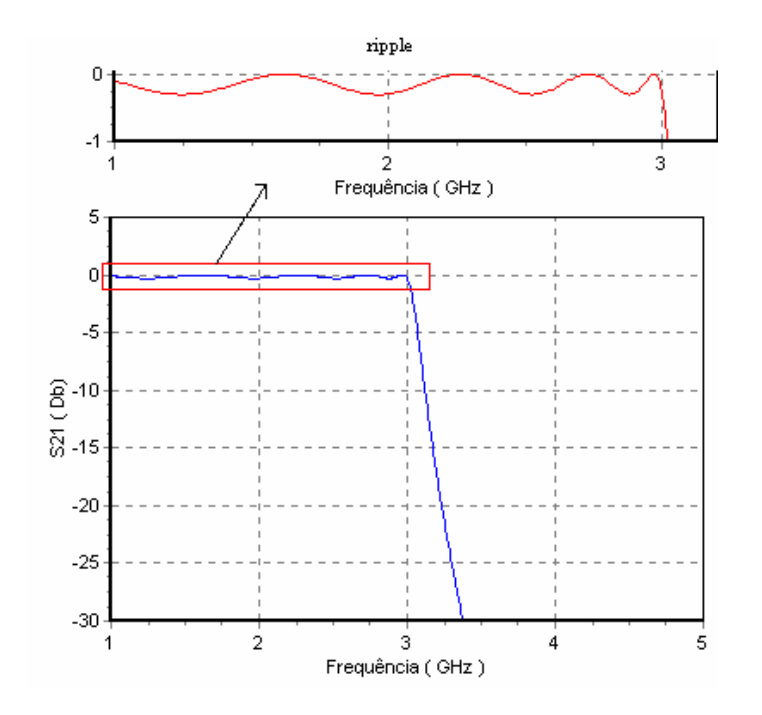

Figura 4.13 – Resposta passa-baixa de *Chebyshev*

A fórmula geral da função de transferência dada por [22] é:

$$
S_{21}(p) = \frac{\prod_{i=1}^{n} \left[ \eta^2 + \operatorname{sen}^2(i\pi/n) \right]^{1/2}}{\prod_{i=1}^{n} (p + p_i)}
$$
  
\n
$$
p_i = j \cos \left[ \operatorname{sen}^{-1} j \eta + \frac{(2i - 1)\pi}{2n} \right]
$$
  
\n
$$
\eta = \operatorname{senh} \left( \frac{1}{n} \operatorname{senh}^{-1} \frac{1}{\varepsilon} \right)
$$
\n(4.24)

Similar ao caso anterior, todos os zeros de transmissão estão localizados no infinito. Assim, tanto o filtro de *Butterworth* quanto o de *Chebyshev*, são referidos como filtros de todos os pólos. Contudo, a localização destes pólos é diferente.

Em concordância com a transformada de *Richards*, as linhas de transmissão de circuito aberto são representadas como capacitores e as linhas em curto circuito são representadas como indutores, conforme é mostrado na Figura 4.14.

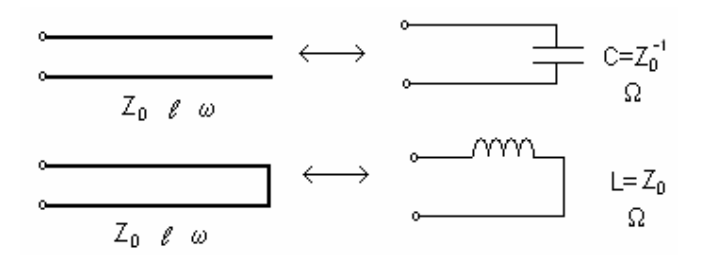

Figura 4.14 – Transformação de Richards

Para indicar a aplicação e ilustrar a transformada de Richard's de forma resumida, é necessário considerar o rendimento de um filtro simples com elementos concentrados, como é mostrado na Figura 4.15.

A Figura 4.15a mostra o protótipo do filtro passa-baixa *Butterworth* de 3ª ordem, sendo sua resposta em freqüência mostrada na Figura 4.15b. Aplicando a transformada de *Richards*, resulta uma rede mostrada na Figura 4.15c, após a substituição do capacitor por linhas de circuito aberto e dos indutores pelas linhas em curto circuito.

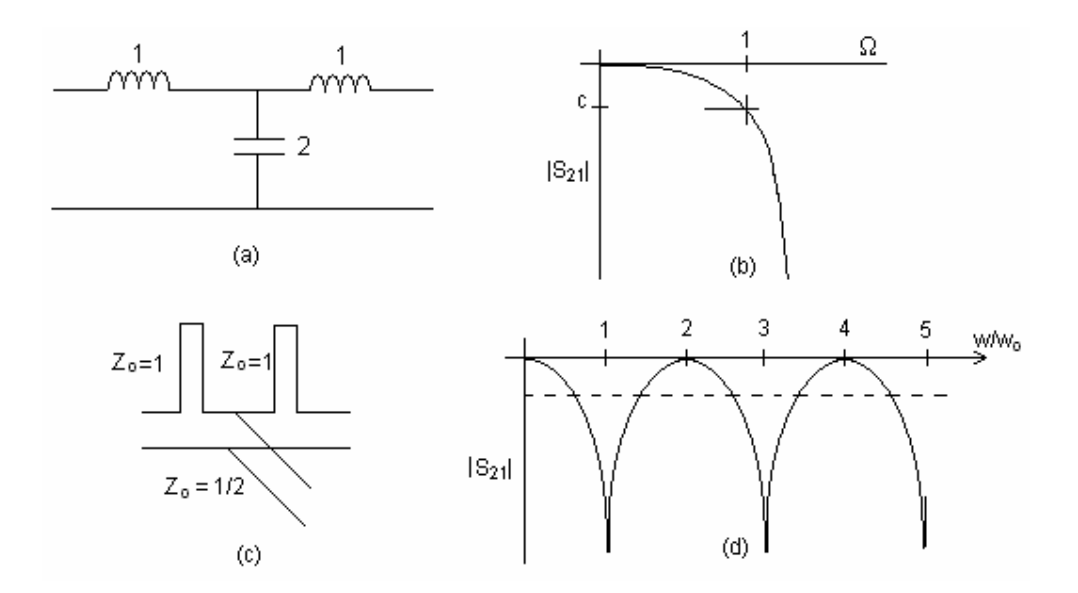

Figura 4.15 – Aplicação da transformada de *Richards* no filtro. (a). Protótipo com elementos concentrados. (b) resposta em freqüência do protótipo (a). (c) filtro com linhas de transmissão com sua resposta harmônica, (d).

A frequência  $\Omega$  varia da forma  $\tan\left(\frac{\pi}{2}, \frac{w}{w}\right)$ ⎠ ⎞  $\parallel$ ⎝  $\sqrt{}$  $2 w_0$ tan *w*  $\left(\frac{\pi}{2}, \frac{w}{\pi}\right)$ , tanto que para  $w = nw_0$ , n é ímpar. Portanto,

quando *w* incrementa de 0 a  $w_0$ , este toma todos os valores de 0 a  $\infty$  e deve, conseqüentemente, originar uma resposta total (considerando todas as freqüências ao infinito) para estar contido entre 0 e  $w_0$  (ver Figura 4.15b). Como w excede  $w_0$  na primeira vez, quando *w* aproxima-se a 2*w*<sub>0</sub> o sinal de Ω muda e Ω decresce desde o valor infinitamente negativo até 0. Isto origina a imagem espalhada da primeira resposta a ser ilustrada entre  $w_0$  e  $2w_0$ . Este processo se repete entre  $2w_0$  e  $4w_0$ , e assim sucessivamente, resultando uma resposta harmônica ímpar, representada na Figura 4.15d [23].

É possível ainda observar que a resposta do filtro passa-baixa tem sido mapeada numa resposta rejeita-faixa. Exatamente da mesma forma é o mapeamento de uma resposta passa-alta numa resposta passa-faixa.

Se o protótipo inicial tem uma resposta mais do tipo *Chebyshev* do que *Butterworth*, os *ripples (ondulações)* ocorrem nas bandas  $0 \le w \le 1$ ,  $0 \le w \le w_0 / 2$ ,  $1.5w_0 \le w \le 2w_0$ ,  $2w_0 \le w \le 2.5w_0 \ldots$  Em ambos os casos, a resposta pode ser *Butterworth* ou *Chebyshev*, dependendo do sentido da máxima planura ou *ripple*.

## **4.2.3 Resposta da função elíptica**

A função elíptica, mostrada na Figura 4.16 possui a seguinte função de transferência quadrática:

$$
|S_{21}(j\Omega)|^2 = \frac{1}{1 + \varepsilon^2 F_n^2(\Omega)}
$$
(4.25)  

$$
F_n(\Omega) = \begin{cases} \prod_{i=1}^{n/2} (\Omega_i^2 - \Omega^2) & para n par \\ \prod_{i=1}^{n/2} (\Omega_s^2 / \Omega_i^2 - \Omega^2) & para n par \\ \Omega \prod_{i=1}^{(n-1)/2} (\Omega_i^2 - \Omega^2) & para n(\ge 3) impar \\ \prod_{i=1}^{(n-1)/2} (\Omega_s^2 / \Omega_i^2 - \Omega^2) & para n(\ge 3) impar \end{cases}
$$
(4.26)

Onde  $\Omega_i$  (0 <  $\Omega_i$  < 1) *e*  $\Omega_s$  > 1 representam algumas frequência críticas, M e N são constantes a serem definidas,  $F_n(\Omega)$  oscila entre  $\pm 1$  para  $|\Omega| \leq 1 e |F_n(\Omega = \pm 1)| = 1 e \Omega_s$ determina a freqüência onde a banda rejeitada inicia.

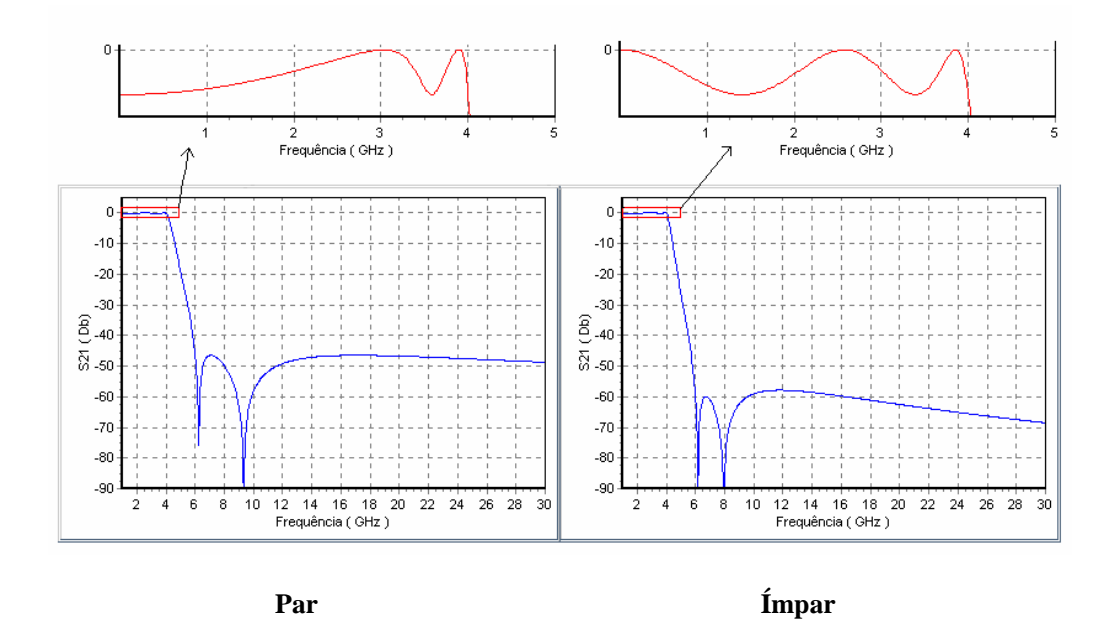

Figura 4.16 – Resposta passa-baixa do filtro elíptico

# **4.3 FILTRO PASSA-ALTA DISTRIBUÍDO**

A teoria do filtro descrita nesta sessão será a utilizada no desenvolvimento deste trabalho. Para que a implementação do filtro passa-faixa empregado na aplicação dos sistemas UWB seja clara, é imprescindível analisar o comportamento do filtro passa-alta distribuído.

O filtro passa-alta pode ser também constituído por elementos distribuídos, tais como elementos de linhas de transmissão com comprimentos elétricos iguais. Desde que qualquer rede com elementos de linha de transmissão, de comprimentos elétricos iguais, apresente uma resposta em freqüência periódica, o filtro passa-faixa banda larga com estubes pode ser usado como filtro pseudo passa-alta, bem como, em aplicações de banda larga, no entanto, não apresentam respostas ótimas [21]. Isto porque os elementos unitários (linhas de conexão) nesses filtros são redundantes e suas propriedades de filtragem não são utilizadas totalmente.

Por esse motivo, nesta seção do trabalho discute-se outro tipo de filtro passa-alta distribuído, apresentado na Figura 4.17. Este consiste de uma cascata de estubes em curto circuito com comprimento elétrico  $\theta_c$  em alguma freqüência especifica  $f_c$  (usualmente a freqüência de corte do filtro passa–alta) separados por linhas de conexão (elementos unitários), de comprimento elétrico  $2\theta_c$ . Como este filtro é composto por n estubes, tendo assim uma função de transferência de grau 2n-1 em freqüência, sua resposta passa-alta terá 2n-1 *ripples*. O filtro da Figura 4.17 terá uma inclinação abrupta, o que pode ser uma característica para resposta ótima.

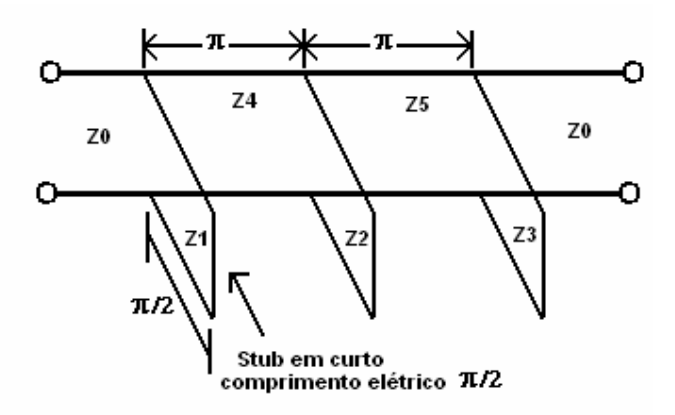

Figura 4.17 – Filtro passa-alta distribuído.

A Figura 4.18, mostra as características típicas deste tipo de filtro, onde *f* é a freqüência e *θ* é o comprimento elétrico que é proporcional a *f*, isto é [21]:

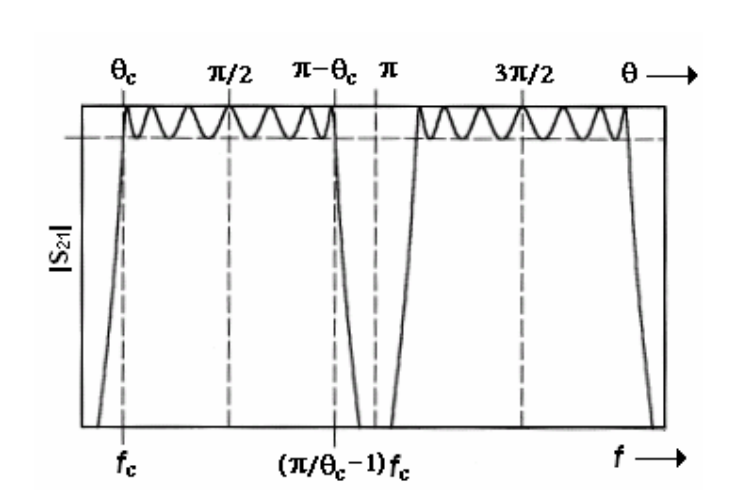

$$
\theta = \theta_c \frac{f}{f_c} \tag{4.27}
$$

Figura 4.18 – Resposta típica do filtro passa–alta distribuído.

Para aplicações passa-alta, o filtro tem uma passa-faixa primária de θ<sub>c</sub> a π- θ<sub>c</sub>, com uma frequência de corte em  $\theta_c$ . Os harmônicos no passa-faixa ocorrem periodicamente, centrados em  $\theta = 3\pi/2$ ,  $5\pi/2$ ,... e separados pelos pólos de atenuação localizados em  $\theta = \pi$ ,  $2\pi$ ....

As características de filtragem na rede da Figura 4.17 podem ser descritas pela função de transferência expressa na Equação (4.28).

$$
\left| S_{21}(\theta) \right|^2 = \frac{1}{1 + \varepsilon^2 F_N^2(\theta)}\tag{4.28}
$$

Onde ε é a constante de *ripple* no passa-faixa, *θ* é o comprimento elétrico definido em  $(4.27)$ , e  $F_N$  é a função de filtragem obtida por:

$$
F_N(\theta) = \frac{\left(1 + \sqrt{1 - x_c^2}\right) T_{2n-1} \left(\frac{x}{x_c}\right) - \left(1 - \sqrt{1 - x_c^2}\right) T_{2n-3} \left(\frac{x}{x_c}\right)}{2 \cos\left(\frac{\pi}{2} - \theta\right)}
$$
(4.29)

Onde *n* é o número de estubes em curto circuito, e  $T_n = \cos(n \cos^{-1} x)$  é a função de *Chebyshev* de primeiro tipo de grau n.

$$
x = \text{sen}\left(\frac{\pi}{2} - \theta\right), \qquad x_c = \text{sen}\left(\frac{\pi}{2} - \theta_c\right) \tag{4.30}
$$

Teoricamente, este tipo de filtro passa-alta pode ser um passa-faixa primário extremamente grande. Assim, *θc* pode assumir valores muito pequenos. No entanto, para que isto ocorra, é necessário que os estubes em curto atinjam altos níveis de impedância.

# **4.4 OBTENÇÃO DE ZEROS DE TRANSMISSÃO**

Para obter uma maior banda de rejeição no filtro, é necessário gerar zeros de transmissão nas freqüências determinadas. Para isso, foi implementado o uso de duas seções de estubes em circuito aberto.

O estube em curto circuito produz um par de zeros de transmissão em  $f=0$  e $f=2f_0$ , onde  $f_0$  é a freqüência central do filtro. Para obter zeros de transmissão em outra freqüência desejada, substituem-se os estubes em curto circuito com duas seções de estubes em circuito aberto, como é mostrado na Figura 4.19.

As impedâncias equivalentes  $Z_{\text{in1}}$  e  $Z_{\text{in2}}$  do estube em curto circuito e das duas seções de estube em circuito aberto são expressas pelas Equações 4.31 e 4.32, respectivamente [1].

$$
Z_{in1} = jZ_1 \tan \theta \tag{4.31}
$$

$$
Z_{in2} = j \frac{Z_{1a}^{2}}{Z_{1a} + Z_{1b}} \tan \theta - j \frac{Z_{1a} Z_{1b}}{Z_{1a} + Z_{1b}} \cot \theta
$$
 (4.32)

Igualando-se Z<sub>in1</sub> e Z<sub>in2</sub> em  $f=f_0$ , obtém-se:

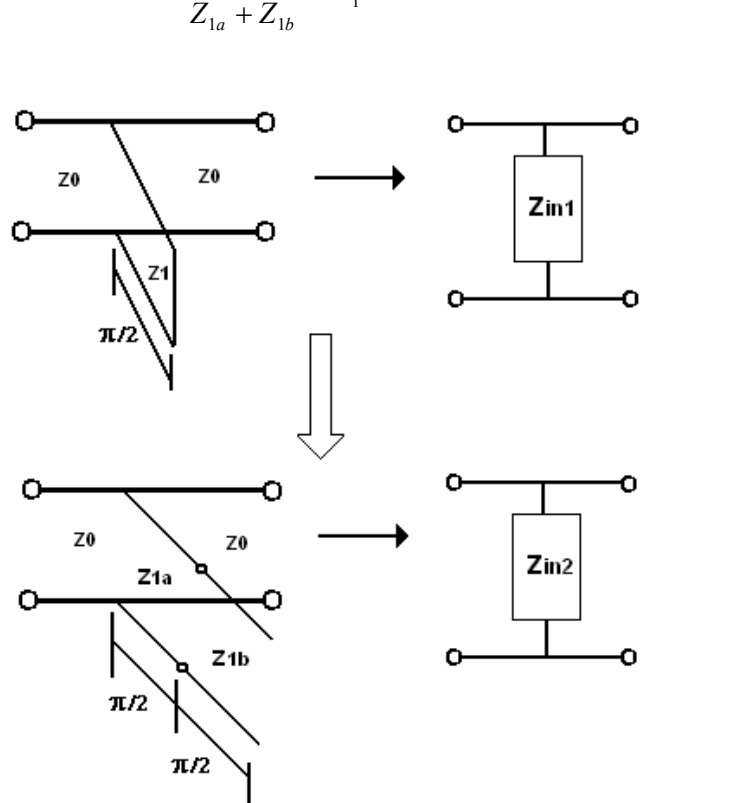

$$
\frac{Z_{1a}^{2}}{Z_{1a} + Z_{1b}} = Z_1
$$
 (4.33)

Figura 4.19 – Substituição do estube em curto pelas duas seções de estube em aberto.

Cada estube em circuito aberto com duas seções pode produzir um par de zeros de transmissão, um na freqüência mais baixa da faixa de rejeição e o outro na freqüência mais alta.

Neste trabalho deseja-se obter um par de zeros nas freqüências *θ=θ1* e *θ=π-θ1*. Para isso, as impedâncias Z1a e Z1b da linha de transmissão das duas seções do estube em circuito aberto devem satisfazer a seguinte relação:

$$
Z_{1b} = Z_{1a} \tan^2 \theta_1 \tag{4.34}
$$

Substituindo (4.34) em (4.33), obtém-se:

$$
Z_{1a} = \left(1 + \tan^2 \theta_1\right) Z_1 \tag{4.35}
$$

Na Figura 4.20 é apresentada a configuração para o filtro de 3 pólos com duas seções de estube em circuito aberto.

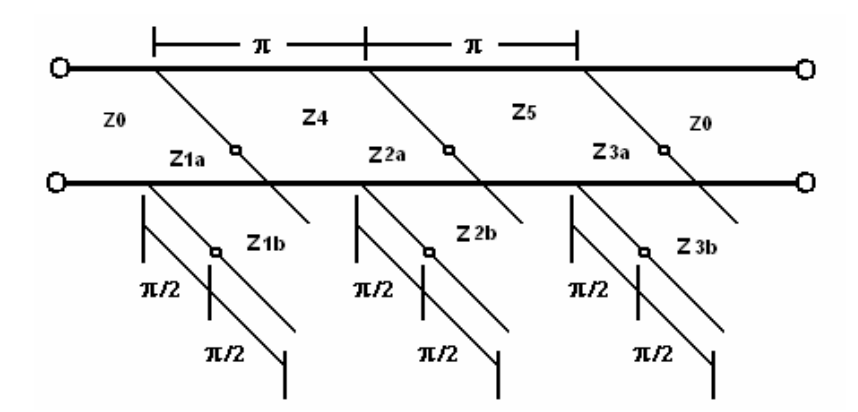

Figura 4.20 – Configuração do filtro com estube de duas seções em circuito aberto.

São obtidos três zeros de transmissão nas freqüências altas e baixas da faixa de rejeição, respectivamente. No capítulo 6 serão detalhadas as freqüências dos zeros de transmissão utilizadas na elaboração do filtro projetado para a aplicação na tecnologia UWB.

# **5 OTIMIZAÇÃO DE FILTROS PASSA-FAIXA COM ALGORITMOS GENÉTICOS**

A obtenção de um filtro passa-faixa com duas seções de estubes em aberto, para sistemas UWB, surgiu inicialmente da otimização de um filtro passa-banda com estubes em curto. Existem diferentes métodos de otimização de sistemas, sendo que a escolha do método depende das características do problema a ser otimizado. Dentro dos diversos métodos, encontram-se os algoritmos genéticos (AGs), caracterizados como métodos estocásticos. Diferente dos métodos determinísticos, os AGs não dependem do cálculo de derivadas, o que é um atrativo para aplicações em problemas em que a função objetivo é não diferençável ou descontínua, como ocorre em uma grande parte dos problemas eletromagnéticos [24].

Neste capítulo pretende-se focalizar os conceitos fundamentais dos AGs e a aplicação do algoritmo na otimização do filtro passa-faixa com estubes em curto.

# **5.1 ALGORITMOS GENÉTICOS**

Os AGs são métodos computacionais de otimização com base na seleção natural e de evolução. Desta forma, os indivíduos que sobrevivem são os mais aptos de uma determinada população, pois se adaptam com facilidade as mudanças ocorridas em seu meio. As mudanças são efetuadas nos genes de um indivíduo e suas características mais relevantes são transmitidas para seus descendentes, de geração em geração.

O objetivo do algoritmo genético é encontrar o valor ótimo de uma determinada função sobre um espaço de busca. A metodologia dos AGs consiste inicialmente em gerar aleatoriamente uma população de possíveis soluções para o problema. Posteriormente, esta população é submetida a sucessivas evoluções, através de processo interativo. Desta forma, há uma tendência de os indivíduos representarem soluções cada vez melhores, continuando-se o processo evolutivo até que um determinado critério de convergência seja atendido. Na Figura 5.1 apresenta-se o processo do AG de forma esquemática.

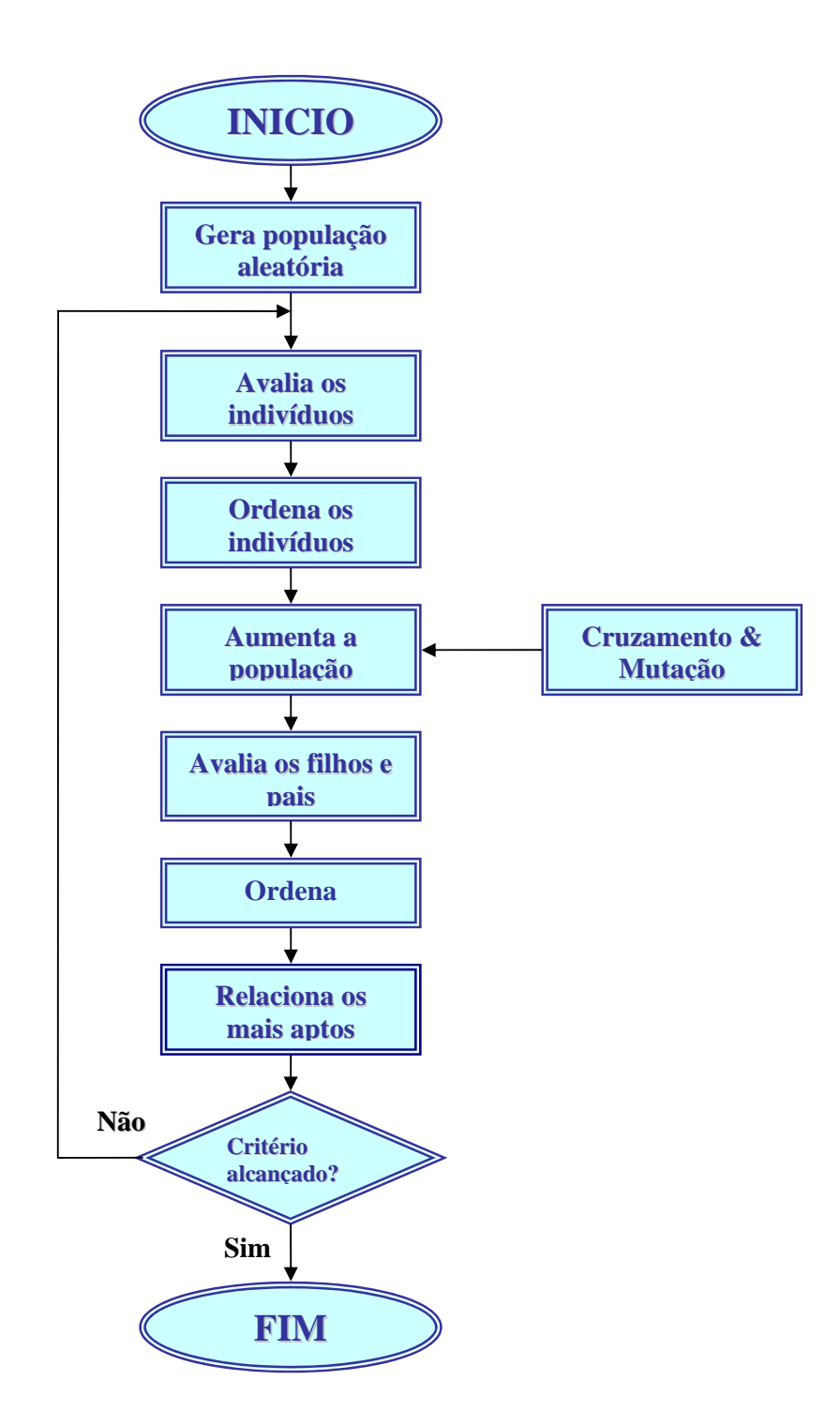

Figura 5.1 – Fluxograma básico de um AG

Uma desvantagem dos algoritmos genéticos é a demanda de tempo em fazer o processo de cálculo, quando comparado com os métodos tradicionais. Esta demanda de tempo é
atribuída à lógica de funcionamento na qual se fundamenta o método, além do tamanho da população e do número de gerações que sejam estabelecidas nos parâmetros da análise.

## **5.2 PARÂMETROS DE ANÁLISE EM AG**

#### **5.2.1 Condições iniciais**

Nas condições inicias são consideradas as características físicas da estrutura do filtro passa-faixa. Na ferramenta de cálculo são classificadas como variáveis as impedâncias das linhas unitárias e as impedâncias dos estubes em curto, estabelecendo-se faixas de cálculo para realizar a variação de cada um dos valores.

As dimensões das linhas unitárias são definidas com um comprimento elétrico de  $\pi$  e cada estube em curto tem um comprimento elétrico de  $\pi/2$ .

#### **5.2.2 Número de gerações e indivíduos**

O número de gerações indica o número de interações em que a rotina de otimização é interrompida. Durante o processo de evolução, em cada geração os valores de avaliação dos indivíduos são diferentes até finalmente convergir ao redor de uma solução ótima. Neste caso, foram empregadas 50 gerações.

O número de indivíduos ou tamanho da população é o parâmetro que determina o número de possíveis soluções para o problema. Neste caso, foram considerados 50 indivíduos para cada geração.

#### **5.2.3 Codificação das variáveis**

Para que o algoritmo possa manipular corretamente as variáveis, elas devem-se transformar em um cromossomo. Existem três tipos de codificações utilizadas freqüentemente, sendo

estas: codificação binária, codificação *Gray* e codificação real. Na realização deste trabalho foi empregada a codificação real.

- Codificação binária: É uma das mais utilizadas para a codificação, devido à simplicidade de sua estrutura e à analogia com a genética natural. Cada variável pode ser representada por um número distinto de bits, conforme a precisão requerida;
- Codificação *Gray*: Também utiliza 0 e 1 para representar os parâmetros. A diferença é que o código *Gray* apresenta a propriedade de que todos os números inteiros adjacentes possuem apenas um bit de diferença. Exemplo:

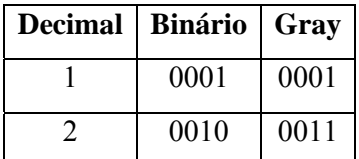

• Codificação Real: Esta codificação trabalha com números reais, o que é útil quando os parâmetros a serem otimizados são variáveis contínuas. Em termos computacionais, utilizam-se números de ponto flutuante para representar os valores das variáveis e executar as operações genéticas de cruzamento e mutação [24].

## **5.2.4 Estratégias de seleção**

Da mesma maneira que acontece na seleção natural, no algoritmo genético os indivíduos mais qualificados, de acordo com a função objetivo, têm maior probabilidade de serem escolhidos. A escolha não pode ser feita só pelo melhor individuo, pois há a probabilidade deste não ser uma solução desejada.

A seleção dos indivíduos é realizada de duas maneiras: *determinística*, mediante o cálculo e comparação dos valores das variáveis ponderadas referentes à resposta do filtro; *probabilística*, também chamada estocástica. O método utilizado na ferramenta foi o torneio binário.

- Dizimação: Uma estratégia determinística simples consiste em ordenar os indivíduos por ordem do valor de sua função objetivo e simplesmente remover um número fixo de indivíduos que apresentarem baixa aptidão. Através de um processo aleatório, os pais são escolhidos dentre os quais sobreviverem ao processo de dizimação [24];
- Seleção Proporcional: Também chamado de roleta, este é um dos métodos estocásticos mais populares. Neste método, cada indivíduo da população é representado na roleta proporcionalmente ao seu índice de aptidão. Assim, aos indivíduos com alta aptidão é atribuída uma porção maior da roleta, enquanto que àqueles de menor aptidão, é atribuída uma porção relativamente menor. Finalmente, a roleta é girada um determinado número de vezes, dependendo do tamanho da população, sendo então escolhidos os indivíduos que participarão da próxima geração;
- Torneio: Neste método é escolhido um subconjunto aleatório de N indivíduos. Estes competem entre si com base no valor da função objetivo, e o vencedor é aquele que tiver o maior valor. Posteriormente, os indivíduos do subconjunto são colocados novamente na população e o processo repete-se novamente, como indica a Figura 5.2.

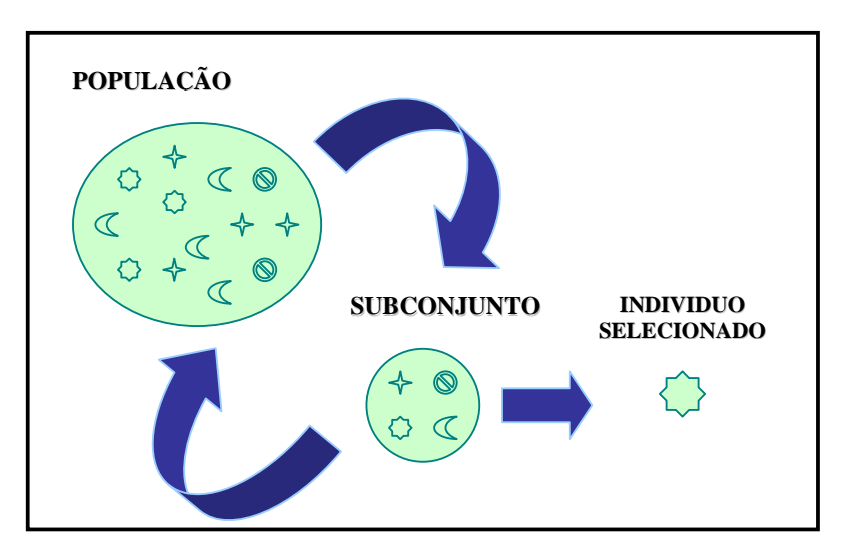

Figura 5.2 – Seleção pelo método de torneio.

## **5.3 OPERADORES GENÉTICOS**

Para permitir que as populações evoluam e consigam melhorar a aptidão de seus indivíduos após gerações, são necessários os operadores genéticos. Os operadores permitem que a nova geração seja parcial ou completamente nova. Desta forma, podem ter as características de seus antecessores, diversificando a população e mantendo as características de adaptação das gerações passadas.

#### **5.3.1 Cruzamento**

O cruzamento é o operador responsável pela recombinação de características dos pais durante a reprodução, permitindo que as próximas gerações herdem essas características. Ele é considerado o operador genético predominante, por isso é considerada uma porcentagem de cruzamento (*Pc)*. Esta porcentagem assume valores entre 70% e 100%.

Existem diversos operadores de cruzamento que dependem da codificação. No caso de uma codificação binária, existe o cruzamento de N pontos e o cruzamento uniforme. Na Figura 5.3, aparece um exemplo de um cruzamento para codificação binária de um ponto, onde dois indivíduos são escolhidos, com um único ponto de cruzamento. A partir desse ponto, as informações genéticas dos pais serão trocadas.

| 0101  |     | $\Omega$ |
|-------|-----|----------|
| 0.100 |     |          |
| (a)   | (b) | (c)      |

Figura 5.3 – Cruzamento de ponto único.

Estes operadores convencionais (N pontos e uniforme) são adequados à representação binária, e também podem ser aplicados à codificação real. Para a codificação real existem vários tipos de cruzamento:

- Aritmético;
- Linear;
- BLX (*blend crossover*);
- Heurístico de *Wright.*

Na ferramenta do presente estudo foi utilizado o cruzamento SBX (*simulated binary crossover*).

#### **5.3.1.1 SBX (simulated binary crossover)**

Este tipo de cruzamento gera soluções chamadas filhos, os quais são proporcionais à diferença entre as soluções pais. O *crossover* binário simulado trabalha com dois indivíduos selecionados, X e Y (Pais), e cria dois novos indivíduos,  $Z_1$  e  $Z_2$  (Filhos).

Como o nome sugere, o *crossover* SBX simula o princípio de funcionamento do operador, ponto único para indivíduos com representação binária [25].

A distribuição de probabilidade usada para criar as soluções filhas deve ter a capacidade de buscar uma recombinação de um ponto em algoritmos genéticos codificados binariamente [26]. Esta solução está dada pela equação (5.1).

$$
P(\beta) = \begin{cases} 0.5(\eta + 1)\beta^{\eta} & , se \quad \beta \le 1 \\ 0.5(\eta + 1)\frac{1}{\beta^{\eta+2}} & , se \quad \text{caso contrario} \end{cases}
$$
 (5.1)

Onde β é o fator de espalhamento que dá a razão entre a diferença dos valores das soluções filhas proporcionada pelas soluções pai. Esta notação pode ser representada por (5.2).

$$
\beta = \frac{Z_1 - Z_2}{X - Y} \tag{5.2}
$$

O processo de operação do operador possui os seguintes passos:

- 1. Obtenção de dois indivíduos selecionados, X e Y;
- 2. Geração de um número aleatório *u* entre 0 e 1;
- 3. Geração do valor de η que seja positivo. Quanto maior for, mais próximo de um dos pais será criado o filho;
- 4. Calcular *βq*. De uma função de probabilidade especifica, a ordenada *βq* é calculada de forma que a área sobre a curva de distribuição de probabilidade de 0 a *βq* é igual ao número aleatório *u* [26];

$$
\beta_q = \begin{cases} (2u)^{\frac{1}{\eta+1}} & , se \quad u \le 0.5 \\ \left(\frac{1}{2(1-u)}\right)^{\frac{1}{\eta+1}} & , se \quad \text{caso contrário} \end{cases} \tag{5.3}
$$

5. Calcular os novos indivíduos usando:

$$
Z_1 = 0,5[(1+\beta)X + (1-\beta)Y]
$$
  
\n
$$
Z_2 = 0,5[(1-\beta)X + (1+\beta)Y]
$$
\n(5.4)

#### **5.3.2 Mutação**

O operador genético da mutação consiste na inserção de material genético novo na população. Este processo pode ou não ocorrer da mesma forma que o cruzamento, de acordo com uma dada probabilidade de mutação. Geralmente, esta probabilidade é baixa, em torno de 0 a 10% [24].

A mutação é muito simples para realizar. Para a codificação binária, é necessário apenas escolher um bit no cromossomo e inverter seu valor, como mostra a Figura 5.4.

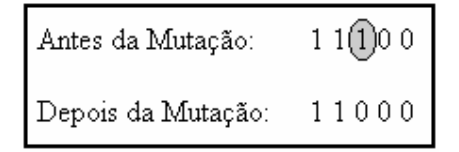

Figura 5.4 – Mutação do cromossomo com codificação binária.

## **5.4 PROCEDIMENTO DE OTIMIZAÇÃO**

O procedimento de otimização começa com a geração de uma população inicial de N indivíduos, ou seja, N valores de impedâncias que serão os dados de entrada de um operador genético. O operador genético realizará a união dessas impedâncias, dando como resultado novos valores de  $S_{21}$  e  $S_{11}$ , os quais, comparados com os parâmetros de avaliação final, geram novas impedâncias "filhos".

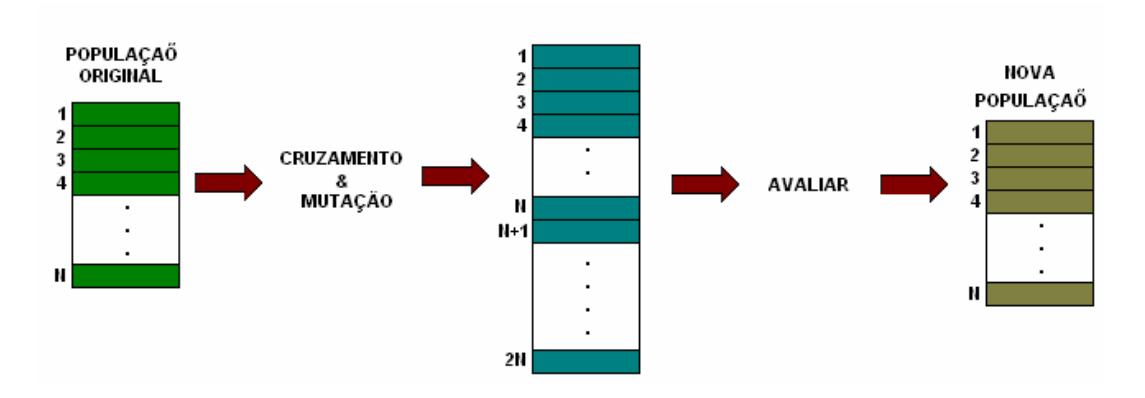

Figura 5.5 – Procedimento de otimização

Cada variável a ser otimizada é chamada de gene, sendo que o conjunto destes genes forma o cromossomo. O algoritmo genético começa com a geração de uma população randômica, a qual é criada por meio de uma seleção aleatória uniforme ao valor do gene.

Essa população é um grupo de N cromossomos ou indivíduos, sendo que cada indivíduo representa um modelo ou projeto do filtro. O AG escolhe os melhores, criando assim novas gerações de indivíduos, ou seja, novos filtros.

O tamanho da população de indivíduos N é constante de geração em geração, mas os indivíduos são modificados geneticamente a cada geração e mudando paulatinamente segundo o desempenho [27]. Neste caso, a função objetivo é a resposta desejada do parâmetro de transmissão e do parâmetro de reflexão em um filtro passa-faixa com linhas unitárias de  $\lambda/2$  e estubes de  $\lambda/4$  em curto circuito. Na ferramenta define-se a função objetivo que estabelece as condições desejadas para os parâmetros  $S_{11}$  e  $S_{21}$ , como indicam as Figura 5.6 e Figura 5.7.

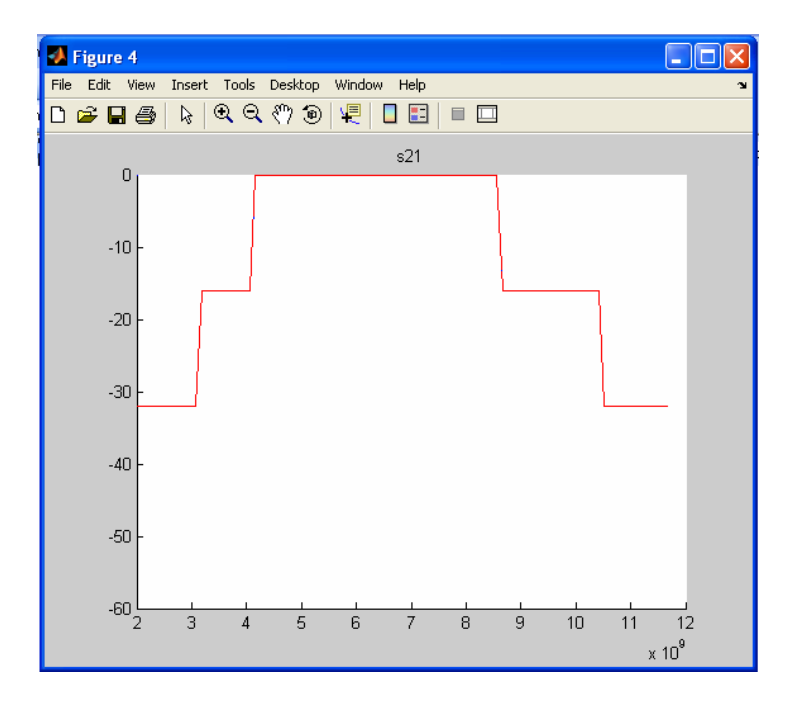

Figura 5.6 – Máscara de Otimização para o parâmetro  $S_{21}$ 

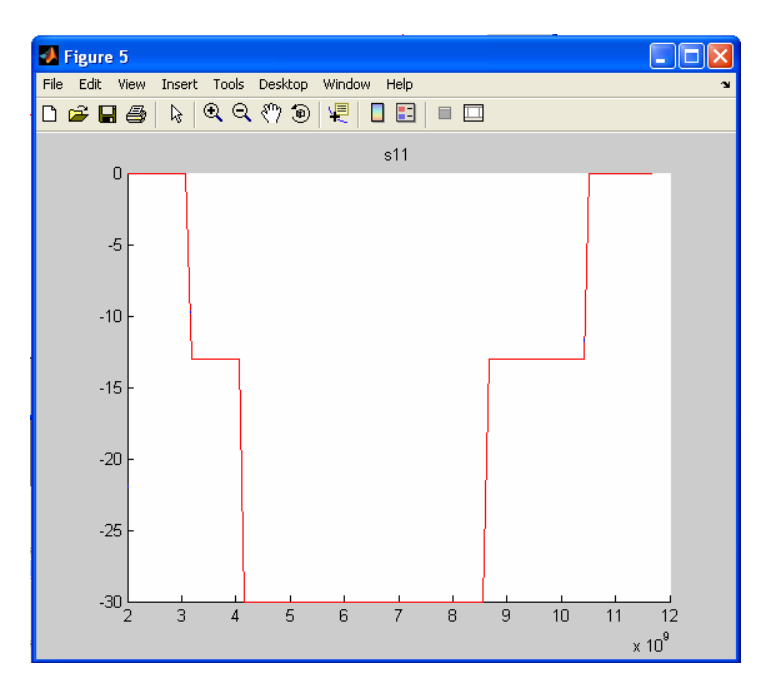

Figura 5.7 – Máscara de Otimização para o parâmetro  $S_{11}$ .

Na Figura 5.6, apresenta-se o parâmetro  $S_{21}$ . A máscara tem o nível de perda para as freqüências de 2 a 4 GHz de -30 a -15 dB. A faixa passante está definida entre as freqüências de 4,1 GHz até 8,65 GHz, com nível de ripple de 0,5 dB e as freqüências superiores de 8,65 GHz até 12 GHz, sendo o nível de perda de -15 a -30 dB. Na Figura 5.7, apresenta-se a máscara do parâmetro  $S_{11}$ . Para a faixa de 4,1 GHz até 8,65GHz, o nível de perda é de -30 dB.

## **5.5 RESULTADOS DA OTIMIZAÇÃO**

Na Tabela 5.1 estão resumidas as condições que foram empregadas para o processo de otimização, considerando a função objetivo descrita anteriormente.

| Tipo de Codificação    | Real                             |
|------------------------|----------------------------------|
| Operador de Cruzamento | SBX (simulated binary crossover) |
| Operador de Mutação    | Polinomial                       |
| Operador de Seleção    | Torneio binário                  |
| Número de Gerações     | 50                               |
| Número de População    | 50                               |
| Faixa de Impedâncias   | 20-100                           |
| Frequência central     | $6,85$ GHz                       |
| Taxa de cruzamento     | 100%                             |
| Taxa de mutação        | 3%                               |
| Número de variáveis    | 5 e 7                            |

Tabela 5.1 – Condições empregadas na simulação

A ferramenta de cálculo foi implementada numa máquina com um processador Pentium 4 de 3 GHz e memória RAM de 1 GB. A simulação durou em torno de 4 horas, mostrando como resultado os melhores indivíduos da otimização. Após esta operação, foi necessário estudar a população final, avaliando resultados individuais, já que algumas das respostas apresentadas não estavam dentro dos objetivos do estudo.

Nos gráficos seguintes são apresentados os resultados dos parâmetros  $S_{21}$  e  $S_{11}$  dos indivíduos de uma das gerações obtidas mediante o processo de otimização.

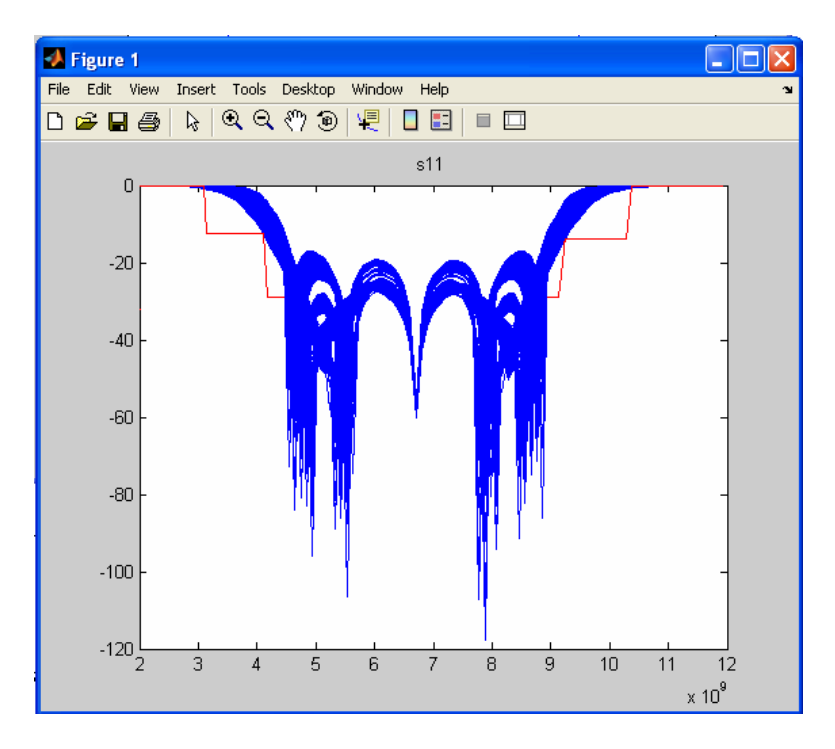

Figura 5.8 – Otimização do parâmetro  $S_{11}$ .

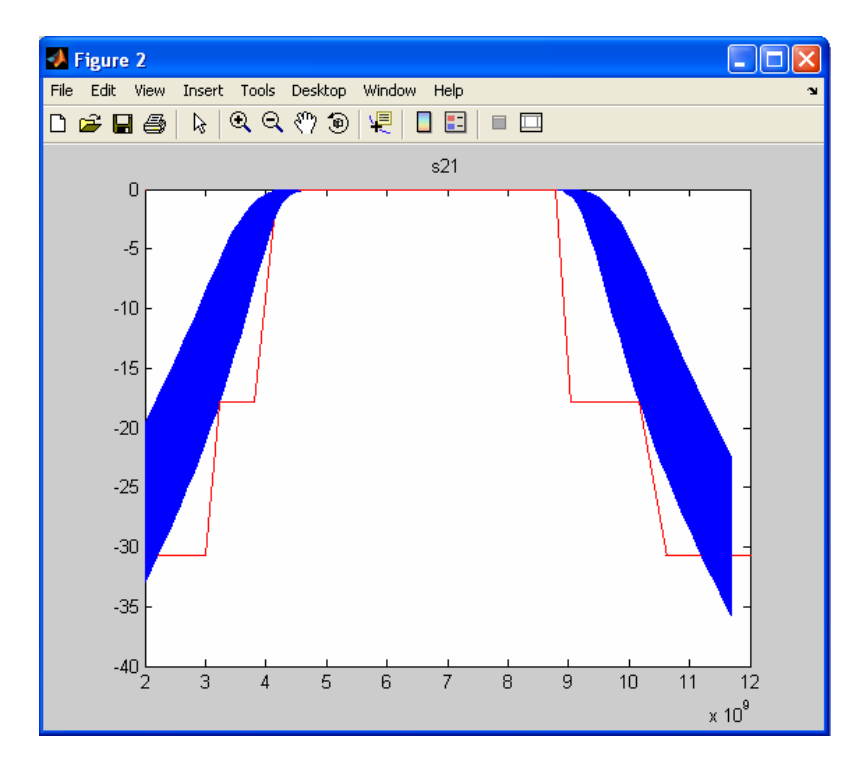

Figura 5.9 – Otimização do parâmetro  $S_{21}$ .

Na Tabela 5.2 são apresentados os valores das impedâncias que têm o grupo das melhores respostas no processo de otimização. Os indivíduos com melhor desempenho estão ressaltados na tabela cujas respostas estão apresentadas nas Figura 5.10 e Figura 5.11. Estes resultados serão utilizados para o desenvolvimento da geração de zeros de transmissão nos filtros com duas seções de estubes em aberto.

| Valores das melhores respostas da simulação |       |       |       |       |       |       |
|---------------------------------------------|-------|-------|-------|-------|-------|-------|
| $Z_1 = Z_4$                                 | 37,88 | 41,66 | 44,01 | 44,63 | 62,90 | 72,24 |
| $Z_5 = Z_7$                                 | 75,47 | 76,55 | 76,27 | 75,29 | 69,08 | 66,16 |
| $Z_2=Z_3$                                   | 22,11 | 22,53 | 22,85 | 22,85 | 27,25 | 31,53 |
| $Z_6$                                       | 77,64 | 79,84 | 79,53 | 79,55 | 76,68 | 72,65 |

Tabela 5.2 – Valores de impedâncias com melhores respostas para o filtro de 4 estubes.

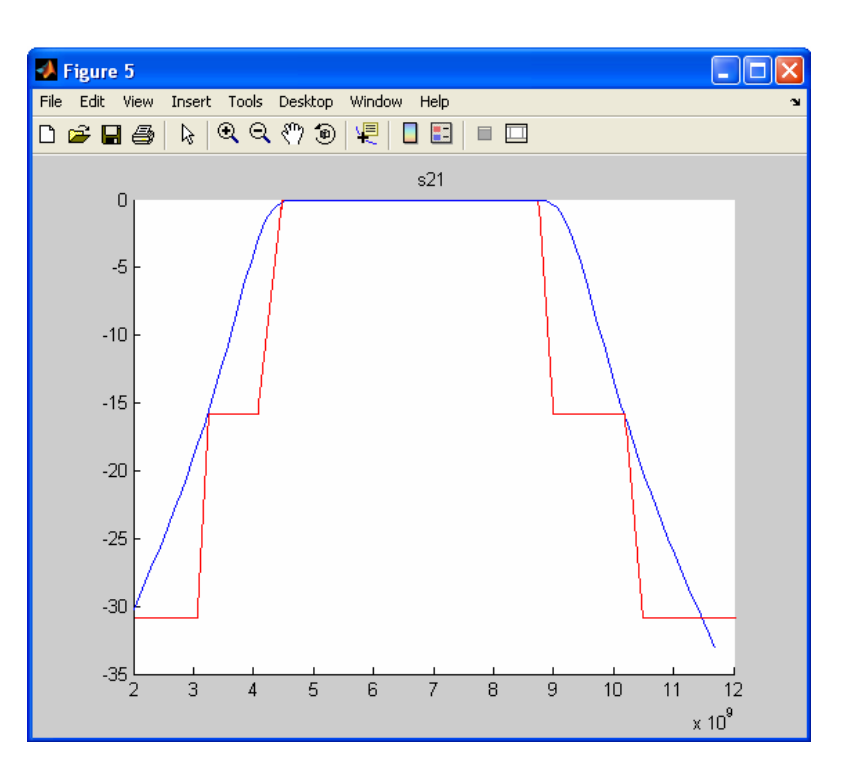

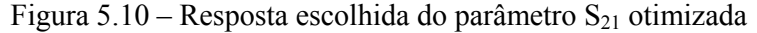

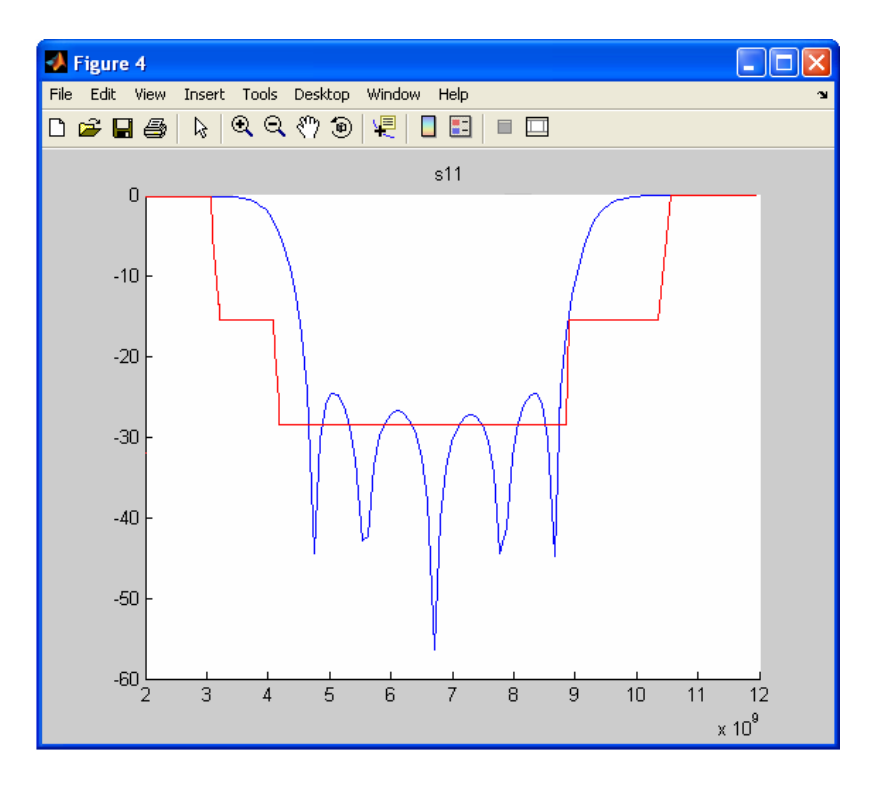

Figura 5.11 – Resposta escolhida do parâmetro  $S_{11}$  otimizada

Neste trabalho foram implementados dois tipos de filtros: de 4 e 3 estubes. Para o filtro de 3 estubes foi feito o mesmo procedimento, utilizando a mesma função objetivo. Na Tabela 5.3 encontram-se os melhores valores das impedâncias otimizadas dos 3 estubes em curto circuito e das linhas unitárias. Os valores de impedâncias ressaltados na Tabela 5.3 foram usados para o desenvolvimento da geração de zeros de transmissão nos filtros com duas seções de estubes em aberto.

| $Z_1 = Z_3$     | 65,83 | 53,71 | 45,33 |
|-----------------|-------|-------|-------|
| $\mathcal{L}_2$ | 29,35 | 28,52 | 30,39 |
| $Z_4 = Z_5$     | 70,59 | 69,02 | 68,21 |

Tabela 5.3 **–** Valores de impedâncias com melhores respostas para o filtro de 3 estubes.

## **6 PROJETO DO FILTRO**

No segundo capítulo desse trabalho, foi apresentada a teoria básica da tecnologia *Ultra Wideband*, aplicada em um filtro passa-faixa, com as características necessárias para ser utilizado na faixa de freqüência requerida por esta tecnologia. Nos dois capítulos seguintes, foi apresentada a teoria de linhas de transmissão em Microfita e a teoria de filtros em linhas planares. O projeto de filtros é fundamentado num filtro passa-alta distribuído e na transformação de um filtro passa-faixa, composto por estubes em curto circuito, em uma estrutura composta por duas seções de estubes em circuito aberto. No capítulo 5, apresentou-se o algoritmo genético que foi utilizado para a otimização do filtro passa-faixa com estubes em curto, de acordo com a função objetivo. Com os valores de impedância fornecidos pela ferramenta de otimização e com os valores de freqüência desejados, foi possível aplicar a teoria para transformar o filtro com estubes em curto circuito em duas seções de estubes em aberto, conforme descrito no capítulo 4.

Neste capítulo será apresentado o projeto de um filtro composto por linhas unitárias e duas seções de estubes em circuito aberto, cada linha com sua dimensão exata, para gerar zeros de transmissão desejados e, assim, obter um filtro com uma banda de rejeição maior. Também serão apresentados os resultados de simulações feitos no software *Microwave Studio* [28]. Os resultados das simulações serão comparados com aqueles obtidos experimentalmente a fim de validar a simulação realizada bem como os procedimentos de cálculo.

## **6.1 DADOS DO PROJETO**

O primeiro filtro desenvolvido é composto por duas linhas unitárias de  $\lambda/2$ , e três estubes com comprimento λ/4. O filtro final esta formado por duas ou três linhas unitárias e por duas seções de linhas de transmissão como mostra a Figura 6.1.

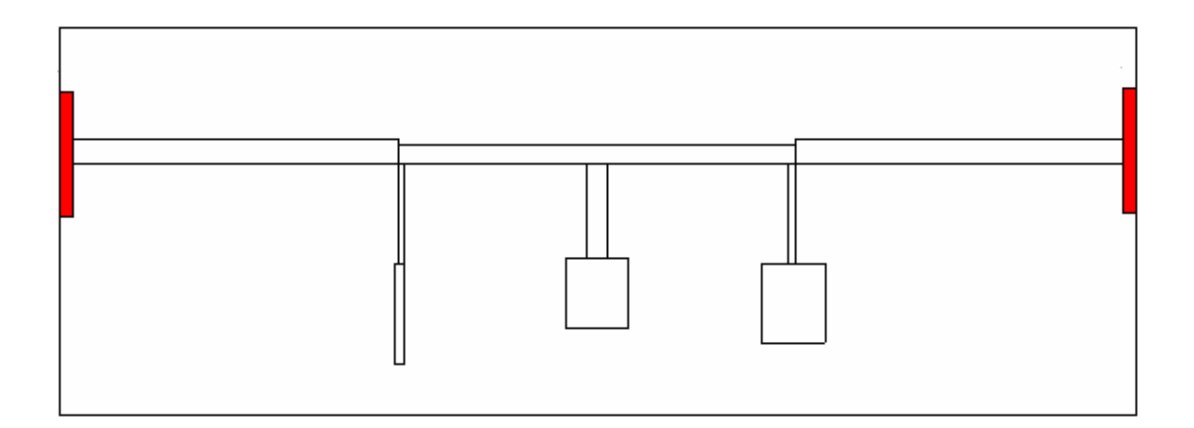

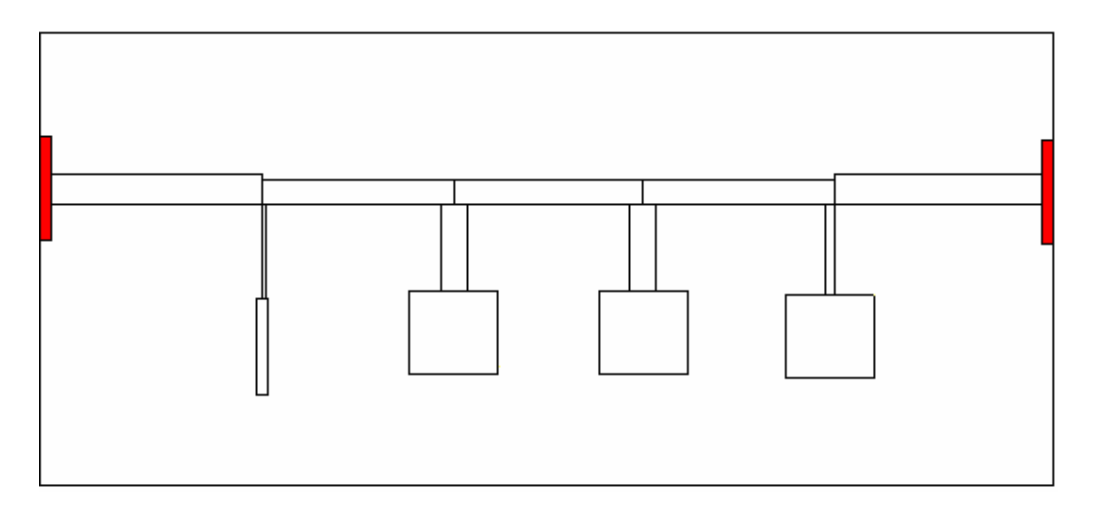

Figura 6.1 – Estruturas em Microfita.

Na Tabela 6.1 apresentam-se as características da resposta requerida para os filtros.

| <b>Características</b>             | Valor                |  |
|------------------------------------|----------------------|--|
| Faixa de operação                  | $4,1-8,65$ GHz       |  |
| Frequência central $(F_0)$         | 6,85 GHz             |  |
| Largura de Banda<br>Fracional (FB) | 66,4%                |  |
| Perda de Retorno $(L_r)$           | $<$ 20 dB            |  |
| Perda de Inserção Máxima           | $0.5$ dB             |  |
| Freqüências baixas                 | $2,0, 2,5, 3, 1$ GHz |  |
| Freqüências altas                  | 10,6, 11,2, 11,7GHz  |  |

Tabela 6.1 – Características do filtro passa–faixa com 3 e 4 estubes.

Os filtros foram projetados para serem fabricados em microfita, sobre substrato dielétrico RT/*duroid* 6010 fabricado por *Rogers Corporation*[19].

Na Tabela 6.2 apresentam-se as características mais importantes da placa utilizada.

| <b>Parâmetros</b>                       | Valor                       |
|-----------------------------------------|-----------------------------|
| Permissividade relativa $\varepsilon_r$ | 10,5                        |
| Largura da fita $w$                     | $0,6$ mm                    |
| Espessura do dielétrico h               | $0,64$ mm                   |
| Espessura do cobre t                    | $0,1$ mm                    |
| Tangente de perdas $\delta$             | 0,0023                      |
| Condutividade térmica K                 | $0.78$ W/m/ $\rm ^{\circ}C$ |
| Frequência máxima de operação           | 10GHz                       |
| Temperatura ambiente                    | $25^{\circ}$ C              |
| Temperatura máxima de operação          | $100^{\circ}$ C             |

Tabela 6.2 – Características da placa de dielétrico.

#### **6.2 DESENVOLVIMENTO**

Os valores das impedâncias dos estubes em curto, obtidos na ferramenta de otimização, são empregados para os cálculos dos novos valores de impedâncias de duas seções de estubes em circuito aberto. Os parâmetros de impedância do filtro protótipo são obtidos conforme à sessão 4.4.

Os valores das impedâncias dos 4 e 3 estubes calculados, cada um com duas seções, são mostrados nas Tabela 6.3 e Tabela 6.4, respectivamente. Esses valores dependem principalmente das freqüências escolhidas para gerar os zeros de transmissão e, assim, gerar uma banda de rejeição maior.

| <b>Impedâncias</b> | Valores $(\Omega)$ |
|--------------------|--------------------|
| $Z_{1a}$           | 76,63              |
| $Z_{1h}$           | 56,82              |
| $Z_{2a} = Z_{3a}$  | 32,37              |
| $Z_{2b} = Z_{3b}$  | 13,49              |
| $Z_{4a}$           | 54,73              |
| $Z_{4h}$           | 13,34              |
| $Z_5 = Z_6$        | 76,27              |

Tabela 6.3 – Valores das impedâncias do filtro com 4 estubes de duas seções cada um em circuito aberto.

Tabela 6.4 – Valores das Impedâncias do Filtro com 3 estubes de duas seções cada um em circuito aberto.

| <b>Impedâncias</b> | Valores $(\Omega)$ |
|--------------------|--------------------|
| $Z_{1a}$           | 96,4               |
| $Z_{1h}$           | 71,5               |
| $Z_{2a}$           | 40,8               |
| $Z_{2h}$           | 17,0               |
| $Z_{3a}$           | 68,9               |
| $Z_{3b}$           | 16,8               |
| $Z_5 = Z_6$        | 69,2               |

Com os valores das tabelas anteriores, foram calculadas as dimensões de cada uma das linhas unitárias e dos estubes. A primeira dimensão a ser calculada nesse tipo de filtro é a largura *w* da linha de alimentação, obtida utilizando-se a Equação (3.6). Posteriormente, deve-se calcular a largura e o comprimento das linhas unitárias, obtendo-se, por último, as dimensões de cada estube.

Na sessão 3.2.1.1 foi apresentada uma técnica para o cálculo das dimensões das linhas do filtro. Após a realização do procedimento descrito, obteve-se como resultado os filtros compostos por 3 estubes e 4 estubes, os quais podem ser observados nas Figura 6.2 e Figura 6.3, respectivamente.

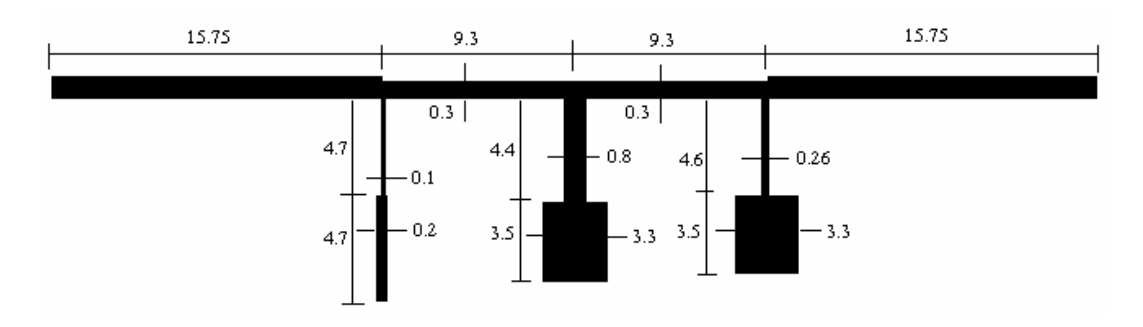

Figura 6.2 – Filtro de 3 estubes com duas seções cada um (dimensões em mm)

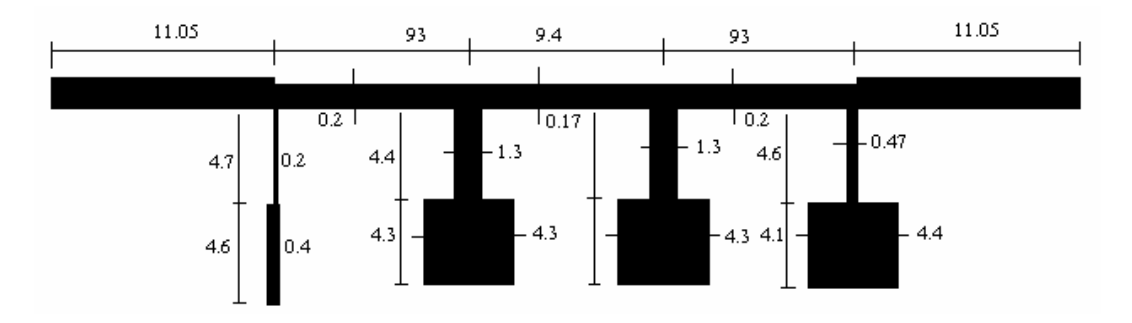

Figura 6.3 – Filtro de 4 estubes com duas seções cada um (dimensões em mm)

# **6.3 RESULTADOS DA SIMULAÇÃO**

Com o software [28], foram simuladas as estruturas apresentadas nas Figura 6.4 e Figura 6.5.

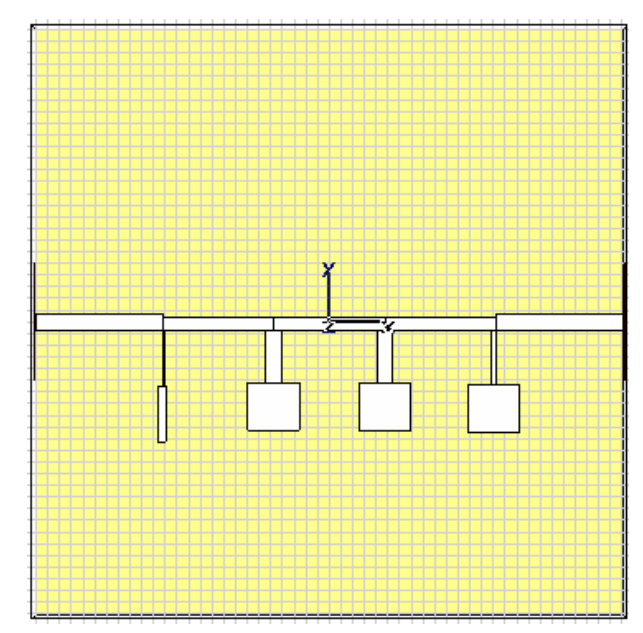

Figura 6.4 **-** Filtro passa-faixa com 4 estubes com Box de 50,1 x 50,1 mm

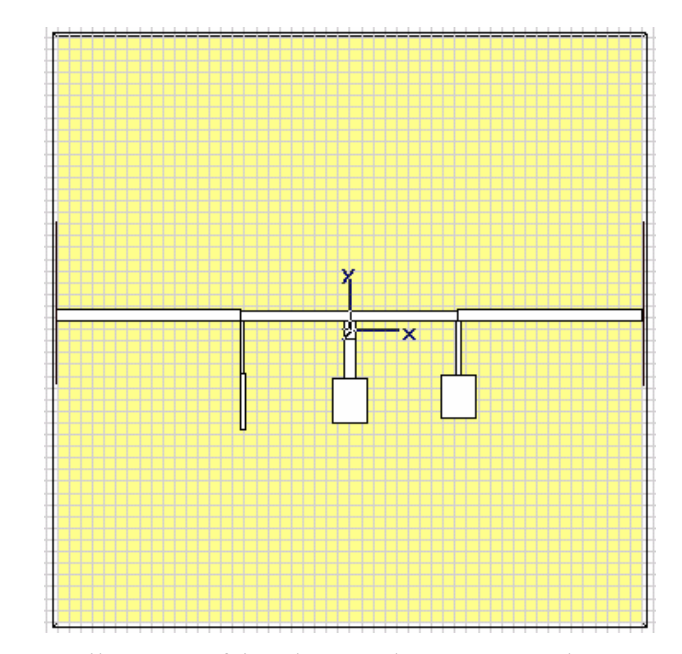

Figura 6.5 – Filtro passa faixa de 3 estubes com Box de 50,1 x 50,1mm.

Após inserir os dados do substrato descritos na Tabela 6.2, foram obtidas no software de simulação as respostas mostradas nas Figura 6.6 e Figura 6.7. Pode-se observar na Figura 6.6 a perda de inserção e de Retorno *S21 e S11*, do filtro de 4 estubes mostrado na Figura 6.4. Verifica-se ainda que o valor máximo de *S21* foi de -0,2 dB. O maior valor observado do parâmetro *S11* na banda passante foi de -15 dB.

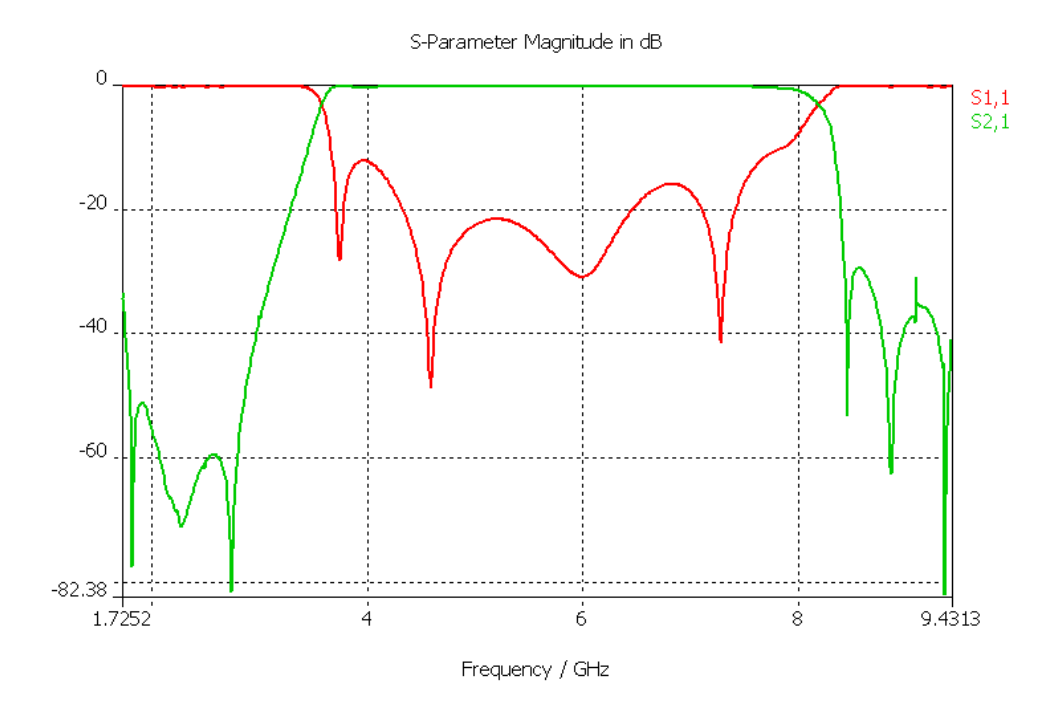

Figura 6.6 – Perda de Inserção e retorno,  $S_{21}$  e  $S_{11}$ , simulado para o filtro com 4 estubes.

O filtro da Figura 6.5 apresenta perdas de inserção S<sub>21</sub> no lado inferior da banda passante de -0,4 dB. No lado maior da banda observou-se o valor de -1 dB. Já a perda de retorno *S11* foi de -10 dB na banda passante como é mostrado na Figura 6.7.

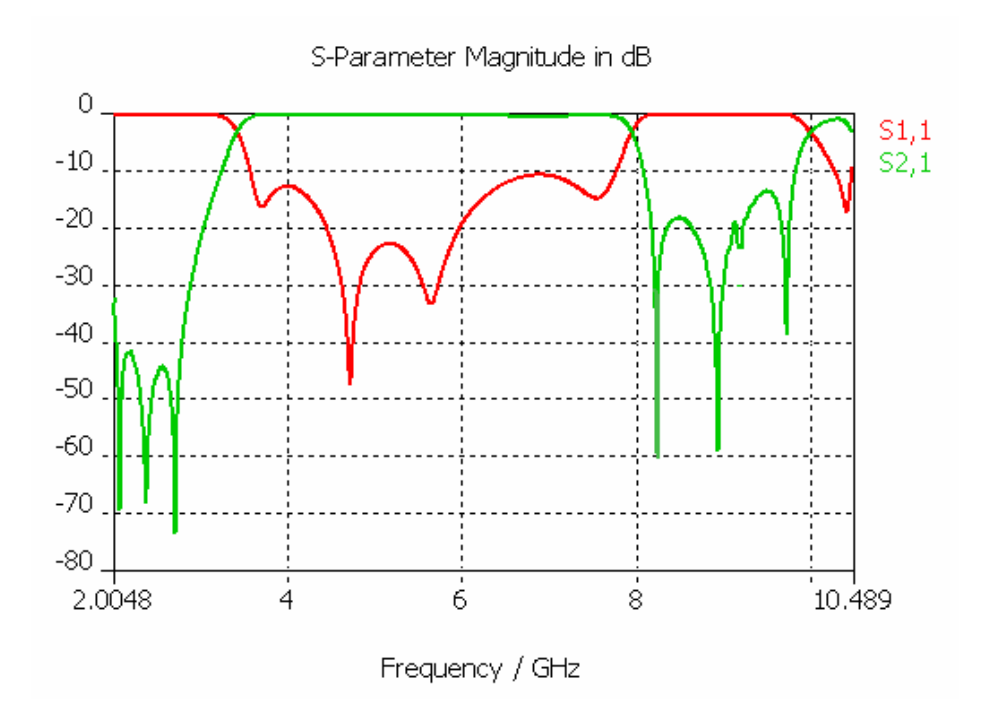

Figura 6.7 – Perda de Inserção e retorno, S<sub>21</sub> e S<sub>11</sub>, simulado, para o filtro com 3 estubes.

## **6.4 RESULTADOS DO EXPERIMENTO PRÁTICO**

Depois de realizada a simulação dos filtros passa-faixa com 3 e 4 estubes, o próximo passo foi comprovar experimentalmente os resultados obtidos na sessão anterior. Para isso, o filtro foi implementado fisicamente conforme descrito no item 6.4.1.

#### **6.4.1 Implementação Física**

Os filtros foram confeccionados por uma empresa especializada em circuitos impressos. O formato requerido pela empresa para a impressão são os arquivos *Gerber*, formato padrão universal de arquivo composto de uma combinação de comandos gráficos utilizados pelo equipamento *fotoploter* para a formação das imagens da placa de circuito impresso e que pode ser gerado a partir de qualquer programa para projeto de PCI (placa de circuito impresso). O software utilizado para gerar os arquivos *Gerber* foi o DXP [29]. Este software exporta vários tipos de formatos. O mais conhecido e compatível com *Microwave Studio* é o (\*.dwg), arquivo que pode ser editado por qualquer versão do *AutoCAD*.

A Figura 6.8 foi exportada com a extensão do arquivo (\*.dwg), para ser editada no *AutoCAD*. Finalmente o arquivo é importado no DXP (ver Figura 6.9 e Figura 6.10), de onde são gerados os arquivos solicitados pelo fabricante.

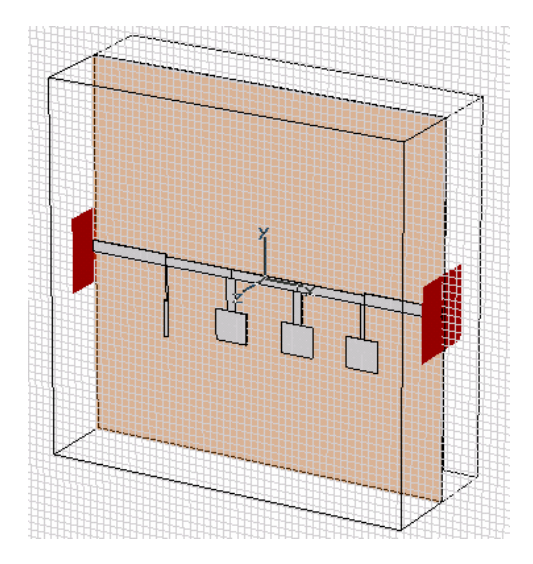

Figura 6.8 – Filtro importado com extensão do arquivo \*.dwg.

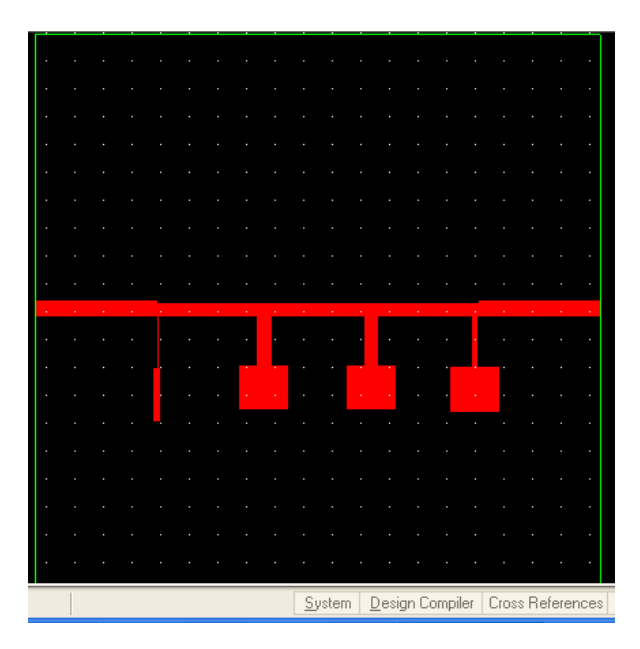

Figura 6.9 – Arquivo Gerber gerado por DXP.

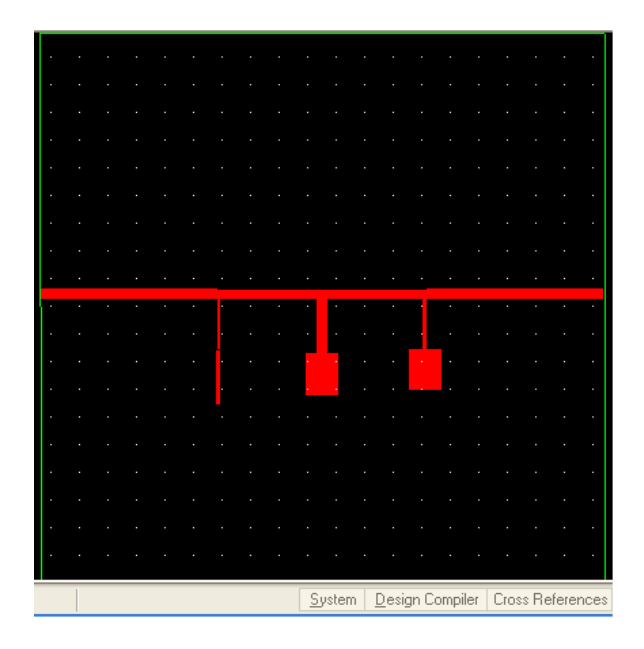

Figura 6.10 **–** Arquivo Gerber gerado por DXP.

Os filtros finais são então colocados no suporte de 50,1 X 50,1mm, o que justifica a definição de suas dimensões. As Figura 6.11 e Figura 6.12 apresentam os filtros de 3 e 4 estubes, respectivamente.

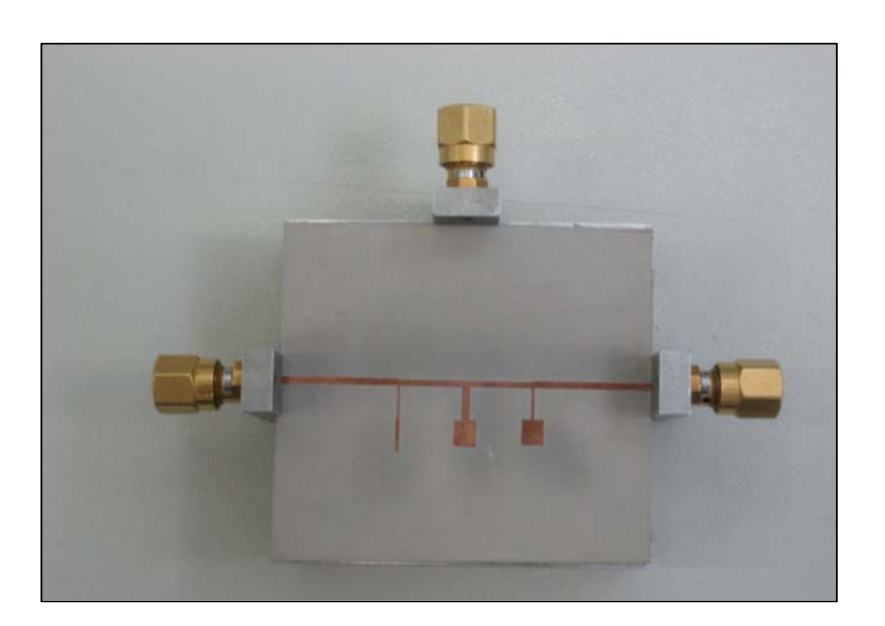

Figura 6.11 – Fotografia do filtro passa-faixa de 3 estubes.

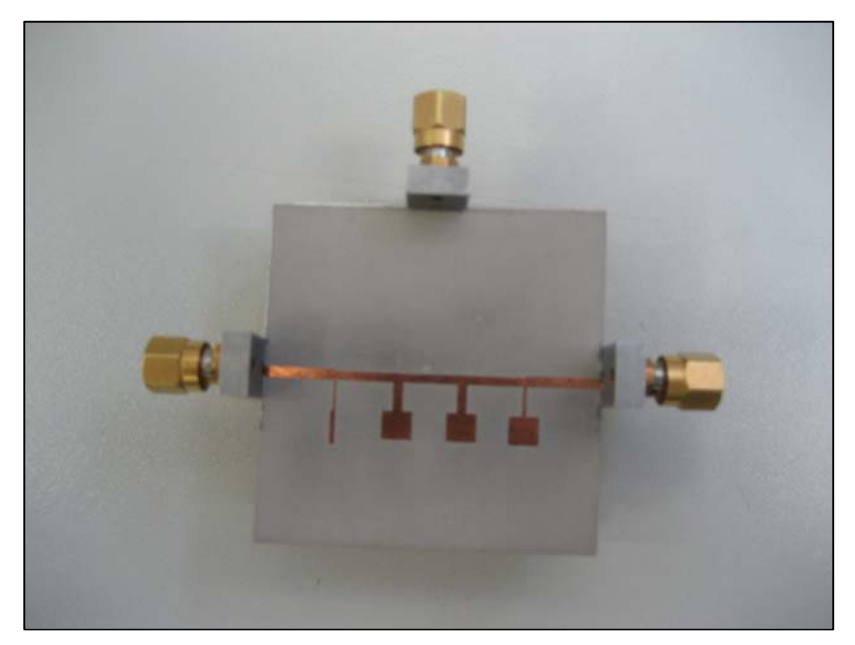

Figura 6.12 – Fotografia do filtro passa-faixa de 4 estubes.

## **6.4.2 Medições dos filtros projetados**

Para a medição dos filtros de microondas foi utilizado um analisador de redes vetorial modelo HP 8720C, equipamento do Laboratório de Microondas do CETUC da Pontifícia Universidade Católica do Rio de Janeiro, cuja faixa de freqüência de operação vai de 50 MHz até 20 GHz. O analisador de redes empregado nas medições dos filtros é mostrado na Figura 6.13.

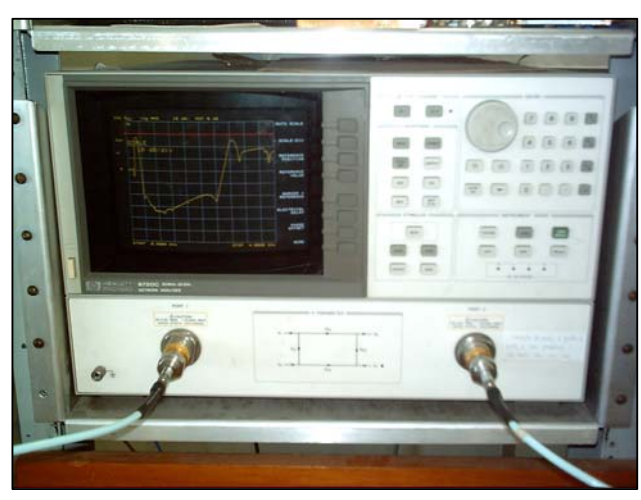

Figura 6.13 – Analisador de redes vetorial modelo HP 8720C usado para a medição dos filtros.

A calibração do analisador de redes é uma fase importante nas medições dos circuitos de filtros, necessitando de precisão satisfatória das medições. Por isso, foi testada a calibração do equipamento com um atenuador de 1 dB, sendo sua resposta apresentada na Figura 6.14.

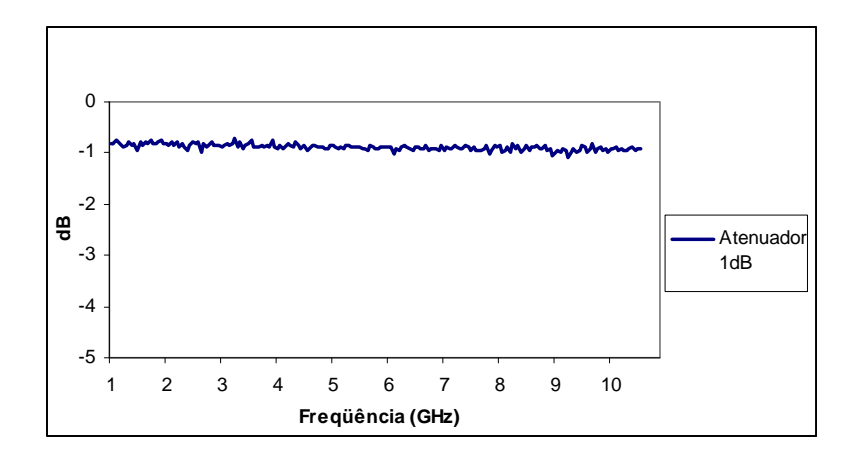

Figura 6.14 – Teste de calibração com o atenuador de 1 dB

A Figura 6.15 apresenta a conexão do filtro elétrico no analisador de redes. A entrada do filtro é conectada à porta IN e a porta de saída conectada à porta OUT do equipamento, usando cabos de microondas.

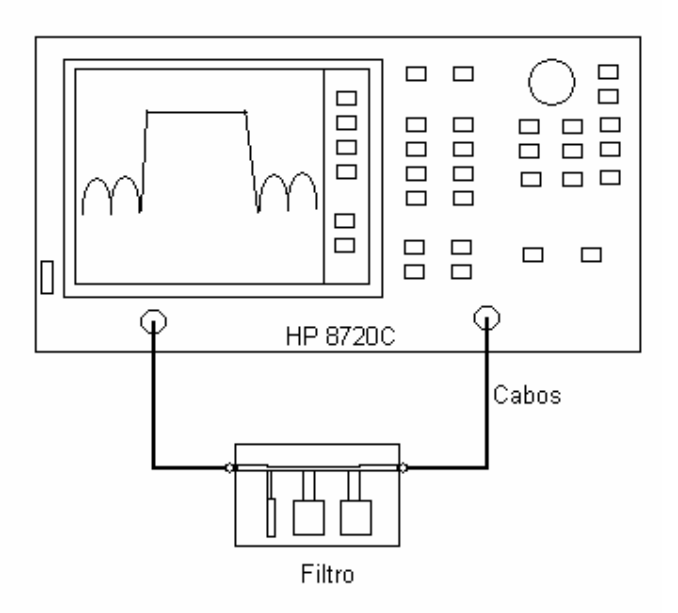

Figura 6.15 – Esquema de montagem para medição do dispositivo.

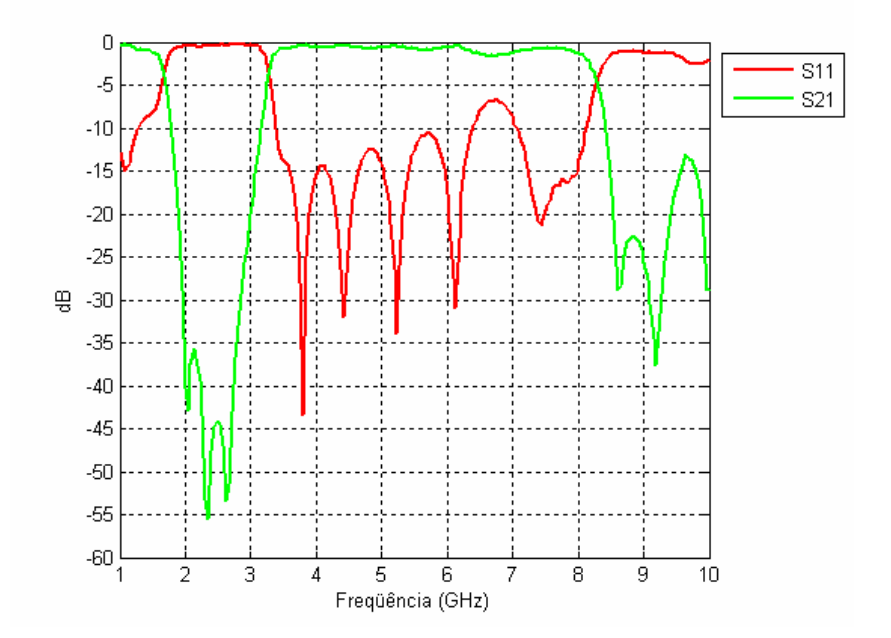

Figura 6.16 – Resposta medida do filtro com 3 estubes.

Na Figura 6.16 é possível ver as respostas das perdas de inserção e de retorno da medição do filtro de 3 estubes da Figura 6.11. Pode-se observar que o filtro apresenta uma perda de inserção  $S_{21}$  de -2 dB na frequência de 6,5 GHz. Para as outras frequências da banda passante o *ripple* é de -1 dB. A faixa de operação é de 3,2 a 8,3 GHz. Os zeros de transmissão das freqüências baixas ficaram em 2,0, 2,4 e 2,7 GHz e nas freqüências altas, os zeros estão nas freqüências de 8,7, 9,2 e 10,5 GHz. A perda de Retorno  $S<sub>11</sub>$  tem um valor máximo de -7,5 dB e valor mínimo de aproximadamente -15 dB na banda passante.

A Figura 6.17 apresenta a resposta do filtro simulado no *Microwave Studio* e a resposta medida para o filtro de 3 estubes. Pode-se ver que as respostas em freqüências simuladas e práticas têm certa correlação em suas características gerais. O resultado obtido na resposta medida do  $S_{21}$  mostra uma largura de faixa maior que a resposta simulada. Os zeros de transmissão nas freqüências inferiores estão muito próximos aos valores projetados, mas os zeros das freqüências superiores estão um pouco deslocados das freqüências projetadas, tanto na resposta simulada como na resposta medida.

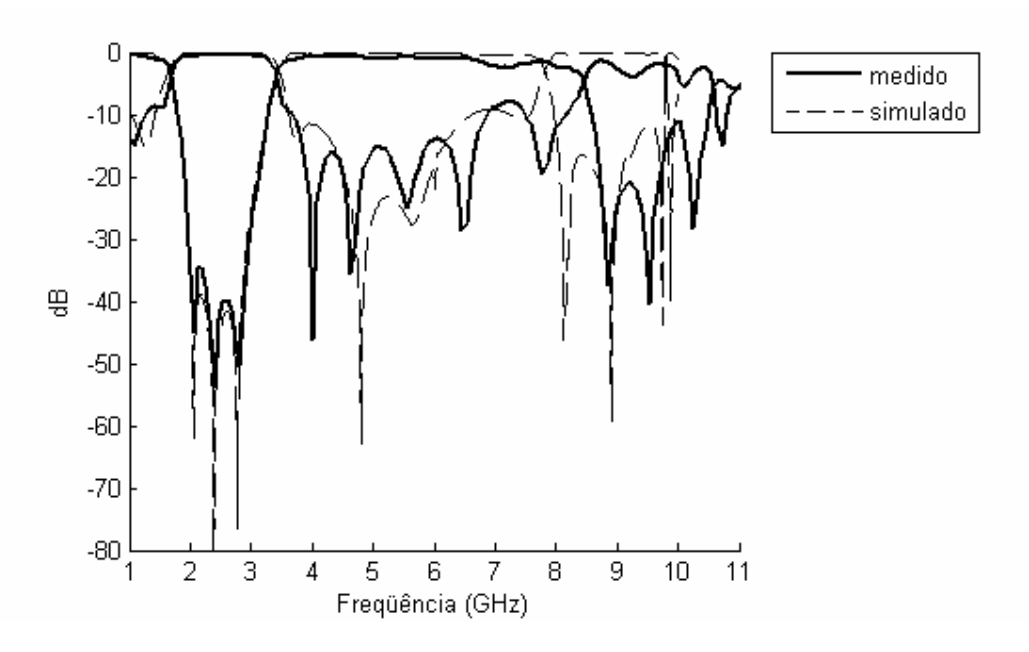

Figura 6.17 – Resposta medida e simulada do filtro com 3 estubes

Na Figura 6.18 pode-se observar a resposta do S<sub>21</sub> para o filtro de 3 estubes e a medida do atenuador de 1 dB. As duas figuras sobrepostas demonstram a calibração satisfatória do equipamento.

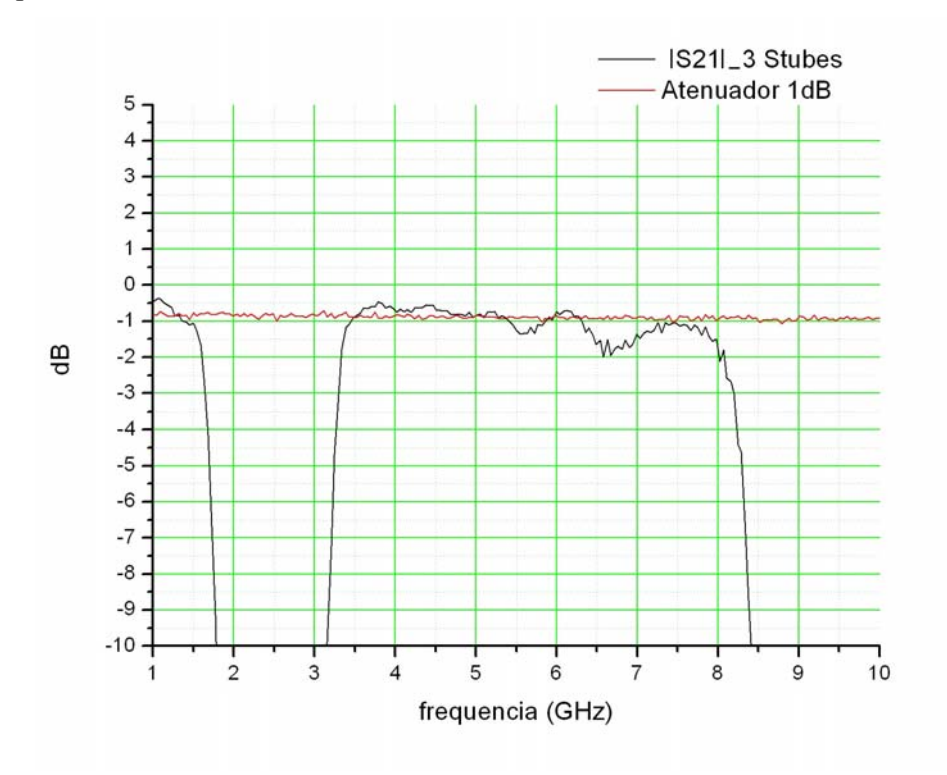

Figura 6.18 – Resposta do  $S_{21}$  e do atenuador de 1dB

Para o filtro de 4 estubes os resultados medidos no início não foram satisfatórios e, por isso, foi adotada outra montagem. A placa foi colocada numa caixa de 50,1 X 50,1 mm, utilizando-se dois parafusos em suas extremidades para melhorar o contato com o terra, tendo sido ainda soldados conectores nas linhas de alimentação, conforme é mostrado na Figura 6.19.

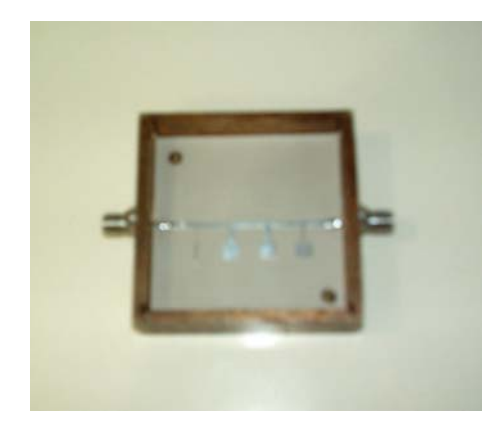

Figura 6.19 – Montagem do Filtro de 4 estubes em uma caixa.

Na Figura 6.20 é possível observar as respostas de perda de inserção e de retorno da medição do filtro de 4 estubes da Figura 6.19. O filtro apresenta uma perda de inserção  $S_{21}$ de -3 dB, sendo que a faixa de operação do mesmo é de 3,1 a 8,2 GHz. Os zeros de transmissão das baixas freqüências ficaram em 1,8, 2,1 e 2,8 GHz e os das altas frequências estão nas frequências de 9, 9,5 e 9,7 GHz. A perda de retorno  $S_{11}$  tem um valor máximo de -6,0 dB e o valor mínimo é de aproximadamente -13 dB na banda passante.

A Figura 6.21 apresenta a resposta do filtro simulado no *Microwave Studio* e a resposta medida para o filtro de 4 estubes. Pode-se ver que as respostas em freqüências simuladas e práticas têm certa correlação em suas características gerais. O resultado obtido na resposta medida do  $S_{21}$  mostra uma largura de faixa maior que a resposta simulada. Os zeros de transmissão da resposta medida nas freqüências inferiores estão quase iguais aos valores desejados no inicio do projeto, mas os zeros das freqüências superiores estão deslocados das freqüências projetadas, tanto na resposta simulada como na resposta medida. Na resposta medida o último zero da freqüência alta não está definido.

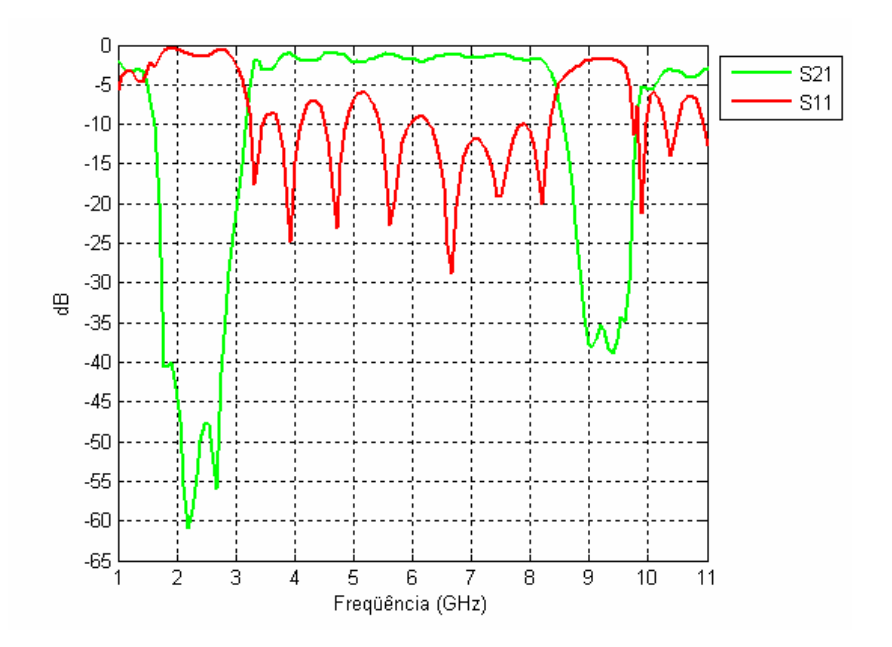

Figura 6.20 – Resposta medida do filtro de 4 estubes

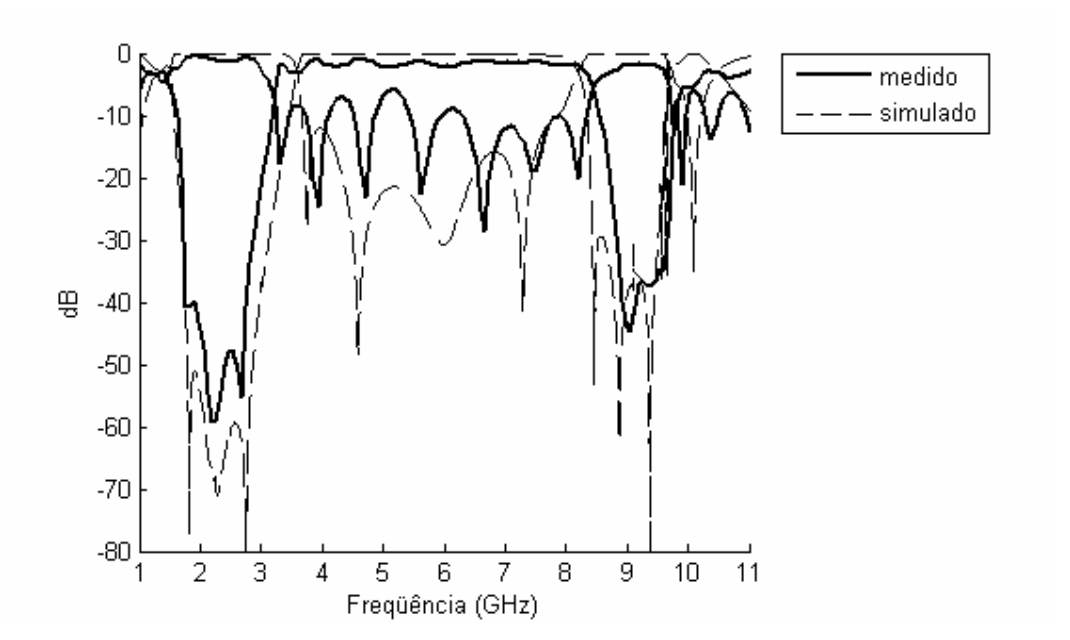

Figura 6.21 – Resposta medida e simulada do filtro de 4 estubes

O filtro de 3 estubes apresentou uma melhor resposta quando comparado com o filtro de 4 estubes. Além disso, os zeros de transmissão estão mais próximos dos zeros especificados no projeto.

# **7 CONCLUSÕES**

Neste trabalho desenvolveu-se uma metodologia para a realização de filtros passa-faixa banda larga, para aplicações em sistemas UWB (*Ultra-Wideband).* O objetivo principal é atender a grande demanda existente por filtros com essas características que atendam as especificações da FCC, baixa perda de inserção, tamanho reduzido e baixo custo. Para isso, realizou-se a síntese de dois tipos de filtros utilizando esta nova metodologia. Os resultados obtidos demonstram que o método atinge o seu objetivo, permitindo que tecnologias bem sedimentadas venham a ser incorporadas a novas aplicações sistêmicas.

A transformação do filtro inicial num dispositivo de duas seções de estubes em aberto produz uma característica importante nos filtros. Por meio desse procedimento é possível gerar uma resposta com seletividade bastante adequada aos sistemas Ultra-Wideband. É de suma importância a colocação dos zeros de transmissão em freqüências finitas. A escolha adequada das freqüências, onde serão localizados os zeros de transmissão, garante uma ampla faixa de rejeição em conformidade com as especificações da FCC. Estes zeros de transmissão finitos são gerados pela transformação dos estubes em curto circuito, pelas duas seções de estubes em aberto.

Os novos filtros propostos foram em primeira instância simulados usando o programa SONNET Lite. Em um segundo momento foi utilizado o programa CTS Microwave Studio por apresentar um editor de mascara em 3D o que facilitou a análise dos filtros. As simulações, após os ajustes necessários fornecem as respostas em freqüência desejadas. É importante salientar que os zeros de transmissão são facilmente visualizados sendo responsáveis pela seletividade exigida para a aplicação a que se destina.

Os dois filtros desenvolvidos foram projetados para ter a mesma resposta, ou seja, iguais características na banda passante e na banda de rejeição, gerando os zeros de transmissão nas mesmas freqüências. Pode-se mencionar que os melhores resultados práticos foram alcançados pelo filtro de  $3<sup>a</sup>$  grau, comparado com o filtro de 4 estubes.

Os resultados obtidos levam a crer que a utilização de 4 estubes só se justifica caso a localização dos novos zeros de transmissão fossem distintas e representassem uma solução de melhor definição da banda de rejeição.

Algumas diferenças observadas entre resultados práticos e resultados teóricos devem ser creditadas ao processo de fabricação empregado.

Alguns estudos preliminares foram efetuados, visando criar uma relação direta entre o número de zeros de transmissão finitos, sua localização e a qualidade de resposta em freqüência.

Um passo seguinte é criar um programa que seja capaz de otimizar um filtro com duas seções de linhas em aberto por meio das técnicas de projeto desenvolvidas neste projeto.

Outro ponto crítico que deve ser corrigido refere-se ao processo de fabricação. Neste trabalho, o método utilizado na fabricação da placa criou imperfeições nas bordas e nas dimensões mais finas dos estubes, o qual deve ter influído nos resultados obtidos.

# **REFERÊNCIAS BIBLIOGRÁFICAS**

[1] Peng Cai, Ma Z., Guan X. *A Compact UWB Bandpass Filter Using Two-Section Opencircuited Stubs to Realize Transmission Zeros*. IEEE Trans. On Microwave Theory and Techniques, 2005.

[2] Wei-Ting Wong, Yo-Shen Lin. *Highly Selective Microstrip Bandpass Filters for ultra Wideband (UWB) Applications*. IEEE Trans. On Microwave Theory and Techniques, 2005

[3] VELASCO, Robson.G.; FUJIMURA, Carlos A. *Tecnologia Ultra-Wideband*.Disponível em http://www.teleco.com.br/tutoriais/tutorialuwbI/default.asp Teleco, 2006.

[4] CURI, Luiza. *Ultra-Wideband*. Disponível em: http://www.gta.ufrj.br/grad/04\_2/uwb/ 2004.

[5] KOLIC, Rafael. Intel *Working to Make Ultra Wideband Technology a Reality .Technology@Intel Magazine*. Disponível em: http://www.intel.com/technology/magazine/communications/wi07032.pdf. 2004.

[6] INTEL. Ultra*-Wideband / a Disruptive RF Technology.* Disponível em: http://www.intel.com/technology/comms/uwb/download/Ultra-Wideband.pdf. 2004.

[7] Bessa D. O. Vinícius. (2005) *Analise Comparative das propostas MB-OFDM e DS-UWB para sistemas ultra banda larga*. Universidade IESB. Brasil.

[8] Collin, Robert E. *Engenharia de Microondas*. Rio de Janeiro: Ed Guanabara Dois, 1979.

[9] Alvizuri. Ivan Ney. *Síntese de Filtros de Microondas compactos com resposta elípticas e Pseudo-elípticas utilizado a variável transformada Z*. 2006. Tese de Doutorado.Universidade de Brasília.

[10] Edwards T. C., *Foundations for Microstrip Circuit Design*. 2 Ed. Chichester UK: Wiley, 1992.

[11] Hammerstad E. O. and Jesen O., *Accurate Models for Microstrip Computer-Aided Design*, IEEE MTT-S Symposium Digest, June 1980, pp 407-409.

[12] R. Goyal, *Monolithic Microwave Integrated Circuits: Technology & Design*, Artech House Inc., 1989.

[13] K.C. Gupta, R. Garg, e I. J. Bahl*, Computer-Aided Design of Microwave Circuits*, Artech House Inc., 1981.

[14] A. L. Bezerra, *Aplicação de filtros planares de microondas com ressoadores de malha aberta e stubs internos em duplexadores*. 2006. Dissertação de mestrado. Universidade Federal de Pernambuco.

[15] K.C. Gupta., R. Garg, e I. J. Bahl, *Microstrip lines and Slotline*. 2 Ed. Boston: Artech House, 1996.

[16] Pucel R. A., Masse D. J., and Hartwing C. P., *Losses in Microstrip*, IEEE Transaction, Volume MTT-16, June 1968, pp 342-350. Correction in IEEE Trans., MTT-16, Dez. 1968, pp. 1064.

[17] Jackson J. D., *Classical Electrodynamics*. 3 Ed. USA: Wiley, 1998.

[18] Pozar D. M., *Microwave Engineering*. 3 Ed. USA: Wiley, 2004.

[19] RT/duroid 6010 Data Sheet. Disponível em: http://www.rogerscorporation .com/mwu/pdf/6000data.pdf

[20] L. F. M. Conrado, *Microcircuitos Passivos de Microondas*. Centro de Estudos em Telecomunicações da Pontifícia Universidade Católica do Rio de Janeiro: CETUC, 1983.

[21] Hong, J. S. and Lancaster, M. J., *Microstrip Filters for RF/Microwave Applications*. New York: Wiley, 2001.

[22] J.D. Rhodes, *Theory of Electrical Filters*. New York: Wiley, 1976.

[23] Malherbe J.A.G. *Microwave Transmission Line Filters,* Massachusetts, 1979.

[24] Mognon V. R. *Algoritmos Genéticos Aplicados na Otimização de Antenas*. Universidade federal do Paraná. Dissertação de mestrado. Curitiba 2004.

[25] Medeiros F. L. *Algoritmo Genético Híbrido como um Método de Busca de Estados Estacionários de Sistemas Dinâmicos*. INPE. São José dos Campos. 2006.

[26] Pavani. G. S. *Roteamento e alocação de comprimentos de Onda com Restrições de Potencia usando Algoritmos Genéticos*. Dissertação de mestrado. UNICAMP, 2003.

[27] Alfaro G. J. *Projeto de Antena Otimizada para a Realização de Testes de Compatibilidade Eletromagnética em automóveis.* Dissertação de mestrado. Universidade de Brasília. 2006.

[28] CST Microwave Studio Software, versão 5.0.1, Março 19-2004.

[29] DXP Software, 2004.